UNIVERSIDADE TECNOLÓGICA FEDERAL DO PARANÁ DEPARTAMENTO ACADÊMICO DE ELETROTÉCNICA CURSO DE ENGENHARIA INDUSTRIAL ELÉTRICA/ELETROTÉCNICA

> CELSO WOLSKI HÉLIO MATSUI JÚNIOR RODRIGO ROSSI DE MORAIS

## **DESENVOLVIMENTO DE UM SOFTWARE PARA O CÁLCULO DE DIMENSIONAMENTO DE TURBINAS EM PEQUENAS CENTRAIS HIDRELÉTRICAS**

TRABALHO DE CONCLUSÃO DE CURSO

**CURITIBA** 2013

CELSO WOLSKI HÉLIO MATSUI JÚNIOR RODRIGO ROSSI DE MORAIS

## **DESENVOLVIMENTO DE UM SOFTWARE PARA O CÁLCULO DE DIMENSIONAMENTO DE TURBINAS EM PEQUENAS CENTRAIS HIDRELÉTRICAS**

Trabalho de Conclusão de Curso de Graduação, apresentado à disciplina de Trabalho de Conclusão de Curso, do curso de Engenharia Industrial Elétrica – ênfase em Eletrotécnica – do Departamento Acadêmico de Eletrotécnica – DAELT - da Universidade Tecnológica Federal do Paraná - UTFPR, como requisito parcial para obtenção do título de Engenheiro Eletricista.

Orientador: Prof. Dr. Gilberto Manoel Alves

#### **Celso Wolski Hélio Matsui Júnior Rodrigo Rossi de Morais**

## Desenvolvimento de um software para o cálculo de dimensionamento de turbinas em pequenas centrais hidrelétricas

Este Trabalho de Conclusão de Curso de Graduação foi julgado e aprovado como requisito parcial para a obtenção do Título de Engenheiro Eletricista, do curso de Engenharia Elétrica do Departamento Acadêmico de Eletrotécnica (DAELT) da Universidade Tecnológica Federal do Paraná (UTFPR).

Curitiba, 03 de outubro de 2013.

Prof. Emerson Rigoni, Dr. Coordenador de Curso Engenharia Elétrica

\_\_\_\_\_\_\_\_\_\_\_\_\_\_\_\_\_\_\_\_\_\_\_\_\_\_\_\_\_\_\_\_\_\_\_\_

\_\_\_\_\_\_\_\_\_\_\_\_\_\_\_\_\_\_\_\_\_\_\_\_\_\_\_\_\_\_\_\_\_\_\_\_ Profa. Annemarlen Gehrke Castagna, Mestre Coordenadora dos Trabalhos de Conclusão de Curso de Engenharia Elétrica do DAELT

ORIENTAÇÃO BANCA EXAMINADORA

Gilberto Manoel Alves, Dr. Universidade Tecnológica Federal do Paraná **Orientador** 

\_\_\_\_\_\_\_\_\_\_\_\_\_\_\_\_\_\_\_\_\_\_\_\_\_\_\_\_\_\_\_\_\_\_\_\_\_\_

\_\_\_\_\_\_\_\_\_\_\_\_\_\_\_\_\_\_\_\_\_\_\_\_\_\_\_\_\_\_\_\_\_\_\_\_\_ Gilberto Manoel, Dr. Universidade Tecnológica Federal do Paraná

\_\_\_\_\_\_\_\_\_\_\_\_\_\_\_\_\_\_\_\_\_\_\_\_\_\_\_\_\_\_\_\_\_\_\_\_\_ Eloi Ruffato Júnior, Mestre. Universidade Tecnológica Federal do Paraná

\_\_\_\_\_\_\_\_\_\_\_\_\_\_\_\_\_\_\_\_\_\_\_\_\_\_\_\_\_\_\_\_\_\_\_\_\_ Wanderley Szlichta, Mestre. Universidade Tecnológica Federal do Paraná

A folha de aprovação assinada encontra-se na Coordenação do Curso de Engenharia Elétrica

#### **AGRADECIMENTOS**

Este trabalho é resultado do envolvimento e esforço de muitas pessoas que colaboraram direta e indiretamente na sua realização.

Agradecemos então primeiramente à UTFPR (Universidade Tecnológica Federal do Paraná), ao professor orientador Gilberto Manoel Alves e principalmente ao engenheiro Rafael Wieler pela ajuda na implementação lógica do sistema operacional.

Somos eternamente gratos também aos nossos amigos e colegas do curso de engenharia que podem ser chamados de irmãos, pelos bons momentos de descontração no Mercadorama.

Agradecemos também aos nossos pais, que nos deram o dom da vida e esperamos que este momento sirva de alguma forma como retribuição.

"Vamos agradecer aos idiotas. Não fosse por eles não faríamos tanto sucesso." (Mark Twain)

#### **RESUMO**

WOLSKI, Celso; MATSUI, Hélio Jr.; ROSSI, Rodrigo M.. Desenvolvimento de um Software para o Cálculo de Dimensionamento de Turbinas em Pequenas Centrais Hidrelétricas. 2013. 100 f. Trabalho de Conclusão de Curso (Graduação do Curso Superior de Engenharia Industrial Elétrica – Ênfase Eletrotécnica) – Departamento Acadêmico de Eletrotécnica, Universidade Tecnológica Federal do Paraná, Curitiba, 2013.

Dentre as existentes fontes de energia, a hidrelétrica representa uma parcela significativa da produção brasileira de energia elétrica. Além de ser um fator histórico de desenvolvimento da economia, a energia hidrelétrica em pequena escala (1 à 30MW) desempenha papel importante na integração e no desenvolvimento de regiões isoladas e distantes dos grandes centros urbanos e industriais. A fim de facilitar a compreensão dos estudos dirigidos para pequenas centrais hidrelétricas, o presente trabalho teve o intuito de desenvolver um software que auxiliasse na elaboração de Projetos Básicos de PCH. O programa denominado Turbosoft, desenvolvido em linguagem CSHARP, oferece um relatório com os parâmetros dimensionais da turbina adequada para o referido projeto, como também a leitura de um gráfico com os valores de rendimento.

Palavras-chave: Pequena Central Hidrelétrica; Geração de Energia; Turbinas; Dimensionamento.

### **ABSTRACT**

WOLSKI, Celso; MATSUI, Hélio Jr.; ROSSI, Rodrigo M.. Development of a software to calculate the dimensions of a turbine on SHP. 2013. 100 f. Trabalho de Conclusão de Curso (Graduação do Curso Superior de Engenharia Industrial Elétrica – Ênfase Eletrotécnica) – Departamento Acadêmico de Eletrotécnica, Universidade Tecnológica Federal do Paraná, Curitiba, 2013.

Among the existent energy sources, the hydropower represents a parcel significant of the Brazilian production of electric energy. Besides to be a historic factor of the economy development, the electric energy in small size (1 MW to 30 MW) plays an important role in the integration and in the development of isolated areas and far away of the big urban centers and the industrial. To ease the comprehension of the directed study of Small Hydropower, the present work had the intention of development a software that helped in the elaboration of Basic Project of the SHP. The program denominated Turbosoft, that uses a C Sharp language, offers a relatory with dimensional parameters of the adequate turbine to the referred project, such as the reading of a graphic with efficiency values.

Key-words: Small Hydropower; Energy Generation; Turbines; Dimensions.

## **Lista de Figuras**

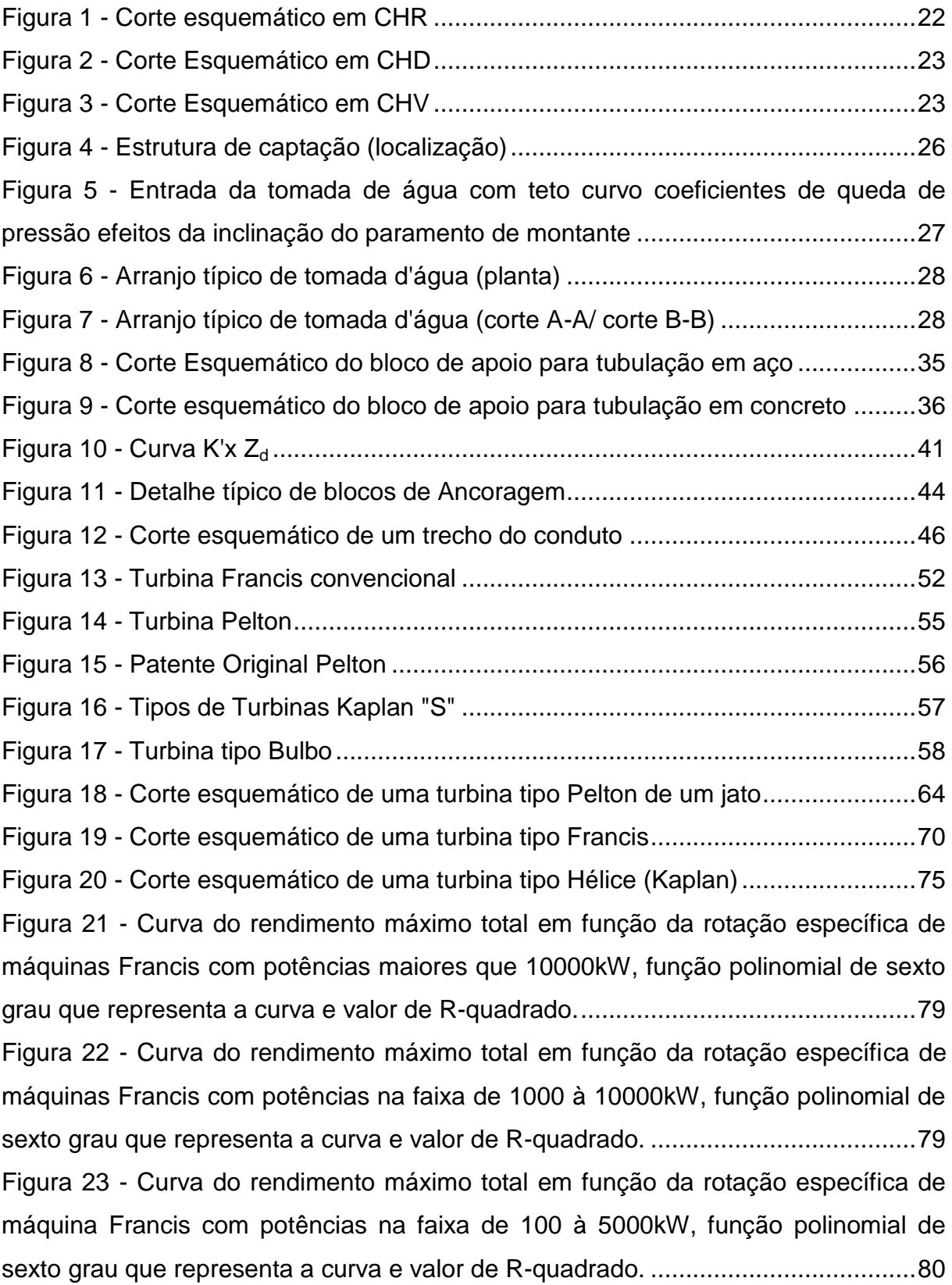

Figura 24 - [Curva do rendimento máximo total em função da rotação específica para](#page-81-0)  [maquinas Kaplan com espiral com potências maiores de 5000kW, função polinomial](#page-81-0)  [de sexto grau que representa a curva e valor de R-quadrado.](#page-81-0) .................................82 Figura 25 - Curva do rendimento máximo total [em função da rotação específica para](#page-81-1)  [maquinas Kaplan com espiral com potências na faixa entre 800 e 5000kW, função](#page-81-1)  [polinomial de sexto grau que representa a curva e valor de R-quadrado.](#page-81-1) ................82 Figura 26 - [Curva do rendimento máximo total em função da rotação específica de](#page-82-0)  [máquina Kaplan com espiral com potências menores de 300kW, função polinomial](#page-82-0)  [de quinto grau que representa a curva e](#page-82-0) valor de R-quadrado. ................................83 Figura 27 - [Curva do rendimento máximo total em função da rotação específica de](#page-84-0)  [máquina Pelton com potências maiores de 10000kW, função polinomial de quinto](#page-84-0)  [grau que representa a curva e valor de R-quadrado.................................................85](#page-84-0) Figura 28 - [Curva do rendimento máximo total em função da rotação específica de](#page-84-1)  [máquina Pelton com potências maiores entre 1000 e 10000kW, função polinomial de](#page-84-1)  [quinto grau que representa a curva e valor de R-quadrado.](#page-84-1) .....................................85 Figura 29 - [Curva do rendimento máximo total em função da rotação específica de](#page-85-0)  [máquina Pelton com potências maiores entre 1000 e 10000kW, função polinomial de](#page-85-0)  quinto grau que representa [a curva e valor de R-quadrado.](#page-85-0) .....................................86 Figura 30 - Tela inicial [...............................................................................................87](#page-86-0) Figura 31 – [Segunda Tela.........................................................................................88](#page-87-0) Figura 32 - [Aba Turbina Francis................................................................................89](#page-88-0) Figura 33 - [Primeira página do relatório referente à turbina Francis](#page-89-0) .........................90 Figura 34 – [Segunda página do relatório referente à turbina Francis](#page-90-0) .......................91 Figura 35 - [Aba turbina Kaplan..................................................................................92](#page-91-0) Figura 36 - [Primeira página do relatório referente à turbina Kaplan..........................93](#page-92-0) Figura 37 – [Segunda página do relatório referente à turbina Kaplan](#page-93-0) ........................94 Figura 38 - [Aba turbina Pelton...................................................................................95](#page-94-0) Figura 39 - [Primeira página do relatório referente à turbina Pelton...........................96](#page-95-0) Figura 40 - [Segunda página do relatório referente à turbina Pelton..........................97](#page-96-0)

### **Lista de Tabelas**

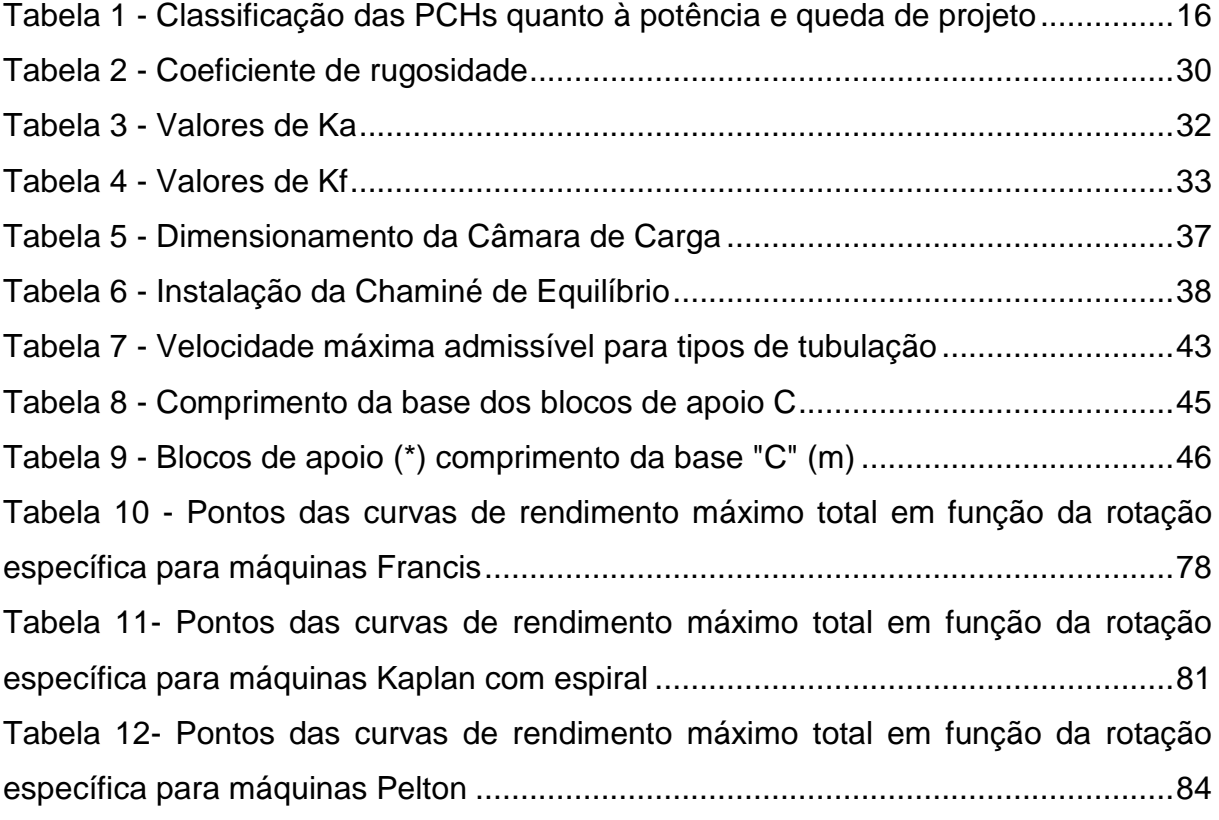

## **Lista de Gráficos**

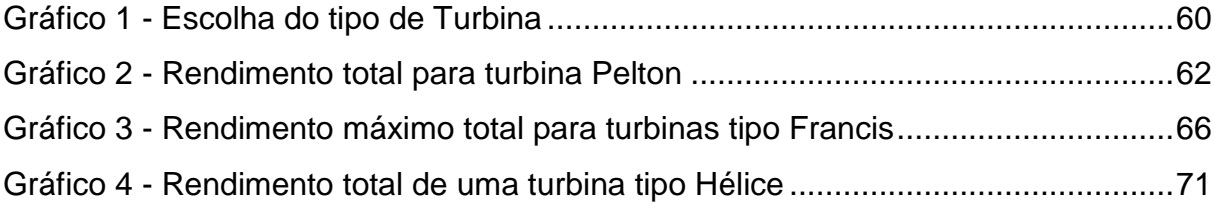

# **SUMÁRIO**

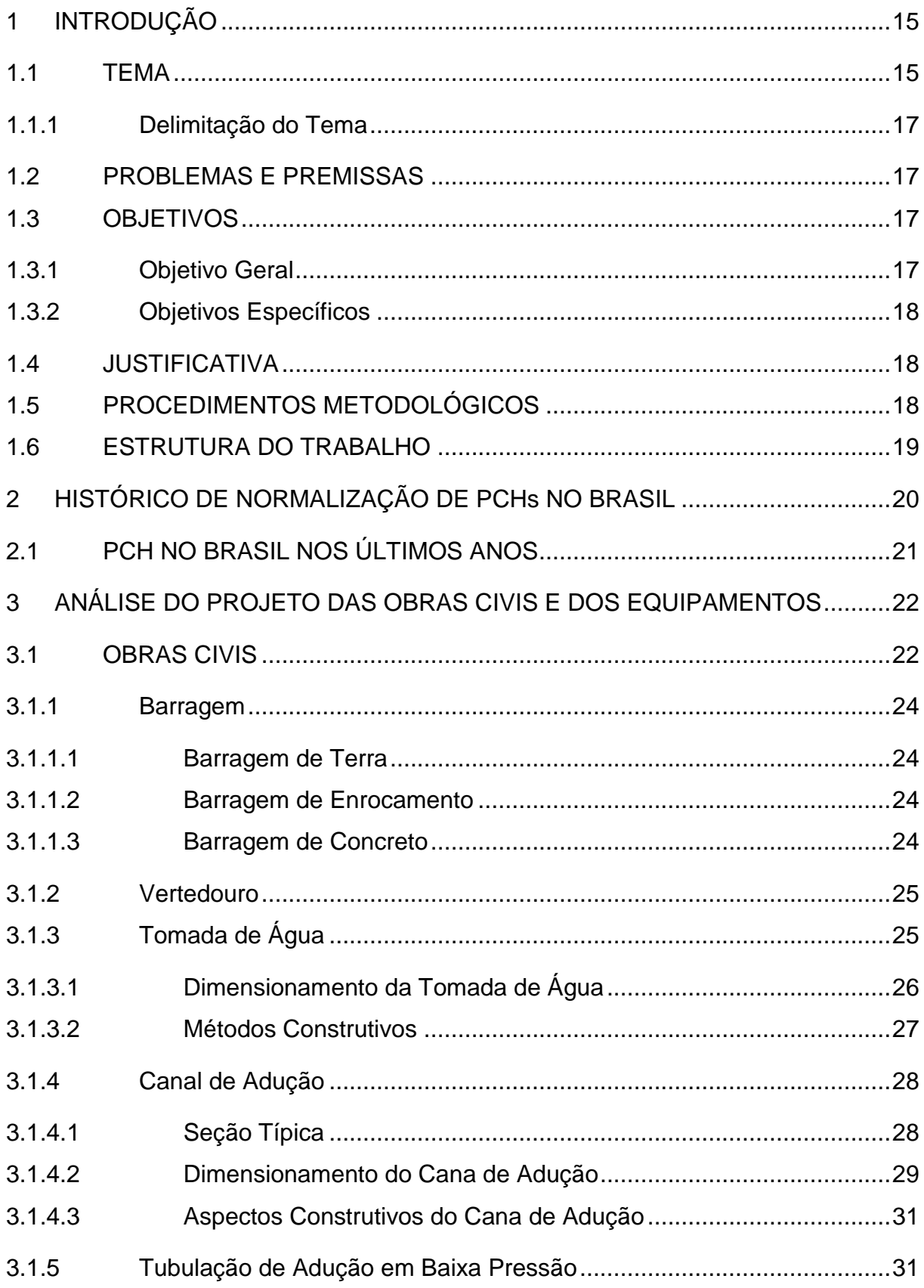

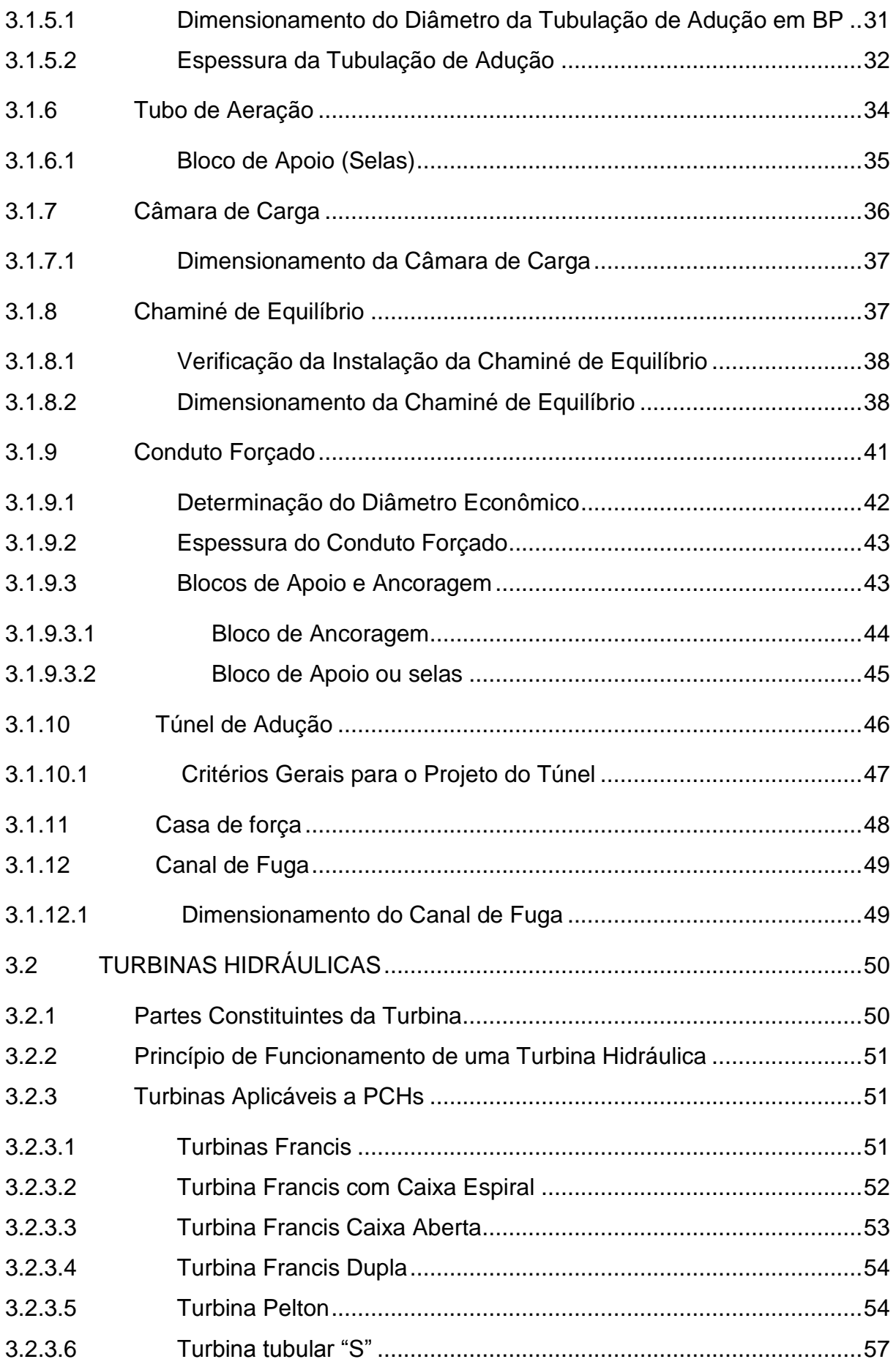

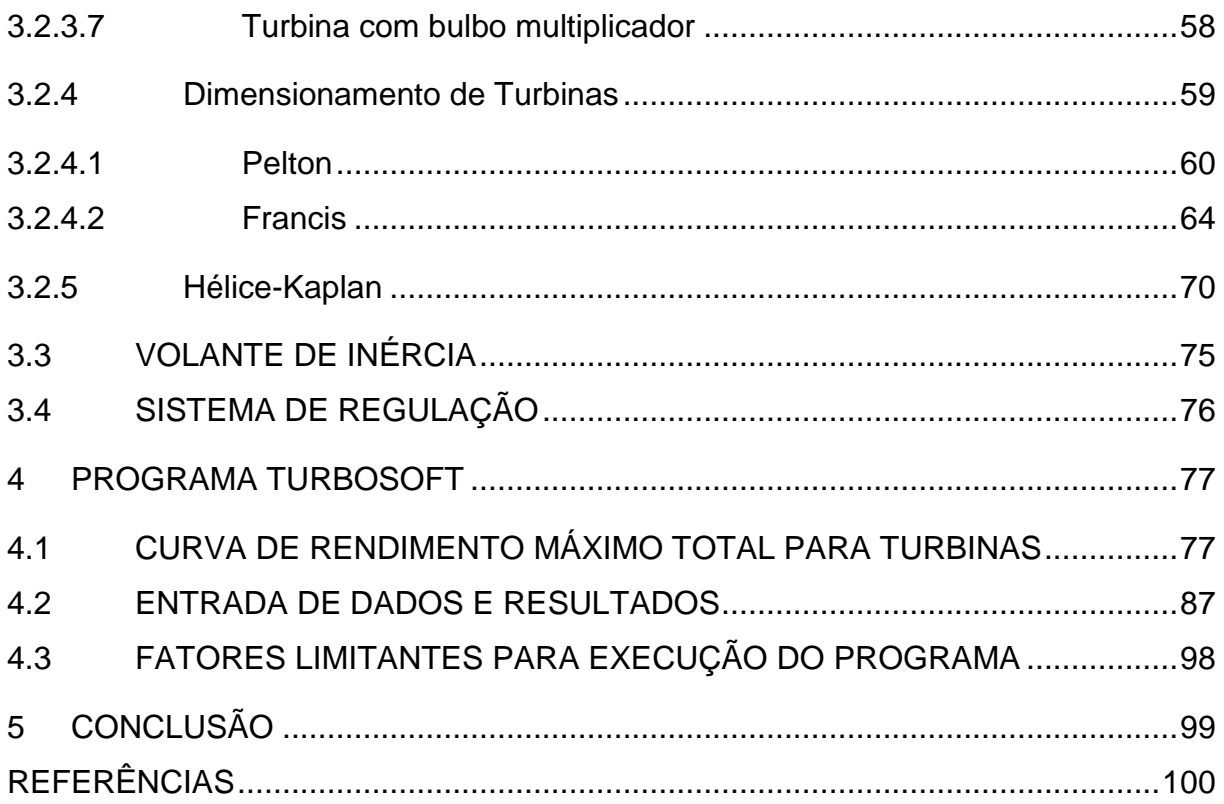

### <span id="page-14-0"></span>**1 INTRODUÇÃO**

#### <span id="page-14-1"></span>1.1 TEMA

Em 1982, pela Portaria do Departamento Nacional de Águas e Energia Elétrica (DNAEE), criou-se o primeiro manual, O Manual de Pequenas Centrais Hidrelétricas, definindo métodos padronizados para realização de estudos de formação de projetos básicos para Pequenas Centrais Hidrelétricas (PCHs). Após 17 anos, foi solicitada uma revisão deste manual, devido a fortes progressos, que corroboraram principalmente na área tecnológica de projetos. Denominado de Diretrizes para Estudos e Projetos de Pequenas Centrais Hidrelétricas, o novo manual correspondeu primeiramente às expectativas dos empreendedores, que devido à transição do modelo institucional do Setor Elétrico passou a existir participação de capital privado para o seu desenvolvimento.

Segundo a Resolução da ANEEL, 652, 09/12/2003 estabelece que os aproveitamentos com características de Pequenas Centrais Hidrelétricas (PCHs) são aqueles que têm potência compreendida entre os valores 1MW e 30 MW com área inundada de até 3 Km² para cheias centenárias.

Consoante a Centrais Hidrelétricas Brasileiras S. A. – ELETROBRÁS (p.16, 2000), nestas Diretrizes são incluídos os critérios e métodos para dimensionamento, bem como alguns aspectos sobre os processos de construção de obras civis para usinas com potência instalada compreendida nessa faixa.

Abaixo descritos os parâmetros que classificam as PCHs:

Regularização de reservatório:

- a fio d'água:
- de Acumulação, com regularização diária de reservatório;
- de Acumulação com regularização mensal de reservatório.

Adução:

- adução em baixa pressão por meio de tubulação / alta pressão em conduto forçado.

Potência e queda de projeto:

A tabela a seguir (Tabela 1) mostra a classificação devido à potência instalada e queda de projeto:

<span id="page-15-0"></span>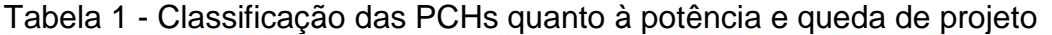

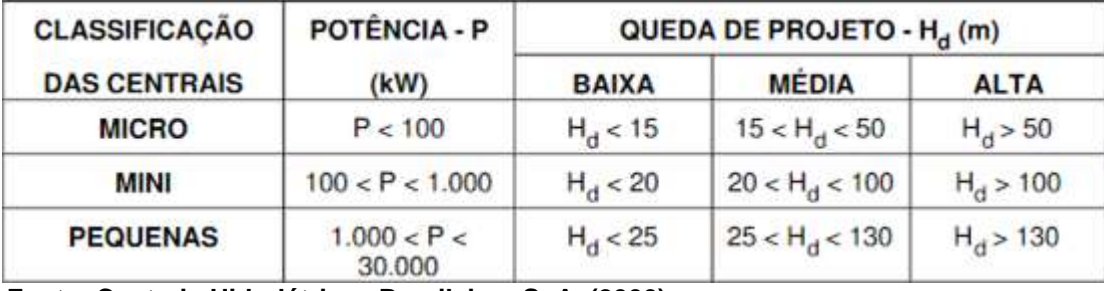

**Fonte: Centrais Hidrelétricas Brasileiras S. A. (2000)**

Cabe observar que, para que haja um coerente projeto e um estudo correto, devem-se levar em consideração vários aspectos relacionados com as atividades a serem desenvolvidas e cumpridas para o sucesso do empreendimento.

Primeiramente observa-se a necessidade de executar a avaliação expedita da viabilidade da usina no local selecionado, após essa etapa precisa-se do levantamento de campo que abrangem os estudos topográficos, geológicos, geotécnicos, hidrológicos e ambientais. Consecutivamente é realizado o arranjo das estruturas, e com isso a inicialização do projeto de obra civil para a determinação final da queda líquida e da potência instalada. Na etapa seguinte é realizado o projeto dos equipamentos eletromecânicos, depois é feito um arranjo final do projeto. Com esses dados, pode-se chegar a uma avaliação final do empreendimento (ELETROBRÁS, 2000).

#### <span id="page-16-0"></span>1.1.1 Delimitação do Tema

Será abordado nesse trabalho, o dimensionamento de turbinas hidráulicas para PCHs através de um software computacional. Serão utilizadas para o dimensionamento as seguintes turbina: Francis, Kaplan e Pelton. Dados de entrada como vazão do rio, altitude e altura de queda serão fornecidos pelo usuário, tendo em vista que o programa computacional servirá para o dimensionamento das turbinas do referido projeto, sem levar em consideração as perdas de cargas.

#### <span id="page-16-1"></span>1.2 PROBLEMAS E PREMISSAS

Com os novos avanços tecnológicos e uma conscientização sócio-ambiental na área de fontes renováveis de energia, houve maior interesse no estudo no desenvolvimento de projetos, e consequentemente uma procura por métodos que facilitassem a sua elaboração.

O dimensionamento de uma turbina hidráulica para uma pequena central hidrelétrica não é simples, envolvendo o modo da instalação, das características do rio, da proteção ambiental e também do menor custo possível para o investimento.

Levando em consideração que os projetos básicos para PCHs são de âmbito comercial e têm prazos a serem cumpridos, tempo é uma questão fundamental ao projetista.

#### <span id="page-16-2"></span>1.3 OBJETIVOS

#### <span id="page-16-3"></span>1.3.1 Objetivo Geral

Desenvolver um software computacional para o cálculo de dimensionamento de uma turbina em uma pequena central hidrelétrica que auxilie na elaboração de Projetos Básicos de PCH.

#### <span id="page-17-0"></span>1.3.2 Objetivos Específicos

- Levantar os dados necessários para o desenvolvimento de um projeto de uma turbina em uma Pequena Central Hidrelétrica;
- Obter dados referentes aos tipos de turbinas que poderão ser integradas em uma PCH;
- Ilustrar os parâmetros que serão utilizados para efetuar os cálculos devidos para o dimensionamento da turbina;
- Elaborar um programa que execute os cálculos necessários com a ajuda do manual de diretrizes da Eletrobrás, e que seja de fácil entendimento, para que o usuário tenha que apenas digitar os dados requisitados;

### <span id="page-17-1"></span>1.4 JUSTIFICATIVA

A criação de um software especializado na escolha de uma turbina com a melhor eficiência para um determinado projeto de Pequena Central Hidrelétrica, torna-se uma ferramenta muito poderosa para o projetista, que com a utilização dela poderá comparar resultados de maneira mais rápida e concisa.

Com este trabalho é possível compreender alguns fundamentos teóricos para o estudo e projeto de PCH, e ainda aprimorar o conhecimento sobre o dimensionamento de uma turbina hidráulica.

### <span id="page-17-2"></span>1.5 PROCEDIMENTOS METODOLÓGICOS

Buscar necessário conhecimento acerca dos aspectos e diretrizes de projeto de PCHs à nível acadêmico.

Busca de informações acerca de turbinas utilizadas em PCHs.

Realizar estudo profundo do dimensionamento de turbinas hidráulicas.

Utilizar o software de programação a ser escolhido para desenvolver a ferramenta.

Realizar testes comparativos teóricos para análise da funcionalidade do programa.

#### <span id="page-18-0"></span>1.6 ESTRUTURA DO TRABALHO

A primeira etapa do trabalho, capítulo 1, é a introdução do trabalho, que informa o tema que será abordado, os seus problemas e premissas que terão que ser resolvidos no final deste trabalho, a importância de se desenvolver um estudo na área deste tema e o método utilizado para conduzir até o resultado final.

Na etapa seguinte será abordado o histórico de Pequenas Centrais Hidrelétricas desde sua normalização, o seu desenvolvimento e suas regulamentações. Ainda serão abordadas as estatísticas ao longo dos últimos anos, concluindo assim o capítulo 2.

Na próxima etapa, capítulo 3, será realizado o embasamento teórico sobre o funcionamento de uma PCH, estudo do projeto de uma PCH, a teoria sobre as turbinas hidráulicas e os cálculos do dimensionamento para a escolha de uma turbina.

No capítulo 4, consta o estudo feito para a realização das curvas de rendimentos das turbinas escolhidas para o programa e também a caracterização do programa, com a explicação de sua funcionalidade e os possíveis resultados.

A etapa seguinte que corresponde ao capítulo 5 contém a última etapa do trabalho, consiste na conclusão do trabalho.

### <span id="page-19-0"></span>**2 HISTÓRICO DE NORMALIZAÇÃO DE PCHs NO BRASIL**

As primeiras referências aplicadas quanto ao enquadramento das PCHs no Brasil foram descritas no Manual de Pequenas Centrais, de 1982 editado pelo consórcio formado entre o Ministério de Minas e Energia – MME, o Departamento Nacional de Águas e Energia Elétrica – DNAEE e a Eletrobrás. Foi criado o manual pelo fato da ocasião do primeiro Programa Nacional de PCH – PNPCH.

As PCHs foram definidas, naquela ocasião, pela portaria do DNAEE nº. 109, de 24 de novembro de 1982, obedecendo às seguintes características:

\* Operação em regime de fio d'água ou de regularização diária;

\* Provisão de barragens e vertedouros com altura máxima de 10 m;

\* Sistema adutor formado apenas por canais a céu aberto e/ou tubulações, não utilizando túneis;

\* Suas estruturas hidráulicas de geração devem prever, no máximo, uma vazão turbinável de 20m<sup>3</sup>/s;

\* Dotação de unidades geradoras com potência individual de até 5MW;

\* Potência total instalada de até 10MW.

No ano de 1984, o DNAEE por meio da Portaria nº. 125 atenuou este enquadramento e no ano de 1987, pela Portaria DNAEE nº. 136, de 06 de outubro, as PCHs passaram a ter apenas duas especificações: a potência inferior a 10 MW, com unidades geradoras de 5 MW, no máximo.

Criada a Agência Nacional de Energia Elétrica – ANEEL, no ano de 1996, a ANEEL passa a ser o órgão regulamentador do setor. Que por intermédio da Resolução nº. 394, de 04 de dezembro de 1998, revogou as Portarias 125 e 136 do DNAEE estabelecendo novos critérios de enquadramento das PCHs. Assim sendo, passaram a ser consideradas PCHS, centrais hidrelétricas com as seguintes características: Potência igual ou superior a 1,0 MW e igual ou inferior a 30,0 MW; Área total de reservatório igual ou inferior a 3,0 km<sup>2</sup>; Cota d'água associada à vazão de cheia com tempo de recorrência de 100 anos.

No ano de 2003 a ANEEL utilizando-se da Resolução 652 altera a área do reservatório. Caso o limite de 3,0 km<sup>2</sup> seja excedido, o aproveitamento ainda será considerado com características de PCH se forem atendidas algumas condições.

### <span id="page-20-0"></span>2.1 PCH NO BRASIL NOS ÚLTIMOS ANOS

Por um extenso período de tempo, desde a década de 1940 até o fim da década de 1990, as PCHs não tiveram destaque como geradoras de energia elétrica no Brasil, pois não eram atrativas no cenário elétrico nacional. No ano de 1998, no entanto, a Agência Nacional de Energia Elétrica (ANEEL) elaborou a resolução 395, o que gerou interesse dos investidores nos empreendimentos que envolvessem as Pequenas Centrais Hidrelétricas. A partir da criação do programa de Incentivos as Fontes Alternativas de Energia (PROINFA) no ano de 2004 as PCHs tornaram-se bastante atrativas. Durante o ano da implementação (1998) a ANEEL efetivou 253 registros, que possibilitavam a implementação de PCHs, que poderiam juntas, gerar em torno de 3000MW. Destes 3000MW em torno de 1400MW correspondiam a investidores não tradicionais do setor da energia elétrica. O incremento no tamanho do potencial médio das PCHs, que vinham sendo propostas, foi um outro fator bastante importante.

No ano de 2001, três anos depois da primeira resolução, segundo a ANEEL, haviam no Brasil cerca de 510 PCHs, que juntas correspondiam a capacidade total instalada de 1.649,3MW. No entanto apenas 329 destas instalações encontravam-se em operação. A capacidade instalada destas totalizava 1472,2MW.

Em maio do ano de 2010 o Brasil possuía 368 PCHs, que juntas produziam cerca de 3.171MW, o que corresponde a aproximadamente 2,88% do total da matriz energética nacional em operação.

Através dos dados acima relacionados, pode-se claramente observar o acréscimo significativo da potência instalada, do ano de 1999 a 2010, resultante da operação de Pequenas Centrais Hidrelétricas, notavelmente isso ocorreu pelo fato de que houve incentivos financeiros e econômicos para a instalação de novas PCHs

### <span id="page-21-1"></span>**3 ANÁLISE DO PROJETO DAS OBRAS CIVIS E DOS EQUIPAMENTOS**

### <span id="page-21-2"></span>3.1 OBRAS CIVIS

Os componentes das Centrais Hidrelétricas podem ser arranjados de três formas (SOUZA,1933):

Centrais Hidrelétricas de Represamento – CHR; Centrais Hidrelétricas de Desvio – CHD; Centrais Hidrelétricas de Derivação – CHV;

Nas Figuras 1, 2 e 3 são representadas esquemas, em corte, dos tipos de arranjos supracitados, com seus respectivos componentes principais.

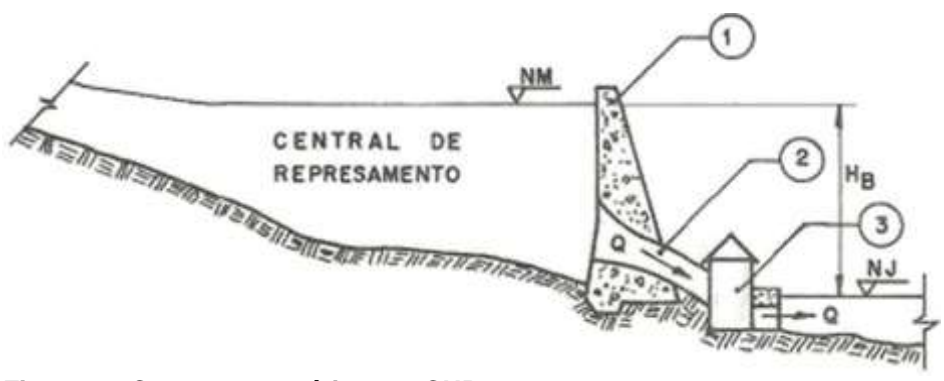

<span id="page-21-0"></span>**Figura 1 - Corte esquemático em CHR Fonte: Souza (1933)**

NM - Nível de Montante; NJ - Nível de Jusante; HB(m) - Queda Bruta: Q(m<sup>3</sup>/s) – vazão; 1 - Barragem – Tomada D'água – Vertedouro

- 2 Conduto Forçado;
- 3 Casa de Máquinas Canal de Fuga;

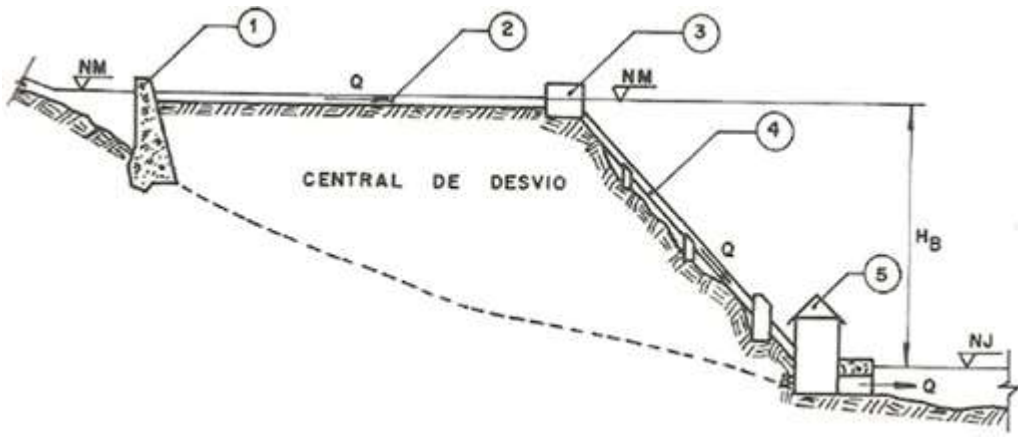

<span id="page-22-0"></span>**Figura 2 - Corte Esquemático em CHD Fonte: Souza (1933)**

NM - Nível de Montante;

NJ - Nível de Jusante;

 $H_B(m)$  - Queda Bruta:  $Q(m^3/s)$  – vazão;

- 1 Barragem Tomada D'água Vertedouro
- 2 Sistema de Baixa Pressão, Canal Tunel Encanamento;
- 3 Câmara de Carga , Chaminé de Equilíbrio;
- 4 Conduto Forçado;
- 5 Casa de Máquinas Canal de Fuga;

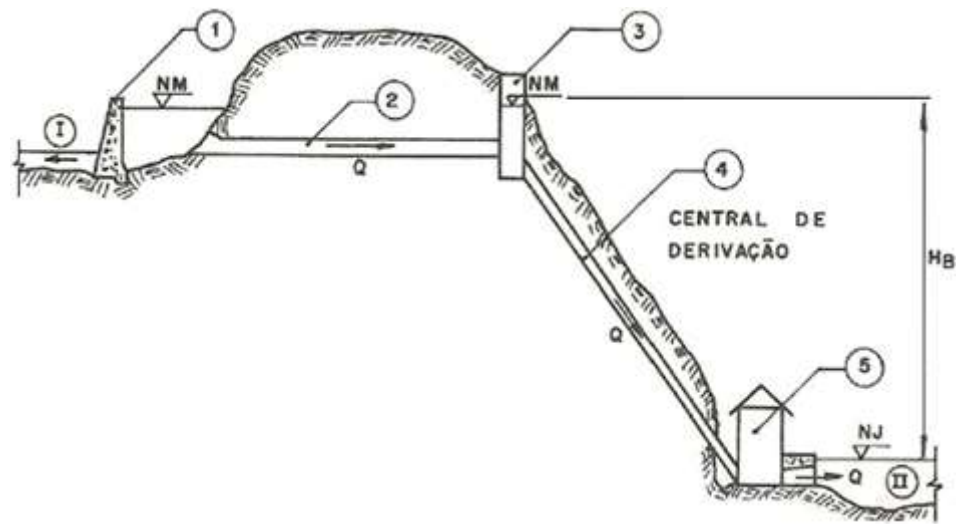

<span id="page-22-1"></span>**Figura 3 - Corte Esquemático em CHV Fonte: Souza (1933)**

NM - Nível de Montante – Rio I; NJ - Nível de Jusante – Rio II;

 $H_B(m)$  - Queda Bruta:  $Q(m^3/s)$  – vazão;

- 1 Barragem Tomada D'água Vertedouro
- 2 Encanamento de Baixa Pressão;
- 3 Chaminé de Equilíbrio;
- 4 Conduto Forçado;
- 5 Casa de Máquinas Canal de Fuga;

#### <span id="page-23-0"></span>3.1.1 Barragem

Tem a função de represar a água, objetivando aumentar a tomada de água através da elevação do nível de água do rio. Em locais onde a queda de água é baixa, a barragem serve para criar um desnível artificial necessário para que se atinja a produção da energia desejada.

Quando concluída deve satisfazer, fundamentalmente, duas condições:

- Ser estável em qualquer condição;
- Apresentar grau de estanqueidade compatível com seus objetivos.

Os tipos de barragens mais utilizadas são as de terra (em seção homogênea em solo), de enrocamento e de concreto (convencional ou compactado a rolo, em seção tipo gravidade).

#### <span id="page-23-1"></span>3.1.1.1 Barragem de Terra

É indicada em locais onde a topografia se apresente levemente ondulada, por exemplo, em vales pouco encaixados e em áreas de empréstimo de materiais argilosos ou arenosos.

#### <span id="page-23-2"></span>3.1.1.2 Barragem de Enrocamento

É feita em núcleo impermeável e espaldares de rocha, sendo muito utilizada para os vales, medianamente encaixados em regiões rochosas, cujo capeamento de solo geralmente não existe ou é muito fino. De preferência é feita em locais onde existam condições adequadas de funções, excesso de escavações obrigatórias em rocha e pedreiras facilmente exploráveis a um custo baixo. Torna-se não recomendável a adoção de barragem de terra em locais onde não há áreas de empréstimo de solos argilosos.

### <span id="page-23-3"></span>3.1.1.3 Barragem de Concreto

É do tipo muro-gravidade, extremamente resistente à subpressão das águas que se infiltram pelas fundações e à pressão da água do reservatório. É utilizada para vales encaixados, estreitos, com boas condições de fundação e em maciço rochoso pouco fraturado. Quando houver uma dificuldade na concepção de vertedouro lateral, devido às condições topográficas do local, sua seção pode incorporar o vertedouro.

### <span id="page-24-0"></span>3.1.2 Vertedouro

São responsáveis por dar vazão ao excesso de água não aproveitada pela(s) turbina(s).

O vertedouro, segundo Mendes:

Consiste em um canal construído artificialmente, com a finalidade de conduzir a água de forma segura através de uma barreira, servindo como sistema de escape, impedindo a passagem da água por cima da barragem quando ocorrem chuvas ou aumento da vazão (Mendes; de Freitas Mário, técnico em hidrométrica do Departamento de Águas e Energia Elétrica (DAEE).

<span id="page-24-1"></span>3.1.3 Tomada de Água

É construída junto à barragem e tem a função de captar água que acionará a turbina.

Deve ser localizada, junto à margem do reservatório, ao longo de trechos retos. Nos trechos em curva, deve ser posicionada do lado côncavo, pois os sedimentos transportados pelo escoamento se depositam na parte convexa.

A Figura 4 mostra os locais recomendáveis para implantação da estrutura de captação.

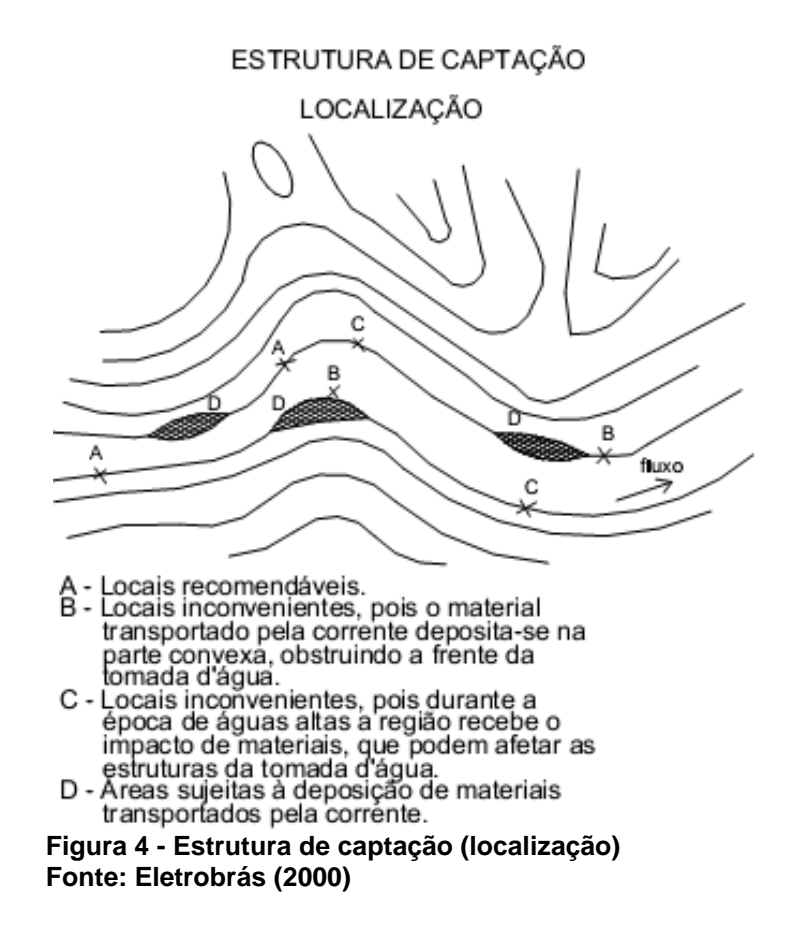

<span id="page-25-1"></span><span id="page-25-0"></span>3.1.3.1 Dimensionamento da Tomada de Água

Devem ser observados os seguintes aspectos:

- A submergência da aresta superior da boca de entrada da tomada de água deve ser verificada para evitar a formação de vórtices junto à estrutura para a tomada submersa;
- A cota da laje de fundo do canal de aproximação deve estar a um metro abaixo da cota da soleira;
- A definição do eixo da estrutura depende dos mesmos aspectos que condicionaram a definição do arranjo geral. De preferência o eixo deve fazer um ângulo de cinquenta a setenta graus com o eixo da barragem.

Deve-se adotar uma submergência mínima igual a um metro (1,0 m), em relação ao NA mínimo operativo.

As dimensões da passagem hidráulica, largura x altura, serão definidas, em cada caso, em função da vazão a ser aduzida, utilizando-se a equação da continuidade.

### <span id="page-26-1"></span>3.1.3.2 Métodos Construtivos

Os métodos construtivos são os mesmos já especificados anteriormente para barragens de concreto.

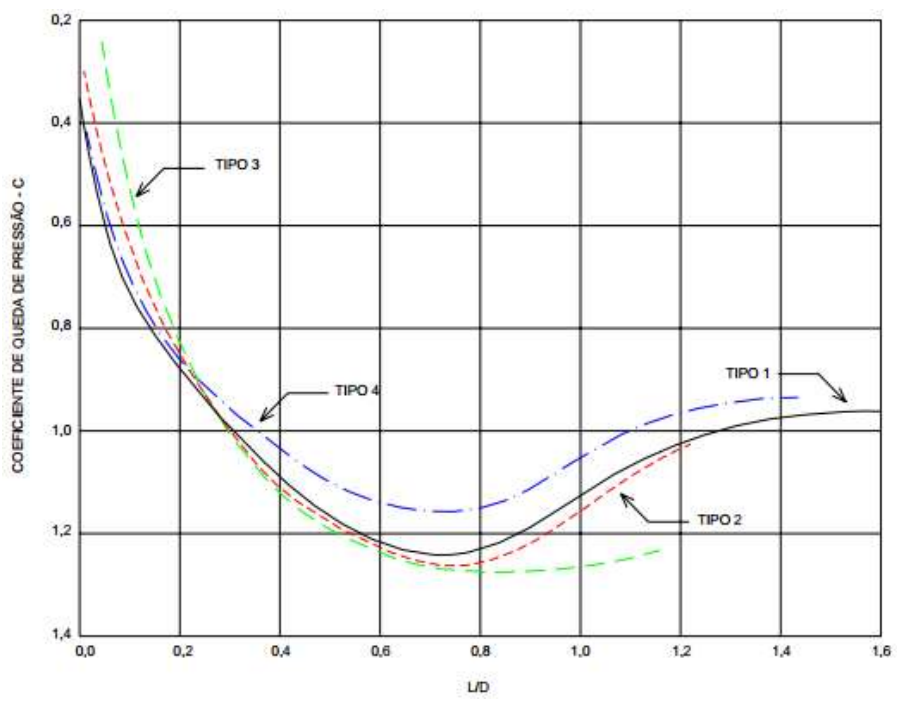

<span id="page-26-0"></span>**Figura 5 - Entrada da tomada de água com teto curvo coeficientes de queda de pressão efeitos da inclinação do paramento de montante Fonte: Eletrobrás (2000)**

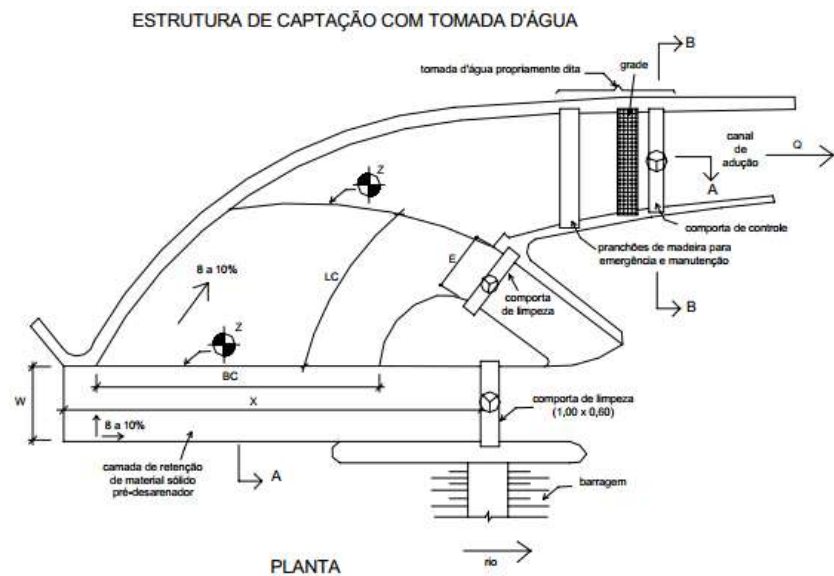

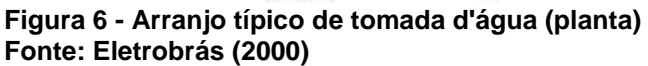

<span id="page-27-0"></span>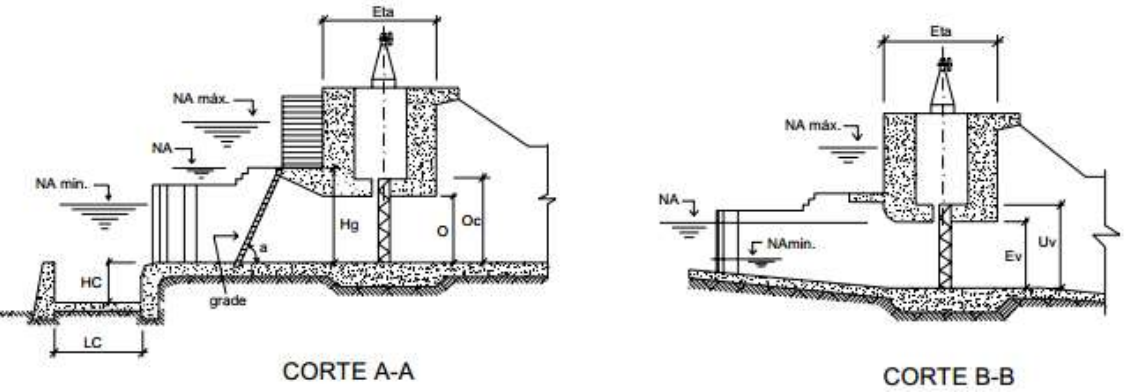

<span id="page-27-1"></span>**Figura 7 - Arranjo típico de tomada d'água (corte A-A/ corte B-B) Fonte: Eletrobrás (2000)**

### <span id="page-27-2"></span>3.1.4 Canal de Adução

Deve possuir uma pequena declividade com a função de não reduzir a queda útil do manancial.

### <span id="page-27-3"></span>3.1.4.1 Seção Típica

São adotados canais trapezoidais, em rocha, em solo, ou retangulares, sem ou com revestimento.

#### <span id="page-28-0"></span>3.1.4.2 Dimensionamento do Cana de Adução

Deve ser realizado em sintonia com os parâmetros fixados anteriormente para o projeto da tomada de água. A sequência de calculo utilizada no dimensionamento preliminar das dimensões do canal é mostrada a seguir:

- Fixar a velocidade máxima admissível no canal  $(V_{max})$ , para escoamento com o tirante de um metro (1,0 m) de acordo com as características geotécnicas do material do terreno, essa velocidade deve ser compatível com a velocidade do escoamento a jusante da tomada de água;
- Embasado nas características geotécnicas do material do terreno deve-se definir a inclinação dos taludes (m) que garanta a estabilidade do canal;
- $\bullet$  Adotar a lamina de água máxima (h<sub>max</sub>) no canal o valor de um metro;
- Subtraindo-se h<sub>max</sub> da elevação do NA mínimo do reservatório é determinado a cota do fundo do canal;
- Estimar a largura necessária do canal (b), a partir da lâmina de água fixada, da vazão de projeto e da velocidade máxima admissível, com base na Equação da Continuidade, como apresentado abaixo;

Equação da continuidade:

$$
Q_{max} = V_{max} A(bh_{max} + mh_{max}^2)
$$
 (01)

$$
Q = \frac{Q_{\text{max}} - V_{\text{max}} \, \text{m} \, \text{h}^2_{\text{max}}}{h_{\text{max}} V_{\text{max}}}
$$
(02)

Registra-se que para canais retangulares m =0

 Verificar a viabilidade da execução do canal com a largura necessária calculada, tendo em vista os equipamentos de escavação normalmente utilizados. Caso a largura do canal seja excessiva, ou se as condições geológico-geotécnicas não forem favoráveis à execução do canal com tal largura, deve-se cogitar soluções alternativas como as descritas a seguir:

- o Verificar a hipótese de usar uma largura menor. Nesse caso, como a velocidade será maior, deve-se revestir o canal com material compatível com a velocidade máxima esperada;
- o Verificar a possibilidade de aumentar o tirante de água máximo fixado o que possibilitará diminuir a largura do canal;

A capacidade de vazão do canal deve ser verificada utilizando a formula de Manning, conforme descrito abaixo.

Fórmula de Manning:

$$
Q = \frac{AS^{1/2}R^{2/3}}{n} \left( \frac{m^3}{s} \right) \tag{03}
$$

onde:

S - declividade do canal;

R - raio hidráulico (m);

n - coeficiente de rugosidade do canal;

A declividade do canal deve ser mínima e constante. Recomenda-se adotar  $\text{decilvidade} = 0,0004.$ 

<span id="page-29-0"></span>Como o valor da rugosidade varia em função do material do revestimento, a tabela 2 apresenta alguns valores característicos.

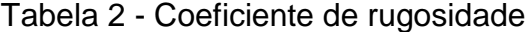

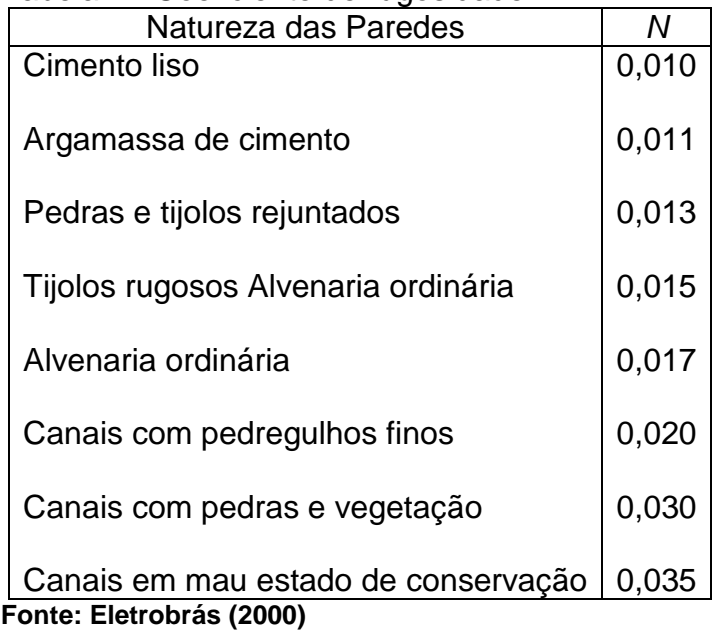

#### <span id="page-30-0"></span>3.1.4.3 Aspectos Construtivos do Cana de Adução

Visando a otimização do balanceamento de materiais da obra, deve-se considerar que o material proveniente da escavação do canal deve ser utilizado na construção das obras de terra do aproveitamento, principalmente se o volume for expressivo.

Para os canais sem revestimento, em solos argilosos impermeáveis, a superfície escavada deverá ser compactada.

Para os canais revestidos, deve ser elaborada uma especificação técnica para a execução do revestimento.

<span id="page-30-1"></span>3.1.5 Tubulação de Adução em Baixa Pressão

Utiliza-se a tubulação em baixa pressão como meio de ligação entre a tomada d'água e a entrada do conduto forçado, caso a alternativa de construção de um canal de adução em superfície livre não seja viável.

#### <span id="page-30-2"></span>3.1.5.1 Dimensionamento do Diâmetro da Tubulação de Adução em BP

Através da fórmula de Scobey, determina-se o diâmetro da tubulação de adução. Adota-se valor mínimo para o diâmetro, o equivalente a uma perda por atrito de 1% da queda bruta.

Fórmula de Scobey:

$$
J = 410K_a \frac{V^{1,9}}{D_i^{1,1}}
$$
 (04)

onde:

 $J=\frac{H}{100}$  $\frac{n_b}{100L_{cf}}$  - perda de carga unitária (m/km);

 $H<sub>b</sub>$  - queda bruta (m);

 $L_{cf}$  - comprimento do conduto (m);

K<sup>a</sup> - coeficiente que varia conforme o tipo de tubulação;

V - velocidade de escoamento (m/s);

D<sub>i</sub> - diâmetro interno do conduto (cm);

A velocidade do escoamento pode ser calculada pela equação 5, conforme descrito:

$$
V = \frac{Q}{A} = \frac{4Q}{\pi D^2} = 1,2732 \frac{Q}{D^2}
$$
 (05)

<span id="page-31-0"></span>Substituindo-se os valores de J e V na fórmula de Scobey tem-se que:

$$
D = 341,278Q^{0,388} \left( K_a \frac{L}{H_b} \right)^{0,204} \tag{06}
$$

Tabela 3 - Valores de Ka

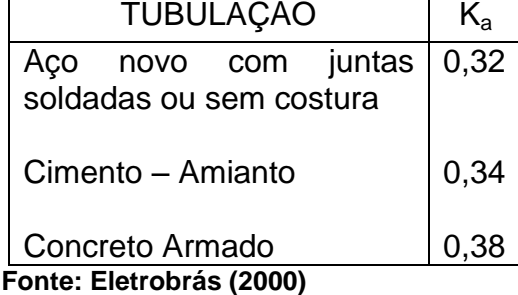

### <span id="page-31-1"></span>3.1.5.2 Espessura da Tubulação de Adução

A fórmula genérica para determinar a espessura da tubulação metálica é:

$$
e = \frac{P_i D}{2\sigma_f} \tag{07}
$$

onde:

e - espessura da parede (mm);

P<sub>i</sub> - pressão hidrostática máxima interna (kgf/cm<sup>2</sup>);

D - diâmetro interno (mm);

 $\sigma_f$  - tensão admissível de resistência a tração do material (kgf/cm<sup>2</sup>);

Especificamente para a tubulação constituída em aço, a fórmula passa a ser:

$$
e = \frac{P_i D}{2\sigma_f K_f} + e_s \tag{08}
$$

onde:

e<sup>s</sup> - sobre-espessura para corrosão = 1mm;

<span id="page-32-0"></span>K<sub>f</sub> - eficiência das soldas, cujos valores são apresentados na Tabela 4;

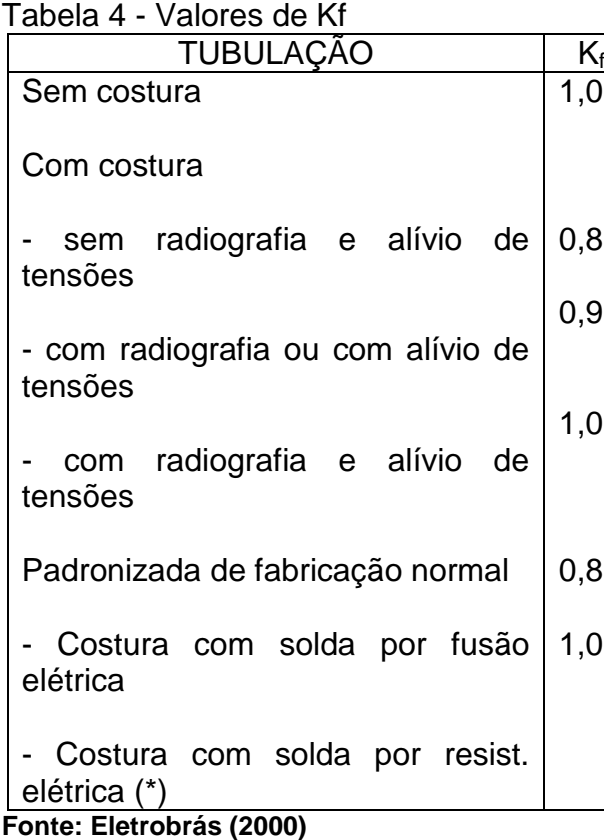

(\*) Relativo ao aço ABNT EB 255 CG 30 (ASTM-A283, Grau C), com as seguintes características:

 $\sigma_e$  - tensão de escoamento 2.110 kgf/cm<sup>2</sup>;

 $\sigma_r$  - tensão de ruptura 3.870 a 4.570 kgf/cm<sup>2</sup>.

A tensão admissível de resistência à tração para essa classe de aço será:

0,33  $\sigma_r$  med = 0,33 x 4.220 ≈1.400 kgf/cm<sup>2</sup>

Por questões de logística e segurança, é aconselhável adotar para as tubulações de baixa pressão a mínima espessura da parede dos condutos forçados, tendo em vista que qualquer defeito de laminação ou efeitos de corrosão afeta o valor percentual da espessura. Esse reflexo é maior nas chapas finas e é mais difícil a elaboração de uma boa solda nessas chapas.

Essa espessura, segundo o Bureau of Reclamation, é determinada pela equação 9, a seguir.

$$
e_{min} = \frac{D + 500}{400} \ge 6{,}35 \, mm(1/4'') \tag{09}
$$

Em determinados casos, o conduto pode ser submetido à pressão externa uniforme ao longo do perímetro. A ocorrência de uma depressão parcial, ou total (vácuo) pode gerar uma deformação na chapa e o colapso da parede da tubulação.

A pressão externa correspondente, de colapso, (P<sup>c</sup> ), pode ser calculada pela seguinte fórmula:

$$
P_c = \frac{2E}{1 - V^2} \left(\frac{e}{D}\right)^3 \tag{10}
$$

onde:

P<sup>c</sup> – pressão externa, ou de colapso (kgf/cm²);

E – módulo de elasticidade do aço (kgf/cm²);

V – fator de contração transversal;

e – espessura da chapa do conduto;

D – diâmetro interno do conduto;

Considerando as características do aço, tem-se:

$$
P_c = 882,500 \left(\frac{e}{D}\right)^3 \tag{11}
$$

e > 0,006D – a rigidez da chapa é suficiente para sustentar o vácuo interno.

#### <span id="page-33-0"></span>3.1.6 Tubo de Aeração

Mantém o equilíbrio das pressões internas e externas e evita o colapso da tubulação. Embutida no concreto do paramento de jusante da tomada de água.

• Para pressão de colapso  $P_c$  ≤ 0,49 kgf/cm<sup>2</sup>, o diâmetro da tubulação de aeração (cm) será dado pela equação 12:

$$
d = 7.47 \sqrt{\frac{Q}{\sqrt{P_c}}} \, , \, com \, Q \, em \, cm^3/s \tag{12}
$$

 Para pressão de colapso Pc ≥ 0,49 kgf/cm², o diâmetro da tubulação de aeração será dado pela fórmula:

$$
d = 8.94\sqrt{Q} \tag{13}
$$

<span id="page-34-1"></span>3.1.6.1 Bloco de Apoio (Selas)

As tubulações em aço devem ser apoiadas sobre blocos, ou selas, em concreto, dimensionados conforme Figura 8.

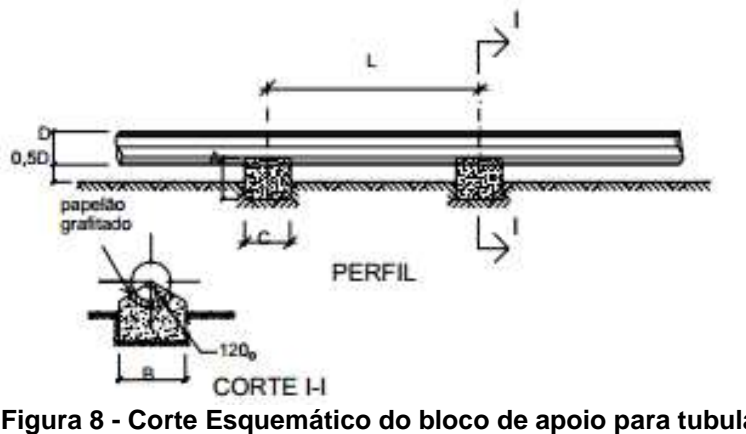

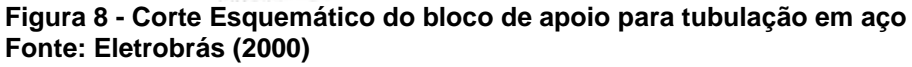

<span id="page-34-0"></span>Essas dimensões são válidas para qualquer tipo de terreno com taxa admissível de compressão maior que 1,5 kgf/cm²

- L espaçamento máximo entre blocos =  $L \le 6D \le 5,0m$
- $A -$ altura do bloco = 1,2D;
- $B \text{largura do bloco} = 1,6D;$
- C comprimento do bloco = 1,7D;

No caso das tubulações de concreto ou cimento-amianto, seu assentamento pode ser feito diretamente sobre o terreno, conforme Figura 9

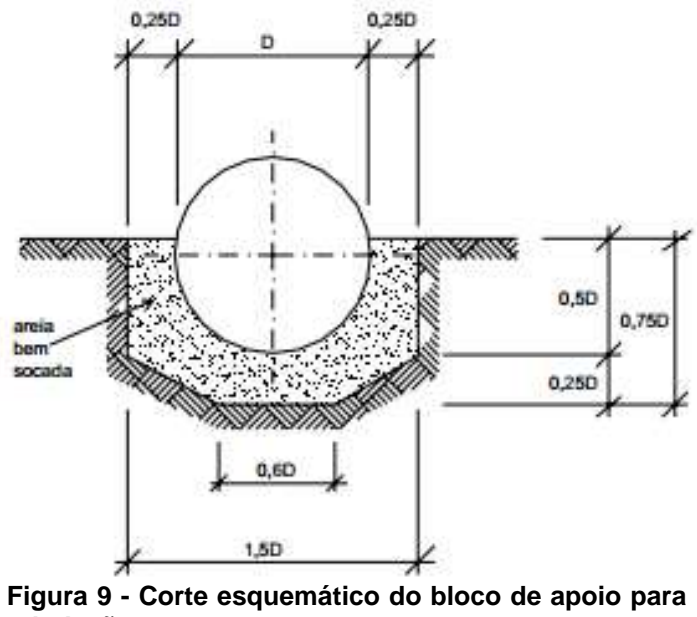

**tubulação em concreto Fonte: Eletrobrás (2000)**

<span id="page-35-1"></span><span id="page-35-0"></span>3.1.7 Câmara de Carga

Estruturalmente posicionada entre o canal de adução e a tomada de água, destina-se à:

- Atenuar o golpe de aríete que se processa no conduto forçado quando ocorre o fechamento abrupto do dispositivo de controle de vazões das turbinadas;
- Disponibilizar água ao conduto forçado em uma situação de abertura brusca desse mesmo dispositivo, até que se estabeleça regime permanente de escoamento no canal de adução;
- Faz a transição de escoamento a superfície livre para escoamento sob pressão.
# 3.1.7.1 Dimensionamento da Câmara de Carga

| <b>ALTURA DE QUEDA</b> | <b>VOLUME</b>                                                                                             |  |  |  |
|------------------------|----------------------------------------------------------------------------------------------------|--|--|--|
| Até 10m                | Não há necessidade de volume<br>significativo                                                             |  |  |  |
| Entre 10m e 25m        | Prever: - alargamento na transição<br>entre canal de adução e tomada<br>d'água;<br>- sangradouro lateral. |  |  |  |
| Maior que 25m          | Volume de água suficiente para atender<br>uma turbina durante 60 segundos,<br>conforme vazão de projeto.  |  |  |  |

Tabela 5 - Dimensionamento da Câmara de Carga

**Fonte: O autor**

Devem ser observados os seguintes aspectos:

- Evitar sempre que possível, mudanças bruscas de direção na transição canal de adução/câmara de carga e câmara de carga/tomada d'água, para um escoamento tranquilo;
- As "zonas mortas" e zonas de turbulência devem ser evitadas e/ou minimizadas.

# 3.1.8 Chaminé de Equilíbrio

Reservatório com eixo vertical, normalmente posicionado no final da tubulação de adução de baixa pressão e a montante do conduto forçado. Deve ser instalado o mais próximo possível da casa de força, para reduzir o comprimento do conduto forçado e diminuir os efeitos das perdas. Tem por finalidade:

- amortecer as variações de pressão decorrente do fechamento rápido da turbina;
- armazenar água para fornecer ao conduto forçado o fluxo inicial provocado pela nova abertura da turbina, até que se estabeleça o regime contínuo.

### 3.1.8.1 Verificação da Instalação da Chaminé de Equilíbrio

A indicação preliminar para a necessidade da instalação de uma chaminé de equilíbrio é obtida pela seguinte relação.

$$
\frac{L_{cf}}{H_b} \le 5 \tag{14}
$$

onde:

 $L_{cf}$  - comprimento do conduto forçado (m);

 $H_b$  - Queda bruta (m).

Através da constante de aceleração do escoamento no conduto forçado, ratifica-se a necessidade da chaminé de equilíbrio. Tal constante pode ser observada abaixo:

$$
t_h = \frac{V_{vf}L_{cf}}{gH_b} \tag{15}
$$

onde:

 $t<sub>h</sub>$  - tempo de aceleração do escoamento no conduto forçado (s);

 $V_{cf}$  - velocidade de escoamento no conduto forçado (m/s);

g - aceleração da gravidade = 9,81 (m/s²).

| Tabela 6 - Instalação da Chamine de Equilibrio |                       |  |  |  |  |
|------------------------------------------------|-----------------------|--|--|--|--|
| Tempo de Aceleração (th)                       | Chaminé de Equilíbrio |  |  |  |  |
| $t_h < 3.0 s$                                  | Não é necessário      |  |  |  |  |
| $3.0 s < t_h < 6.0 s$                          | Facultativo           |  |  |  |  |
| $t_h > 6.0 s$                                  | Obrigatório           |  |  |  |  |
| Fonte: O autor                                 |                       |  |  |  |  |

Tabela 6 - Instalação da Chaminé de Equilíbrio

## 3.1.8.2 Dimensionamento da Chaminé de Equilíbrio

A estrutura deve apresentar uma seção transversal com área interna mínima, calculada pela fórmula de Thoma, para garantir que as oscilações do nível de água no interior da chaminé de equilíbrio tendam à estabilidade.

Fórmula de Thoma:

$$
A_c = \frac{V^2}{2g} \cdot \frac{L_{ta} A_{ta}}{(H_{min} - h_{ta})h_{ta}} \tag{16}
$$

onde:

 $A<sub>c</sub>$  - área interna mínima da seção transversal da chaminé de equilíbrio (m<sup>2</sup>);

v - velocidade de escoamento na tubulação adutora (m/s);

g - aceleração da gravidade = 9,81m/s²;

 $L_{ta}$  - comprimento da tubulação adutora (m);

A<sub>ta</sub> - área interna da seção transversal da tubulação adutora (m<sup>2</sup>);

 $H_{min}$  - queda mínima (m);

 $h_{ta}$  - perda de carga no sistema adutor, entre a tomada d'água e a chaminé (m).

A determinação da altura da chaminé de equilíbrio é em função da oscilação do nível de água em seu interior. Calcula-se a elevação do nível d'água estático máximo (Y<sub>E</sub>) e a depleção do nível d'água estático mínimo (Y<sub>D</sub>).

 $\bullet$  Calculo de Y<sub>F</sub>:

$$
Y_E = \left(1 - \frac{2}{3}k + \frac{1}{9}k^2\right)\sqrt{\frac{A_{ta}L_{ta}}{gA_c}}\tag{17}
$$

$$
K = \frac{h_{ta}}{\left(1 - \frac{2}{3}k + \frac{1}{9}k^2\right)}
$$
(18)

onde:

 $L_{ta}$  - comprimento da tubulação adutora (m);

 $A<sub>ta</sub>$  - área interna da seção transversal da tubulação adutora (m<sup>2</sup>);

 $A_c$  - área interna mínima da seção transversal da chaminé de equilíbrio (m<sup>2</sup>); g - aceleração da gravidade = 9,81m/s²;

 $h_{ta}$  - perda de carga no sistema adutor, entre a tomada d'água e a chaminé (m).

 $\bullet$  Calculo de Y<sub>D</sub>:

$$
Y_D = Z_d \sqrt{\frac{A_{ta} L_{ta}}{g_{Ac}}} \tag{19}
$$

onde:

 $Z_d$  - coeficiente (é obtido na figura 10);

 $L_{ta}$  - comprimento da tubulação adutora (m);

A<sub>ta</sub> - área interna da seção transversal da tubulação adutora (m<sup>2</sup>);

 $A_c$  - área interna mínima da seção transversal da chaminé de equilíbrio (m<sup>2</sup>);

g - aceleração da gravidade = 9,81m/s²;

O valor do coeficiente  $Z_d$  é obtido a partir do parâmetro de entrada K'.

$$
K' = \frac{h' t a}{\sqrt{\frac{A_{t a} L_{t a}}{g A_c}}} \tag{20}
$$

onde:

h'<sub>ta</sub> - perda de carga no sistema adutor, entre a tomada d'água e a chaminé (m).

L<sub>ta</sub> - comprimento da tubulação adutora (m);

 $A<sub>ta</sub>$  - área interna da seção transversal da tubulação adutora (m<sup>2</sup>);

 $A<sub>c</sub>$  - área interna mínima da seção transversal da chaminé de equilíbrio (m<sup>2</sup>);

g - aceleração da gravidade = 9,81m/s²;

A altura da chaminé (H<sub>c</sub>) será determinada por meio da seguinte expressão:

$$
H_c = Y_E + y_E + Y_D + y_D + Y_R
$$
 (21)

onde:

 $y_E e y_D \approx 1,0$  m - acréscimo na altura da elevação e da depleção, por segurança;

Y<sub>R</sub> - depleção máxima do NA para reservatório.

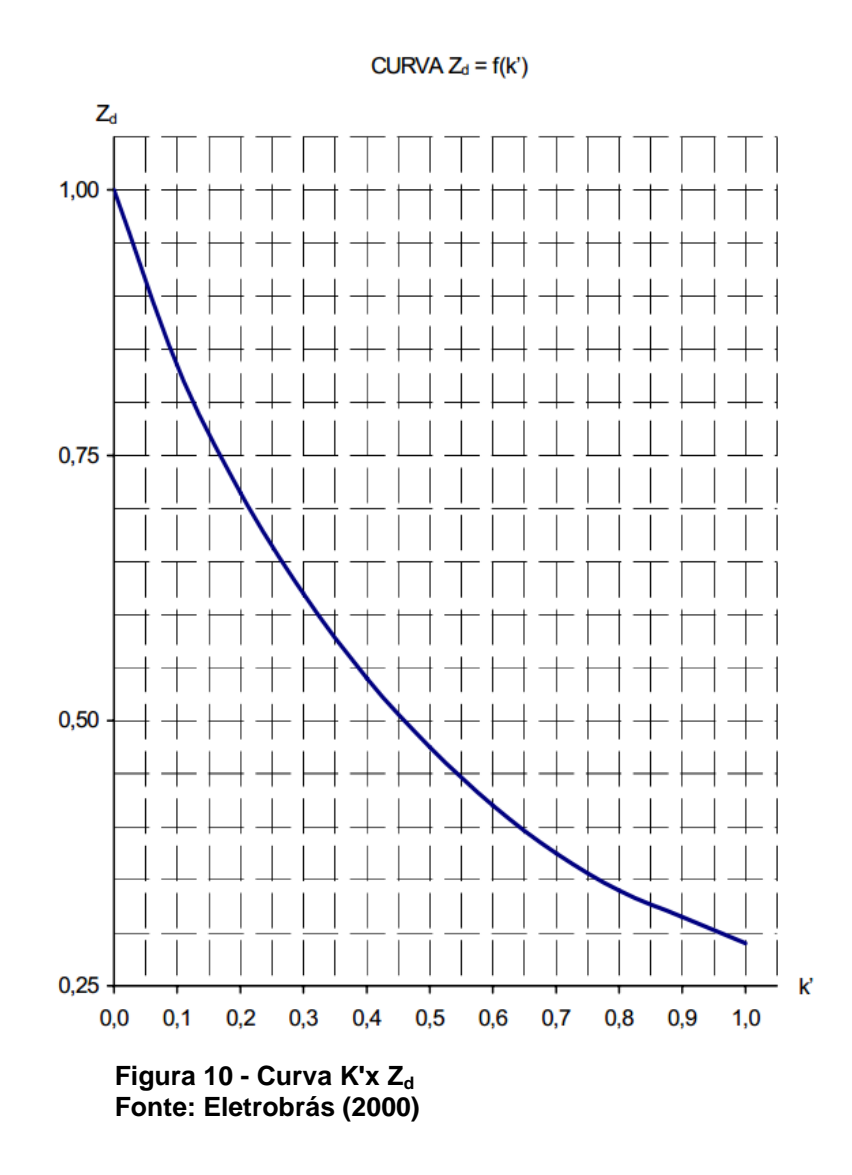

# 3.1.9 Conduto Forçado

O conduto forçado tem a função de escoar o vazamento, no nível a montante até o nível a jusante do empreendimento. Seu diâmetro poderá sofrer variações durante seu comprimento, pois seu diâmetro final tem que ter as mesmas medidas do diâmetro do rotor da turbina.

### 3.1.9.1 Determinação do Diâmetro Econômico

O diâmetro econômico é, na teoria, aquele para o qual a relação custobenefício é máxima. Benefício é o valor presente da energia a ser produzida ao longo da vida útil da PCH e o custo é o investimento total necessário à implantação da PCH.

Portanto, o diâmetro econômico é o diâmetro limite para o qual um aumento de sua dimensão, causando uma redução das perdas hidráulicas e, portanto, maior potencia instalada, provendo aumento do beneficio energético sem que compense o acréscimo de custo associado.

Devido as dificuldades de se obter uma formula que considere exatamente os parâmetros acima mencionados, adota-se o diâmetro econômico, calculado pela formula de Bondshu abaixo.

Fórmula de Bondshu

$$
D_e = 127 \sqrt[7]{\frac{Q^3}{H_b}}
$$
 (22)

onde:

De – diâmetro econômico (cm)

 $Q$  – descarga de projeto (m<sup>3</sup>/s)

 $H_t = H_b + H_s - \text{carga hidráulica total sobre o conduto (m), igual à soma da}$ queda bruta  $(H_b)$  com a sobrepressão devida ao golpe de aríete  $(h_s)$ 

Para as PCHs, admite-se que  $h_s = 0.2$ Hb. Portanto,  $H_t = 1.2H_b$ . Substituindo-se na equação 22, tem-se:

Fórmula de Bondshu para PCH

$$
D_e = 123.7 \sqrt[7]{\frac{Q^3}{H_t}}
$$
 (23)

Após o calculo do diâmetro econômico, deve ser verificado se a velocidade máxima admissível para cada tipo de tubulação, listada na tabela 7, é atendida.

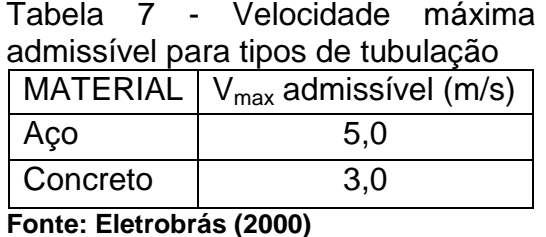

### 3.1.9.2 Espessura do Conduto Forçado

O método de determinação é o mesmo utilizado para um conduto de baixa pressão. A pressão interna máxima, no conduto forçado, deve ser calculada considerando o golpe de Aríete, ou seja, através da relação:

$$
Pt = Pi + Hs \tag{24}
$$

onde:

Pt – pressão interna máxima (Kgf/cm²);

Pi – pressão hidrostática máxima interna devido à quedra bruta (Kgf/cm²)

Hs – sobrepressão (Kgf/cm²), como definido anteriormente, cujo limite máximo igual à 0,20Hb.

## 3.1.9.3 Blocos de Apoio e Ancoragem

São usados dois tipos de bloco de concreto para suportar o conduto forçado, são eles:

- Bloco de ancoragem, com função de absorver os esforços que se desenvolvem no conduto, em trechos retos longos e em pontos onde há mudança de direção;
- Bloco de apoio ou sela, onde simplesmente o conduto se apoia, sendo permitido o seu deslizamento sobre o mesmo.

Alternativamente podem ser usados os anéis estruturais de aço, convenientemente fixados a uma base de concreto.

### *3.1.9.3.1 Bloco de Ancoragem*

Os blocos de ancoragem são utilizados em longos trechos retos do conduto e em locais onde acontece mudança de direção. A Figura 11 mostra um detalhe típico:

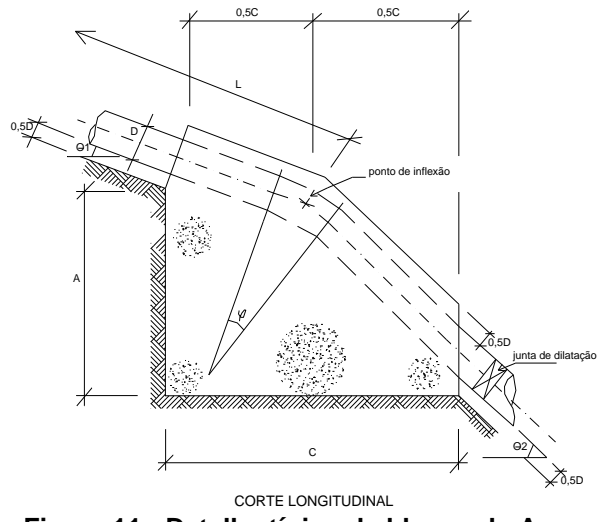

**Figura 11 - Detalhe típico de blocos de Ancoragem Fonte: Eletrobrás (2000)**

O espaçamento entre os blocos, a largura e a altura da base são fixados:

L ≤ 30m - espaçamento máximo (m);  $A \geq 2,0D$  - altura do bloco (m);  $B = 3,0D$  ou 4,0D - largura da base (m);

Os valores do comprimento "C" da base do bloco, que atendem às mesmas condições de estabilidade definidos anteriormente para os blocos de apoio, são apresentados na Tabela 8, para fundações em terra e rocha, respectivamente, em função de D,  $θ_1$ ,  $θ_2$ , e  $P_t$ .

No dimensionamento, deve ser considerado:

- Espaçamento máximo entre blocos = 30m;
- Para fundações em rocha: rocha resistente, alterada, a desmonte por picareta, com  $\sigma_{\text{Cadm}} = 10 \text{ Kgf/cm}^2$ ;

 Para fundações em solo: argila dura de difícil moldagem com os dedos ou uma areia grossa compacta, com  $\sigma_{\text{Cadm}} = 1.5 \text{ Kgf/cm}^2$ .

| Diâmetro (m) | INCLINAÇÃO DO CONDUTO - $\theta_1$ |              |            |              |  |
|--------------|------------------------------------|--------------|------------|--------------|--|
| (m)          | 0°                                 | $15^{\circ}$ | $35^\circ$ | $45^{\circ}$ |  |
| 0,20         | 0,35                               | 0.35         | 0.45       | 0,65         |  |
| 0,40         | 0,65                               | 0,65         | 0,65       | 1,00         |  |
| 0,60         | 1,00                               | 1,00         | 1,00       | 1,20         |  |
| 0,80         | 1,30                               | 1,30         | 1,30       | 1,40         |  |
| 1,00         | 1,60                               | 1,60         | 1,60       | 1,60         |  |
| 1,20         | 2,00                               | 2,00         | 2,00       | 2,00         |  |

Tabela 8 - Comprimento da base dos blocos de apoio C

**Fonte: Eletrobrás (2000)**

Nota: Altura do bloco de apoio  $A = 1.2$  D, em m. Largura da base do bloco de apoio  $B = 1,6$  D, em m. Comprimento da base do bloco de apoio  $C =$  tabelado.

#### *3.1.9.3.2 Bloco de Apoio ou selas*

A Figura 12 mostra um corte esquemático de um trecho do conduto, com dois blocos de apoio. A Tabela 9 apresenta o valor da largura da base "C" dos blocos de apoio, para as condições físicas do sistema de apoio numeradas a seguir:

$$
L \le 6D \le 5,0m\tag{25}
$$

onde:

 $A -$ altura do bloco = 1,2D;

 $B -$  largura da base = 1,6D;

C – comprimento da base do bloco, tabelado em função do diâmetro e do ângulo de inclinação  $(\theta_1)$  do conduto, que atende as condições de estabilidade especificadas mais adiante.

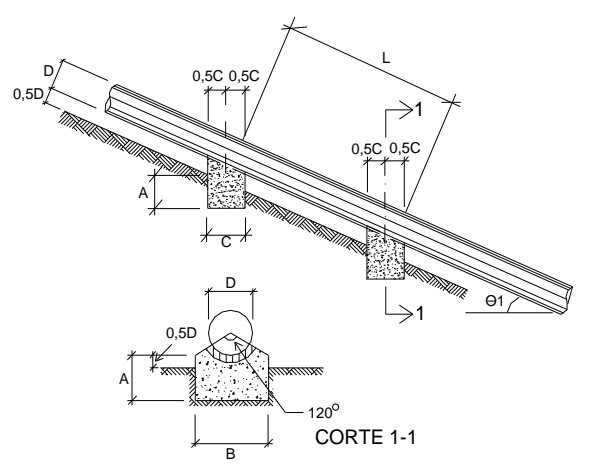

**Figura 12 - Corte esquemático de um trecho do conduto Fonte: Eletrobrás (2000)**

Tabela 9 - Blocos de apoio (\*) comprimento da base "C" (m)

| D    | INCLINAÇÃO DO CONDUTO - $\theta_1$ |              |            |              |  |
|------|------------------------------------|--------------|------------|--------------|--|
| (m)  | 0°                                 | $15^{\circ}$ | $30^\circ$ | $45^{\circ}$ |  |
| 0,20 | 0,35                               | 0,35         | 0,45       | 0,65         |  |
| 0,40 | 0,65                               | 0,65         | 0,65       | 1,00         |  |
| 0,60 | 1,00                               | 1,00         | 1,00       | 1,20         |  |
| 0,80 | 1,30                               | 1,30         | 1,30       | 1,40         |  |
| 1,00 | 1,60                               | 1,60         | 1,60       | 1,60         |  |
| 1,20 | 2,00                               | 2,00         | 2,00       | 2,00         |  |

**Fonte: Eletrobras (2000)**

(\*) Para  $\sigma_{\text{cadm}}$ =1,5 Kgf/cm<sup>2</sup> (Tensão admissível á compressão)

## 3.1.10 Túnel de Adução

Quando a casa de força não é incorporada ao barramento, poderá ser cogitada a adução das vazões através de túnel. Essa opção será considerada para os casos abaixo:

- Quando houver solução econômica para a implantação de uma chaminé de equilíbrio;
- Quando a rocha no trecho a ser atravessado pelo túnel possuir uma boa qualidade, sem suspeita de ocorrência de materiais solúveis e de baixa permeabilidade;
- Quando a topografia for desfavorável à adução conduto de baixa pressão ou em canal ou conduto;

 Quando houver uma cobertura suficiente de rocha ao longo da diretriz prevista para o túnel;

O mais comum nestes casos é ter o túnel de baixa pressão com pequena declividade, juntamente com a chaminé de equilíbrio e o túnel de alta pressão ou conduto forçado, a céu aberto até a casa de força.

3.1.10.1 Critérios Gerais para o Projeto do Túnel

Normalmente, a seção de escavação do túnel, deve ser considerada como em arco-retângulo. No trecho onde se requer a sua blindagem, o diâmetro final interno será circular.

O túnel de adução deve ser projetado para resistir à pressão máxima interna decorrente das condições operacionais extremas.

O traçado do túnel deve representar a ligação mais curta entre a tomada de água e a casa de força, atendendo ao critério de cobertura mínima de rocha preconizada por Bergh-Christensen e Dannevig (1971), cujos conceitos são os citados abaixo:

$$
L > \frac{HK}{\gamma_r \cos \beta} \tag{26}
$$

onde:

L - menor distância (cobertura), a partir do túnel, em qualquer direção, até a superfície estimada do topo rochoso, medida no plano da seção longitudinal (na direção estimada do eixo do túnel) e na seção transversal (na direção perpendicular ao eixo do túnel), de cada seção ou estaca (m);

H - carga estática máxima de pressão de água na seção em estudo (m);

K - coeficiente de sobrelevação para a pressão, adotado 1,3;

 $Y_r$  - massa específica da rocha (t/m<sup>3</sup>);

β - menor inclinação média da superfície do terreno natural, verificada na seção longitudinal e na seção transversal;

A análise do traçado deve ser efetuada a cada estaca da diretriz do túnel e contar, com a participação de um geólogo, a fim de estimar, a camada de solo superficial e a posição da superfície do topo rochoso em cada seção, além de informar sobre as características da rocha e sua adequabilidade para comportar o túnel. A analise deve ser precedida de, pelo menos, um caminhamento sobre a diretriz projetada para o túnel e um mapeamento geológico de superfície, com particular atenção nos talvegues a serem atravessados.

Na definição do traçado do túnel deve ser levado em conta que o prazo de construção depende da produção diária, em cada frente de execução. Se o traçado for muito longo, talvez se mostre necessário prever frentes de ataque adicionais, utilizando-se janelas intermediárias ou túneis.

Em perfil, o túnel deve ser traçado de modo que o ponto mais alto fique sempre, com segurança abaixo da linha piezométrica no caso mais desfavorável, isto é, quando o nível de água alcançar o mínimo na chaminé de equilíbrio e no reservatório.

O ângulo de mergulho deverá ser adequado à necessidade de recobrimento de rocha, não se recomendando declividades inferiores a um por cento, tendo em conta aspectos construtivos ligados à drenagem das águas de infiltração. De forma geral, a declividade máxima deve se limitar a doze por cento. Quando a geometria do arranjo exigir, os trechos de grande declividade devem ser concentrados em pequenas extensões, tendo em conta o fato de requererem métodos diferenciados de construção.

Considerando a qualidade do maciço, nos trechos em que o critério de cobertura mínima de rocha é utilizado, a princípio não será previsto revestimento do túnel. O revestimento deve ser necessário, nos trechos onde a cobertura de rocha é insuficiente e, em trechos localizados, por imposições geológico/construtivas.

## 3.1.11 Casa de força

Devem ser previstas, nas dependências da casa de força, áreas destinadas aos equipamentos elétricos e mecânicos auxiliares definidos em cada projeto. Para cada caso, deverá ser feita uma análise sobre a necessidade de área especifica para montagem dos equipamentos principais.

Além disso, procura-se prever uma ponte rolante para manutenções programadas, da mesma maneira, deve ser analisada a necessidade de se prever uma sala para o centro de operação da PCH.

#### 3.1.12 Canal de Fuga

Encontra-se a jusante do tubo de sucção, entre a casa de força e o rio, é o canal através do qual a vazão turbinada é restituída ao rio.

### 3.1.12.1 Dimensionamento do Canal de Fuga

Será sempre condicionado pelo tipo e dimensões da casa de força e pela distância entre a casa de força e o rio.

Quando esse canal é escavado em rocha, seu dimensionamento hidráulico deverá ser realizado procurando-se reduzir sua escavação, sem, no entanto, provocar aumento das perdas de carga.

Para os canais com superfície livre, a largura é comumente variável ao longo de seu comprimento. A largura inicial deve ser igual à largura da casa de força. O comprimento será, também, variável, em função da distância entre a casa de força e o rio. Na confluência com o rio, a largura no fim do canal de fuga deverá ter dimensão suficiente para não introduzir qualquer controle sobre o escoamento.

A declividade do canal será, também, variável, em função da diferença de elevação entre o fundo do tubo de sucção e do rio. No início do canal, deve-se adotar rampas ascendentes suaves, como 1 (V) : 6 (H) ou 1 (V) : 10 (H), por exemplo, de acordo com a geometria do tubo de sucção.

Para os casos nos quais a curva-chave, a jusante da casa de força, não é bem conhecida, poderá ser necessário introduzir uma soleira afogadora, a jusante do tubo de sucção, para garantir a manutenção do nível de água mínimo necessário ao perfeito funcionamento das turbinas, à exceção das turbinas Pelton que funcionam desafogadas.

## 3.2 TURBINAS HIDRÁULICAS

As turbinas hidráulicas são responsáveis por transformar energia de pressão e energia cinética, de um determinado fluxo de água, em potência mecânica de eixo. Segundo Zulcy de Souza:

> Turbina hidráulica - máquina com a finalidade de transformar a maior parte da energia de escoamento contínuo da água que a atravessa em trabalho mecânico. Consiste, basicamente, de um sistema fixo hidráulico e de um sistema rotativo hidromecânico destinados, respectivamente, à orientação da águas em escoamento e à transformação em trabalho mecânico. As turbinas hidráulicas são: De reação – aquela em que o trabalho mecânico é obtido pela transformação das energias cinética e de pressão da água de escoamento, através do elemento do sistema rotativo hidromecânico (rotor). De ação – aquela em que o trabalho mecânico é obtido pela transformação da energia cinética da água em escoamento, através do elemento do sistema rotativo hidromecânico (rotor).

São encontradas em usinas hidrelétricas de grande porte, contudo também podem ser usadas para geração de energia em pequena escala, em PCHs.

3.2.1 Partes Constituintes da Turbina

De forma geral, as turbinas são constituídas por cinco elementos principais: caixa espiral, pré-distribuidor, distribuidor, rotor e eixo e tubo de sucção.

 - O rotor da turbina é onde ocorre a conversão de energia hídrica em potência de eixo.

 - A caixa espiral é uma tubulação em forma de toróide, é responsável por distribuir igualmente a água na turbina, encontra-se envolvendo a região do rotor. Este elemento fica integrado na parte civil da usina, e não pode ser removido. A caixa espiral está disposta conectada ao conduto forçado e ao pré-distribuidor, nas secções de entrada e saída, respectivamente.

- O pré-distribuidor direciona a água para o distribuidor, é composta por um conjunto de palhetas, estas montadas em dois anéis dispostos na parte superior, que podem variar de 18 a 24 unidades. É responsável por atenuar a turbulência do escoamento.

- O distribuidor é também composto por um conjunto de 18 a 24 palhetas, estas móveis, que são acionadas hidraulicamente. O movimento das palhetas é conjugado de forma a controlar a potência da turbina, por meio da regulação da vazão.

- Tubo de sucção é o duto pelo qual a água sai, desacelerando o fluxo da água, após sua passagem pela turbina.

### 3.2.2 Princípio de Funcionamento de uma Turbina Hidráulica

Nos mais variados tipos de turbinas existem alguns princípios de funcionamento comuns. Inicialmente a água entra através de uma tomada de água, pela montante da usina hidrelétrica, que é o nível mais elevado, e é conduzida por um conduto forçado até a turbina, em sua entrada. A partir daí a água atravessa por um sistema de palhetas guias móveis, que controlam a vazão volumétrica de água fornecida à turbina. Para se aumentar a potência, as palhetas se abrem, para diminuir a potência elas se fecham. Após passar por este mecanismo a água chega ao rotor da turbina. No caso das turbinas Pelton, não há um sistema de palhetas móveis, e sim há um bocal com uma agulha móvel, que funciona como uma válvula. A vazão da água é controlada através deste dispositivo.

Parte da energia potencial da água é transferida para o rotor na forma de torque e velocidade de rotação, isso se dá por transferência de quantidade de movimento. A água na saída da turbina está sempre a uma pressão pouco menor que a atmosférica, e muito menor do que a pressão inicial.

Depois de atravessar o rotor, existe um duto chamado tubo de sucção, que possui a função de conduzir a água até a parte mais baixa do rio, a jusante. No caso das turbinas Pelton, o princípio é um pouco diferente, de impulsão, pelo fato de que a pressão primeiramente é transformada em energia cinética, num bocal. Neste, há grande aceleração do fluxo de água, em seguida, a água choca-se com as pás da turbina, fornecendo-lhe rotação e torque.

### 3.2.3 Turbinas Aplicáveis a PCHs

## 3.2.3.1 Turbinas Francis

A turbina Francis foi desenvolvida no ano de 1849, levando o nome do seu inventor, a primeira turbina foi construída pela firma J.M. Voith em 1873, passando, desde então, por aperfeiçoamentos e criação de alguns subtipos, tal como a turbina Francis caixa espiral, Francis caixa aberta e Francis dupla, que serão descritas adiante. Na Figura 13 segue a imagem de uma turbina Francis convencional:

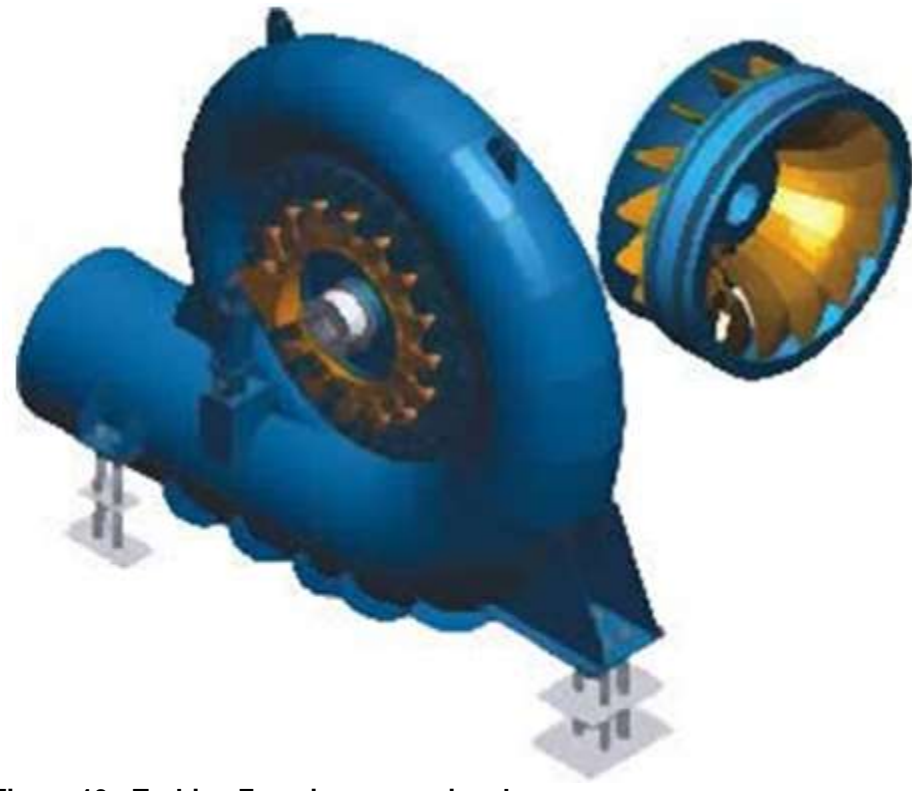

**Figura 13 - Turbina Francis convencional Fonte: GUIA DA CARREIRA (1998)**

## 3.2.3.2 Turbina Francis com Caixa Espiral

Segundo o manual Diretrizes de uma PCH-Eletrobrás, a Turbina Francis com caixa espiral possui uma faixa de aplicabilidade que se estende à quedas de 15 a 250m, com potências que variam de 500 a 15000kW. O desempenho apresentado diante do funcionamento sob cargas parciais de até 70% é bastante satisfatório. Funciona, ainda, muito bem com cargas entre 70 e 50% da carga, mas com perda significativa de rendimento. Em uma faixa abaixo de 50% da vazão nominal da turbina Francis com caixa espiral, seu uso já não é indicado, muito embora existam soluções que podem atenuar a queda de rendimento, que torna viável sua utilização. Para facilitar os trabalhos de inspeção e manutenção escolhese uma velocidade de rotação que permita que o rotor da turbina disponha-se acima do nível de água de jusante. A turbina Francis com caixa espiral define-se como uma turbina de reação.

Segundo o Manual de diretrizes para estudos e projeto de pequenas centrais hidrelétricas, ELETROBRÁS (2000):

> A turbina Francis com caixa espiral, classificada como uma turbina de reação, que tem por característica a transformação da energia potencial e queda em energia mecânica no rotor da turbina. Possui uma caixa espiral em aço ligada em seu lado montante em um

> conduto forçado. Na periferia interna da caixa espiral, um anel rígido suporta as pás fixas do pré-distribuidor.

> A variação da potência fornecida pela turbina é obtida com a abertura ou fechamento das palhetas diretrizes situadas na periferia interna do prédistribuidor em um conjunto chamado distribuidor.

## 3.2.3.3 Turbina Francis Caixa Aberta

Segundo o manual de Diretrizes de uma PCH-Eletrobrás, a turbina citada é bastante utilizada e possui grande viabilidade para baixas quedas, de até 10m, e potências de 500 a 1800kW, muito embora exista o empecilho da necessidade da utilização com reservas, pelo fato de que o rendimento alcançado é baixo.

O custo deste equipamento é mais baixo que as demais turbinas pelo fato da ausência do conduto forçado e da caixa espiral que simplificam a concepção.

Segundo o Manual de diretrizes para estudos e projeto de pequenas centrais hidrelétricas, ELETROBRÁS (2000):

> A turbina Francis caixa aberta tem o rotor, o distribuidor e, eventualmente, o tubo de sucção situados dentro de uma câmara em comunicação direta com a tomada d'agua, dispensando a existência de conduto e caixa espiral.

> A câmara é normalmente construída em concreto e o tubo de sucção em chapas de aço em forma de cone.

> O arranjo pode ser com eixo vertical ou horizontal, sendo o controle da vazão é feito por meio de um distribuidor semelhante ao utilizado na turbina Francis Espiral.

> Com o eixo vertical, duas soluções são viáveis: o distribuidor da turbina apoiado na laje inferior ou, então, apoiado na laje superior. Nesse segundo caso, como no caso de eixo horizontal, torna-se necessário prever uma tampa estanque entre a câmara da turbina e o recinto onde se localiza o gerador.

### 3.2.3.4 Turbina Francis Dupla

Tem-se como uma variante da turbinas Francis, acima mencionadas. A característica que difere a Francis dupla é o fato desta possuir o rotor concebido de forma diferenciada.

Segundo o Manual de diretrizes para estudos e projeto de pequenas centrais hidrelétricas, ELETROBRÁS (2000):

> A Francis Dupla tem por característica o rotor duplo, ou seja, uma peça com uma única coroa, duas cintas e dois conjuntos de pás, dividindo a vazão afluente em duas partes. Consequentemente, são necessários dois tubos de sucção separados.

> Nesse caso, o eixo se estende até um único gerador que poderá ter uma velocidade síncrona maior, já que turbina é calculada considerando a metade da vazão para cada banda do motor, o que conduz a uma velocidade de rotação maior, mantida a mesma velocidade específica.

### 3.2.3.5 Turbina Pelton

Essa turbina foi idealizada cerca de 1880 pelo americano Pelton de onde se originou o nome.

Na Figura 15 encontra-se a ilustração utilizada para a patente da turbina.

Segundo o manual Diretrizes de uma PCH-Eletrobrás, a turbina Pelton atende satisfatoriamente a quedas que variam de 100 a 500m e potências de 500 a 12500kW, em casos dispares a queda pode chegar a 1000m.

Seu desempenho sob cargas parciais é bastante satisfatória, funcionando suavemente e praticamente sem cavitação até 20% da carga nominal, mas quando utilizados vários jatos o valor pode ser abaixo de 20%. Geralmente é utilizado o eixo horizontal para a instalação da turbina, com um ou dois jatos. Quanto maior for a vazão ou a necessidade de velocidades elevadas de rotação, o arranjo faz-se com 3 ou mais jatos.

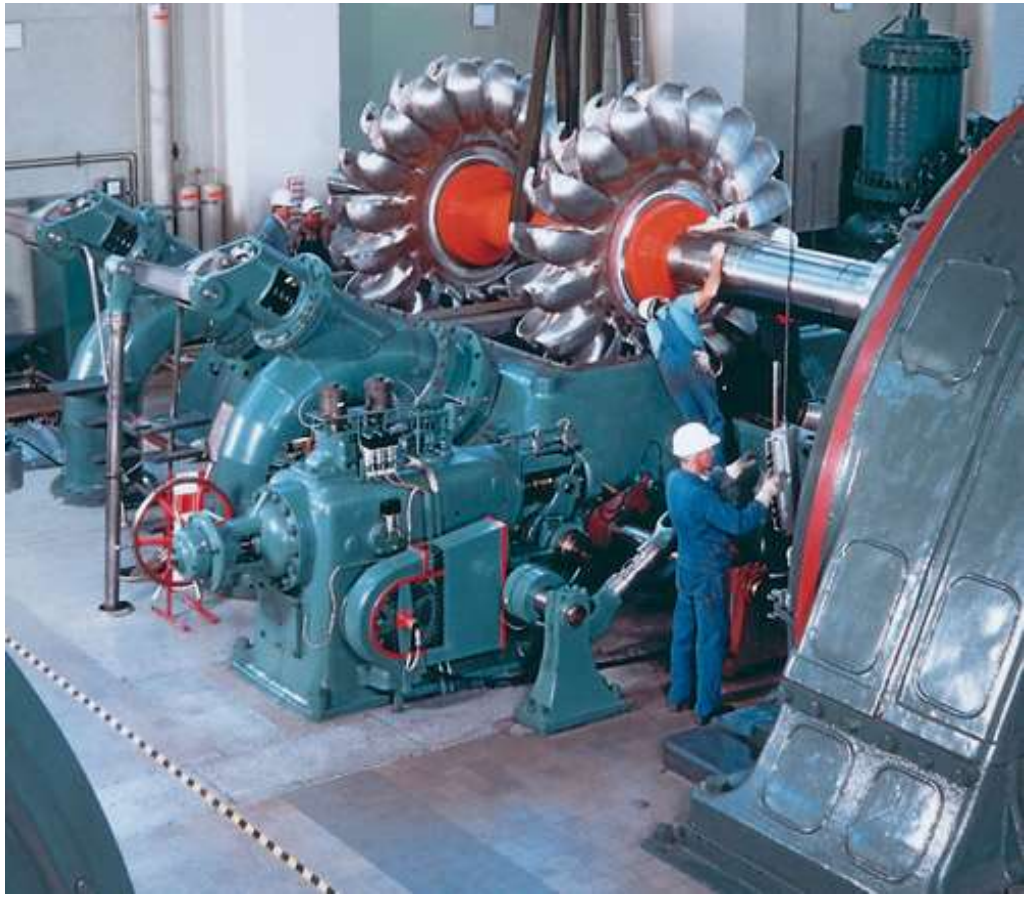

**Figura 14 - Turbina Pelton Fonte: CERPCH (1998)**

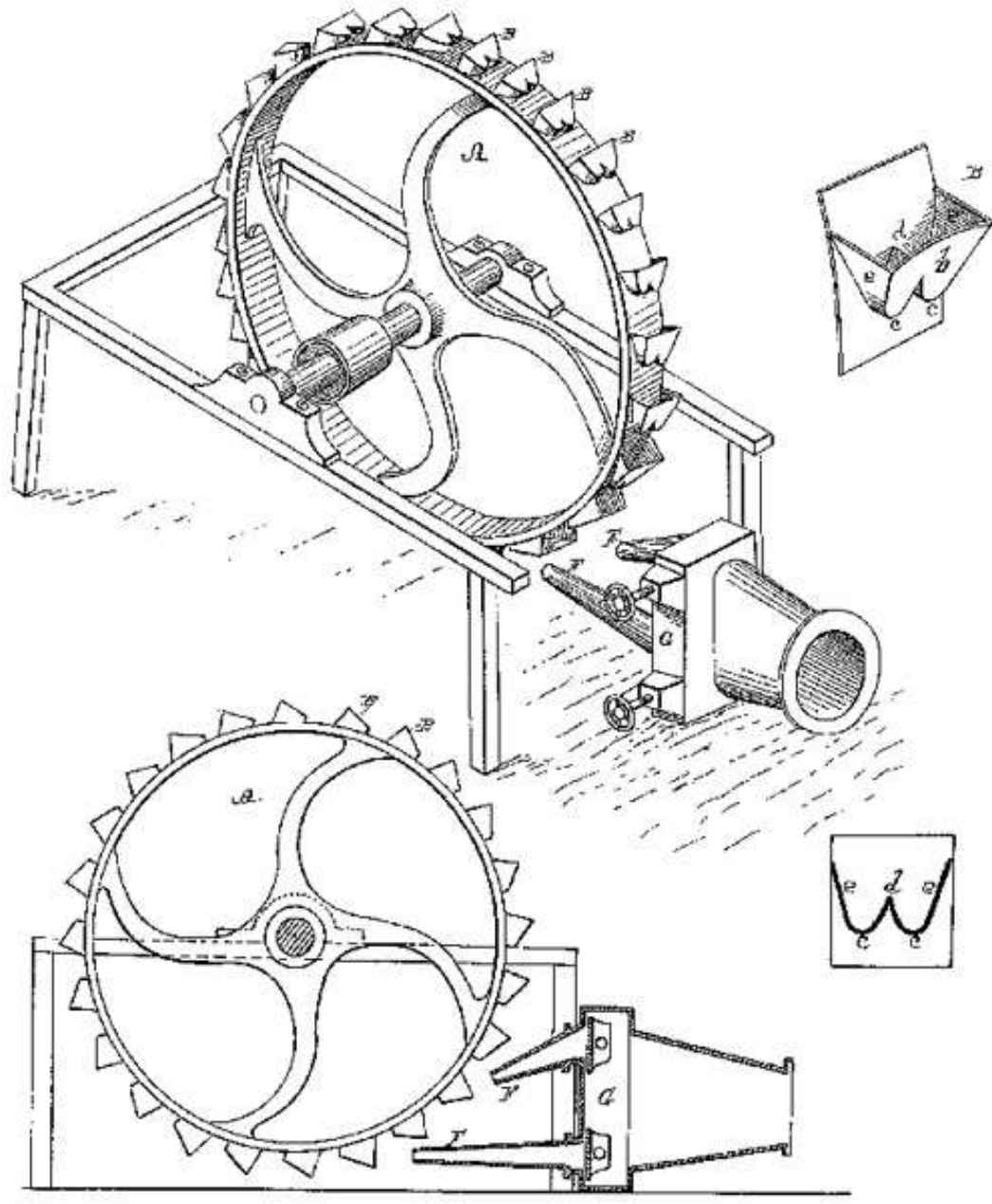

**Figura 15 - Patente Original Pelton Fonte: CERPCH (1980)**

Segundo o Manual de diretrizes para estudos e projeto de pequenas centrais

hidrelétricas, ELETROBRÁS (2000):

A turbina Pelton, classificada como turbina de ação, tem por característica a transformação da energia potencial de queda em energia cinética no jato injetor, para em seguida ser convertida em energia mecânica no rotor da turbina.

A Pelton se caracteriza por um rotor com pás ou conchas na periferia e por uma tubulação de adução alimentando um ou mais injetores. Além disso, é aconselhável utilizar um defletor de água, colocado a frente de cada jato, que poderá ser do tipo aberto/fechado ou do tipo de regulação contínua, esse último caso necessário em casos de rede isolada.

## 3.2.3.6 Turbina tubular "S"

Um fato que promove a grande aplicabilidade da turbina tubular "S" em pequenas centrais hidrelétricas é que como característica principal a dada turbina pode atender quedas de 4 a 25m e as potências podem ser de 500 a 5000kW, isso para vazões de até 22,5 m<sup>3</sup>/s.

Segundo o Manual de diretrizes para estudos e projeto de pequenas centrais hidrelétricas, ELETROBRÁS (2000):

> Possui ótimas características de operação, mesmo a cargas parciais, desde que utilizado o rotor Kaplan de pás reguláveis. Se, adicionalmente, o distribuidor também for regulável, caracterizando uma turbina de dupla regulação, a faixa de operação irá de 100% até 20% da carga nominal. Caso o distribuidor seja fixo, o limite inferior de operação se limita a 40% da carga nominal. A utilização de rotor de pás fixas só é considerada se a variação de carga for pequena (entre 100% e 80% da carga nominal). Deve ser feita uma comparação econômica entre o custo maio da dupla regulação e seu benefício de ganho de produção de energia elétrica, considerando a flexibilidade de operação nesse caso.

Ilustra-se na Figura 16 a turbina tipo "S", conforme layouts de um determinado fabricante.

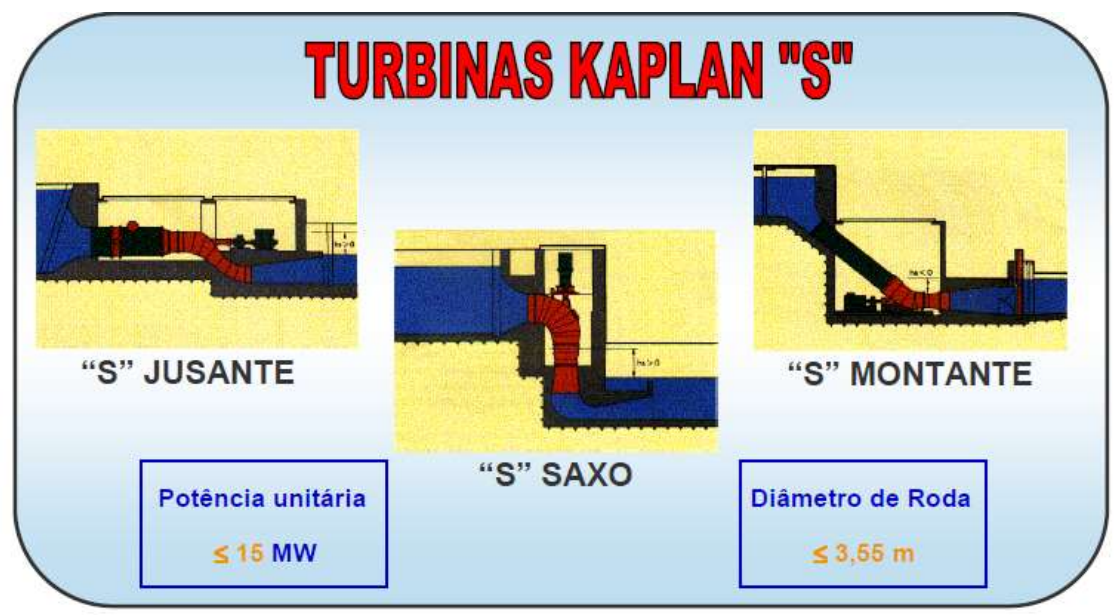

**Figura 16 - Tipos de Turbinas Kaplan "S" Fonte: Alston Soluções em PCHs (2007)**

3.2.3.7 Turbina com bulbo multiplicador

Tal como a turbina tubular tipo "S", a turbina Bulbo com Multiplicador atende a uma faixa de queda satisfatória, quando se trata de PCH, que se estende desde 4 a 12m, e a potência de até 1700W.

A Turbina Bulbo com multiplicador, Segundo o Manual de diretrizes para estudos e projeto de pequenas centrais hidrelétricas, ELETROBRÁS (2000):

> É usada como alternativa à turbina tubular "S", incluindo o multiplicador de velocidade com engrenagens cônicas, permitindo que o gerador fique com o eixo a 90° do eixo da turbina, normalmente em posição vertical. É própria para operação com grandes variações de vazão, trabalhando satisfatoriamente sob cargas parciais de até 10% a 20% da carga nominal. A limitação na potência está mais ligada ao multiplicador de velocidade do que à turbina.

A seguir a ilustração de uma turbina do tipo bulbo (Figura 17):

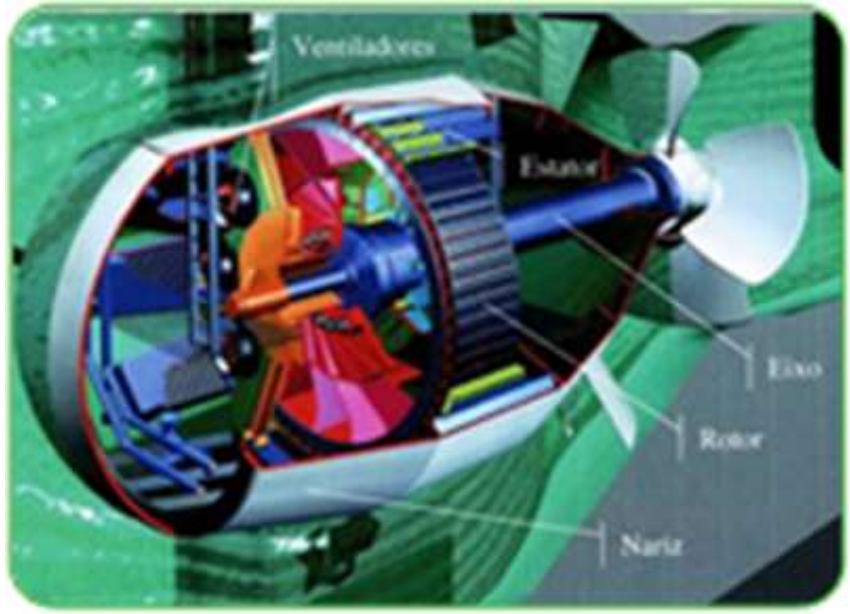

**Figura 17 - Turbina tipo Bulbo Fonte: Labfis (2009)**

#### 3.2.4 Dimensionamento de Turbinas

Conforme ELETROBRAS(2000, p. 166), os parâmetros utilizados para a escolha preliminar do tipo de turbina a ser utilizada são: queda líquida (m) e vazão do projeto por turbina  $(m<sup>3</sup>/s)$ .

O Gráfico 1 mostra os valores da vazão relacionada com os dados da altura de queda para cada tipo de turbina, e ainda a potência estimada na saída, que pode ser estimada interpolando os valores das linhas oblíquas.

Fuchs, Santos e Souza(1983, p. 149) afirmam que para efetuar a escolha da turbina tem-se que observar vários fatores, como a rotação específica, a cavitação, os custos, os elementos ligados ao local de instalação e o sistema de operação, entre outros. Os fatores predominantes na escolha do tipo da turbina são: rotação específica e cavitação.

A rotação específica, segundo Fuchs, Santos e Souza(1983, p 149):

[...] é uma característica que fornece o tipo da turbina tendo por base elementos, tais como:  $Q$  - vazão (m<sup>3</sup>/s).  $H$  - altura de queda (m), grandezas obtidas por estudos hidráulicos, hidrológicos, topográficos, consumo, custos e outros; *<sup>n</sup>* - rotação (rps), uma grandeza ligada à ciclagem do sistema - no Brasil 60 ciclos - e ao número de pares de polos do alternador.

A cavitação pode ser considerada um grupo de fenômenos que podem ocorrer no interior de sistemas hidráulicos, que segundo Fuchs, Santos e Souza(1983, p. 155) tem o seu surgimento através do aparecimento de recintos cheios de vapor e gases. Esses fenômenos acontecem em locais no interior dos sistemas onde é alcançada a pressão de saturação do vapor.

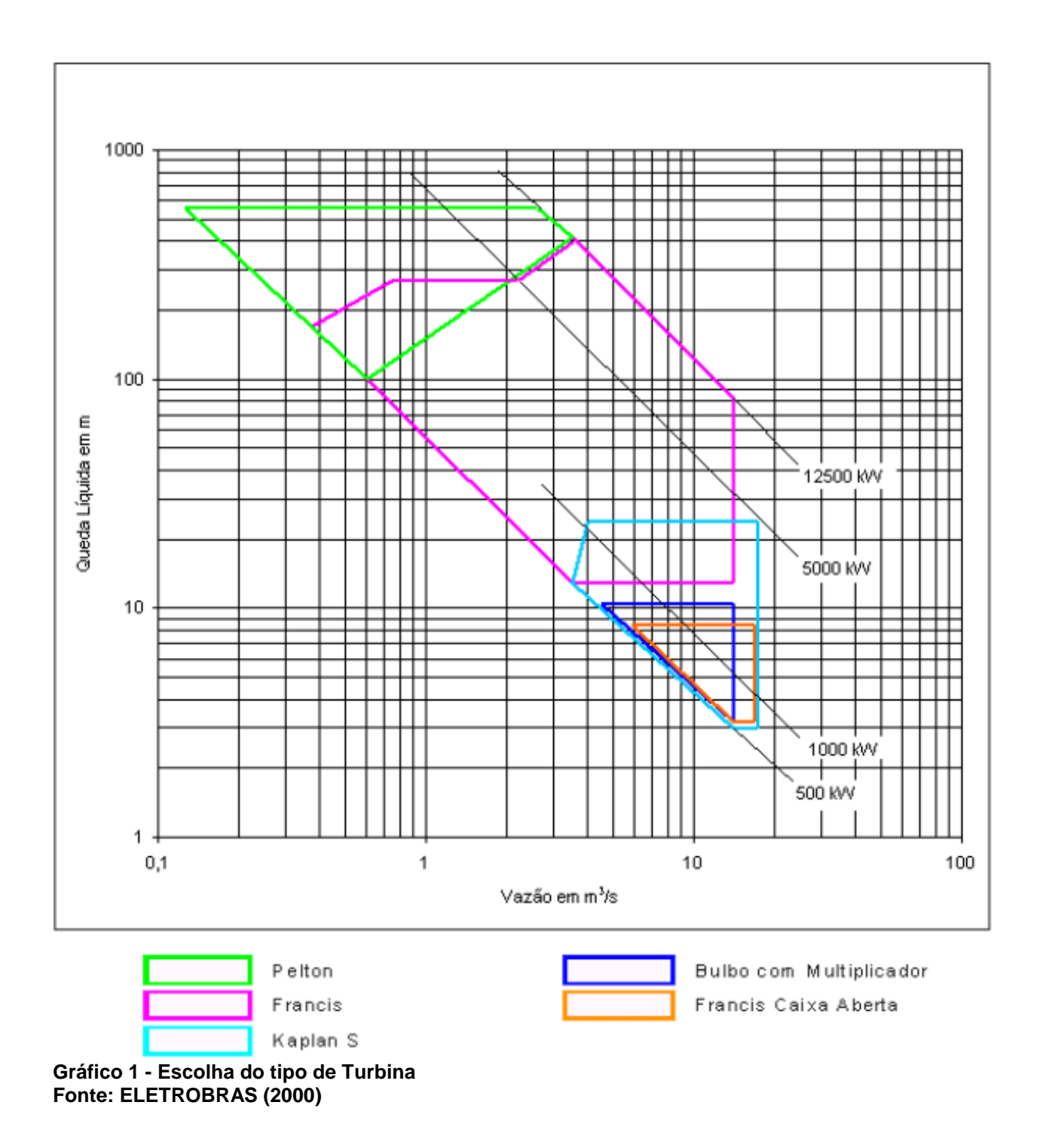

## 3.2.4.1 Pelton

De acordo com Fuchs, Santos e Souza(1983, p. 174), para efetuar o dimensionamento de uma turbina Pelton é necessário seguir um roteiro para os cálculos. Primeiramente são definidos os dados já conhecidos como Q(vazão em m³/s), H(altura em m) e Hl(altitude em m). Em seguida é calculado o trabalho específico, dado por:

$$
f_{\rm{max}}
$$

 $Y = 9.81.H$  (27)

onde:

Y - trabalho específico disponível.

A próxima etapa é o cálculo da rotação da turbina que partindo da seguinte equação:

$$
n_1 = 0.035 \cdot Y^{0.75} \cdot Q^{-0.5}
$$
 (28)

é possível utilizar <sup>n<sub>1</sub></sup> para o conhecimento do número de pares de pólos:

$$
z_{p_1} = \frac{60}{n_1} \tag{29}
$$

Tomando a parte inteira de  $z_{p_i}$ , ao substituir o valor em Z<sub>p</sub>, é possível calcular a rotação da turbina (n) em (rps).

$$
n = \frac{60}{z_p}(rps) \tag{30}
$$

O passo seguinte é o cálculo da rotação específica (nqA):

$$
n_{qA} = 10^3 \cdot n \cdot \frac{Q^{\frac{1}{2}}}{Y^{\frac{3}{4}}} \tag{31}
$$

Para descobrir o valor do rendimento hidráulico, é possível fazer a utilização do Gráfico 2 onde será arbitrado um rendimento total.

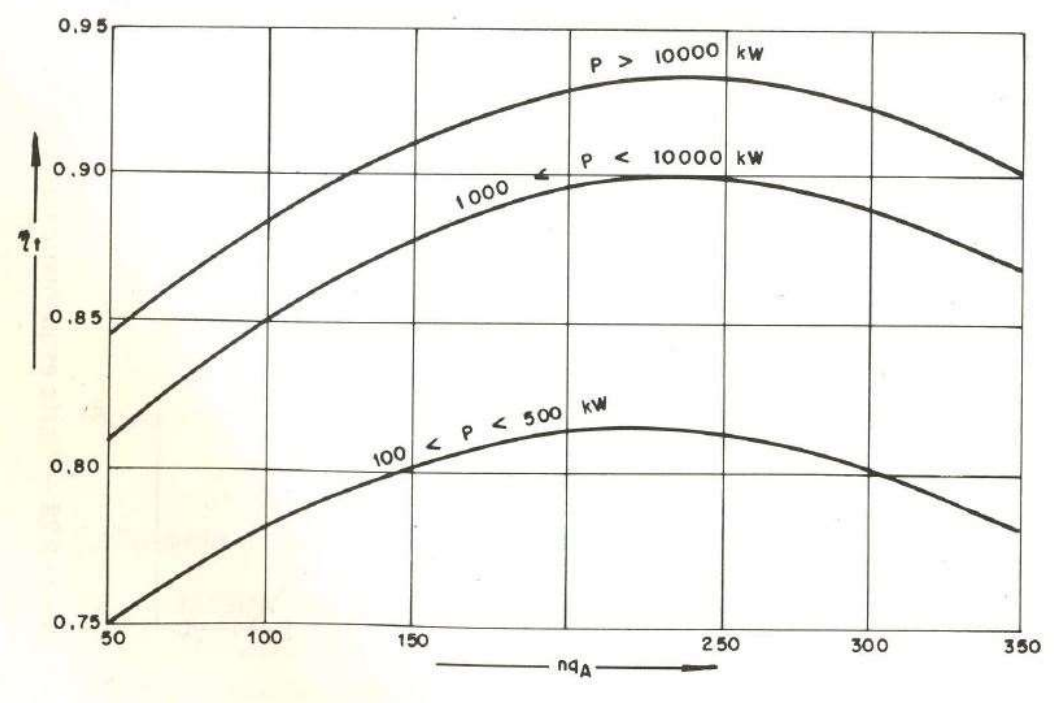

**Gráfico 2 - Rendimento total para turbina Pelton Fonte: Fuchs, Santos e Souza (1983)**

Definindo um rendimento mecânico entre os valores de:  $0.80 < \eta_m \leq 0.97$ Pode-se encontrar um rendimento hidráulico através da simples relação:

$$
\eta_h = \frac{\eta_f}{\eta_m} \tag{32}
$$

Após o cálculo do rendimento hidráulico deve-se saber o valor das potências hidráulicas e no eixo através das fórmulas:

$$
P_h = Q \cdot Y \text{ (kW)} \tag{33}
$$

$$
P_c = P_h \cdot \eta_{t} \text{ (kW)} \tag{34}
$$

Nesse estágio será estimado o valor da velocidade mínima do jato, pela equação abaixo. Caso exista a possibilidade de haver mais de um (1) jato de água, deve-se tomar a vazão igual à fornecida e dividi-la pelo número de jatos.

$$
c_1 = 1.372\sqrt{Y} \quad (m/s)
$$
 (35)

Em seguida tem-se o valor do diâmetro do jato em sua seção mínima dado por:

$$
D_j = 0.963 \cdot Q^{0.5} \cdot Y^{-0.25} \tag{35}
$$

Na continuação dos cálculos, Fuchs, Santos E Souza(1983, p. 177) definem que a velocidade tangencial no diâmetro primitivo *D<sup>m</sup>* do rotor é:

$$
u = 0.44 \cdot c_1 \tag{36}
$$

e com o valor de u e com a rotação de n tem-se o valor do diâmetro primitivo sendo:

$$
D_m = \frac{u}{\pi \cdot n} \tag{37}
$$

A definição do número de injetores, segundo Schreiber(1978, p.179), é feita através da relação do diâmetro primitivo do rotor e o diâmetro do jato segundo a equação abaixo:

$$
m = \frac{D_m}{D_j} > 10\tag{38}
$$

Caso o valor de "m" seja inferior a 10, é necessário acrescentar injetores até que o diâmetro do jato fique 10 vezes menor que o diâmetro primitivo do rotor.

Fuchs, Santos e Souza(1983, p.177) definem que para a avaliação média das dimensões das conchas, podem ser aplicadas as seguintes relações:

$$
L = 2.5 \cdot D_j ; B = 3.8 \cdot D_j ; T = 0.95 \cdot D_j ; E = 1.15 \cdot D_j ; m = 0.494 \cdot D_j ; e = 1.1 \cdot D_j
$$

A estimativa do número de pás para orientação pode ser feita através de:

$$
z = 2.7 \frac{D_m}{D_j} \tag{39}
$$

Conclui-se com o cálculo do diâmetro do injetor *Di* , diâmetro máximo da agulha *Dmáx* e do cano *Dc* :

$$
D_i = 1.15 \cdot D_j \quad (m) \tag{40}
$$

$$
D_{\text{max}} = 1.55 \cdot D_j \quad \text{(m)} \tag{41}
$$

$$
D_c = 3.75 \cdot D_j \quad (m) \tag{42}
$$

Na Figura 18 têm-se as dimensões calculadas através das fórmulas utilizadas anteriormente.

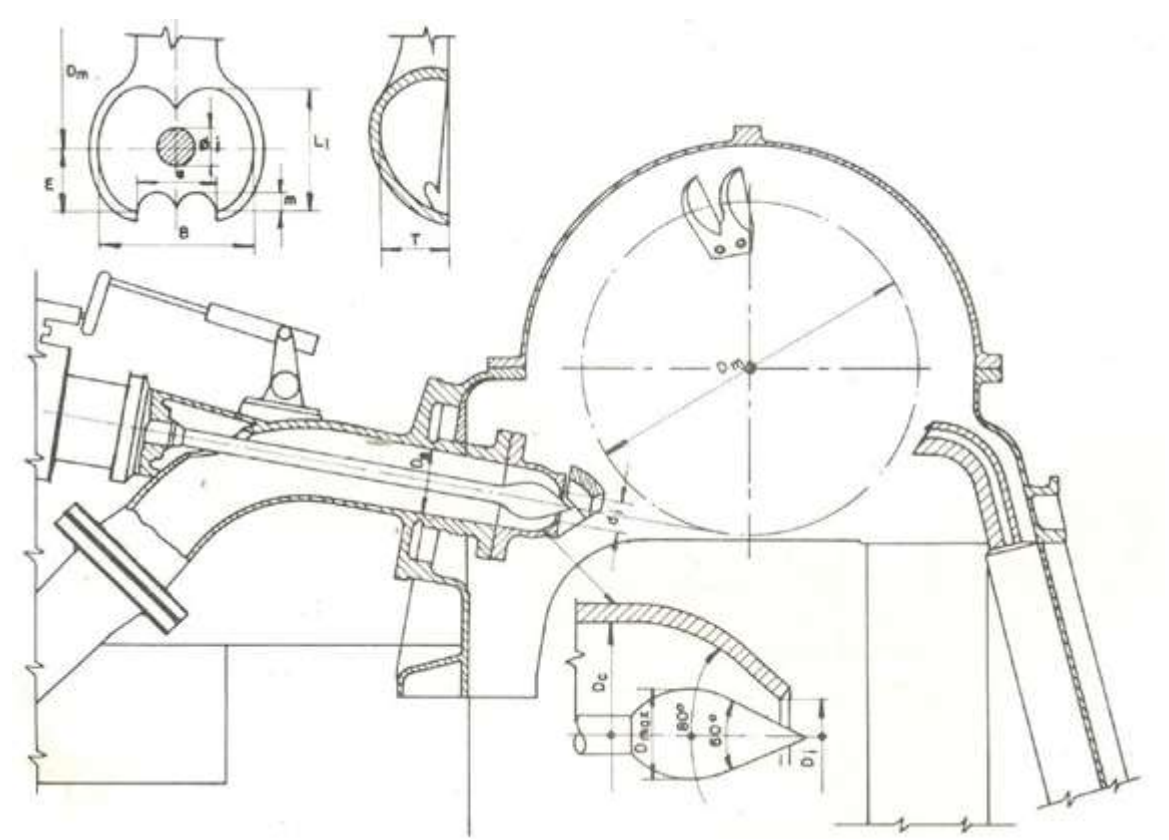

**Figura 18 - Corte esquemático de uma turbina tipo Pelton de um jato Fonte: Fuchs, Santos e Souza (1983)**

## 3.2.4.2 Francis

Para o correto dimensionamento da turbina Francis, Fuchs, Santos e Souza(1983, p.164) estipulam uma série de equações para serem calculadas.

Tomando como base os valores de Q(m<sup>3</sup>/s), H(m) e Hl(m), pode-se avaliar o valor do trabalho específico:

$$
Y = 9.81.H \tag{27}
$$

Em seguida, é feito a análise da rotação da turbina partindo de uma equação provisória:

$$
n_1 = 5,58 \cdot Y^{0,265} \cdot Q^{-0.5} \tag{43}
$$

Com esta rotação, afirmam Fuchs, Santos e Souza(1983, p.165), que é possível calcular o número de pares de pólos do alternador. Sendo:

$$
z_{p_1} = \frac{60}{n_1} \tag{29}
$$

Tomando a parte inteira de  $\,z_{_{p_i}}\,$  ao substituir o valor em Z<sub>p</sub>, é possível calcular a rotação da turbina (n) em (rps).

$$
n = \frac{60}{z_p}(rps) \tag{30}
$$

Através desse resultado pode-se avaliar a rotação específica  $(n_{0A})$  que é dada por:

$$
n_{qA} = 10^3 \cdot n \cdot \frac{Q^{\frac{1}{2}}}{Y^{\frac{3}{4}}} \tag{31}
$$

Utilizando o valor da rotação específica e utilizando o gráfico a seguir, é possível fixarmos o rendimento total  $\eta_t$ .

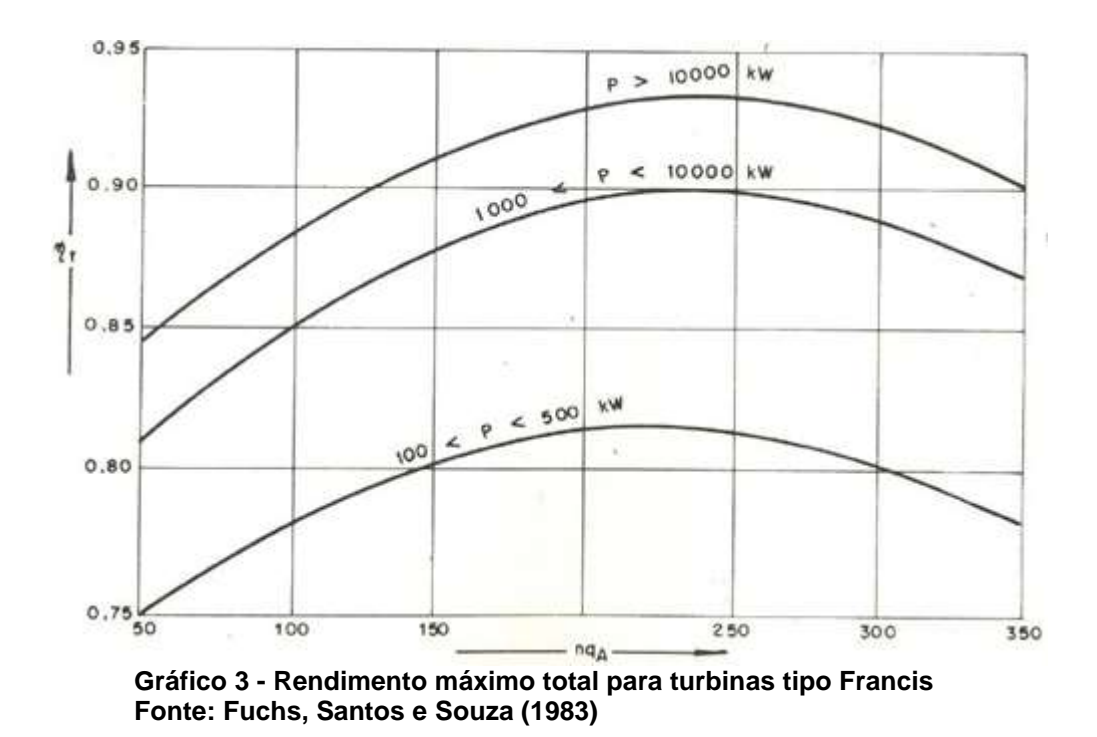

Após essa etapa adota-se o valor de rendimento mecânico compreendendo:

$$
0.85 < \eta_m < 0.97
$$

Sendo os menores valores, segundo Fuchs, Santos e Souza(1983, p. 165), utilizados para turbinas de pequenas dimensões. Com o rendimento mecânico estipulado, deve-se calcular o rendimento hidráulico:

$$
\eta_h = \frac{\eta_t}{\eta_m} \tag{32}
$$

Agora pode-se calcular as potências hidráulicas e no eixo da turbina:

$$
P_h = Q \cdot Y \tag{33}
$$

$$
P_c = P_h \cdot \eta_{t} \text{ (kW)} \tag{34}
$$

Para o cálculo da altura da sucção tem-se:

$$
h_{s_{max}} = 10 - 0.00122 \cdot H_L - \sigma_{min} \cdot H \tag{44}
$$

onde:

$$
\sigma_{\min} = 25 \cdot 10^{-3} (1 + 10^{-4} \cdot n_{qA}^2)
$$
\n(45)

Com análise dos resultados obtidos, é possível realizar o restando do dimensionamento começando através da vazão para o projeto do rotor:

\n- Primeiro caso: 
$$
60 \le n_{qA} \le 150
$$
\n- $Q_n = 0.8 \cdot Q$  (46)
\n- Segundo caso:  $150 \le n_{qA} \le 350$
\n- $Q_n = \frac{Q}{1,415 - 0,11 \cdot 10^{-2} \cdot n_{qA}}$  (47)
\n

Com isso, podemos obter a rotação específica para projeto do rotor:

$$
n_{qAn} = 10^3 \cdot n \cdot \frac{Q_n^{\frac{1}{2}}}{Y^{\frac{3}{4}}} \tag{48}
$$

Utilizando como base a velocidade tangencial na aresta de pressão "4e":

$$
u_{4e} = \left(\frac{2 \cdot Y}{0.06 \cdot 10^{-4} \cdot n_{qAn}^2 - 0.762 \cdot 10^{-2} \cdot n_{qAn} + 2.68}\right)^{0.5}
$$
(49)

Pode-se calcular o diâmetro externo na entrada do rotor:

$$
D_{4e} = \frac{u_{4e}}{\pi \cdot n} \tag{50}
$$

O próximo passo é o cálculo do diâmetro na entrada do tubo de sucção

• Primeiro Caso: 
$$
60 \le n_{qAn} \le 100
$$
  

$$
D_{5e} = \frac{D_{4e}}{3,32 - 0,975 \cdot 10^{-2} \cdot n_{qAn}}
$$
(51)

• Segundo caso: 
$$
100 \le n_{qAn} \le 250
$$

$$
D_{5e} = \frac{D_{4e}}{0,165 \cdot 10^{-4} \cdot n_{qAn}^2 - 0,835 \cdot 10^{-2} \cdot n_{qAn} + 2,017}
$$
 (52)

• Terceiro caso: 
$$
250 \le n_{qAn} \le 350
$$
  

$$
D_{5e} = \frac{D_{4e}}{1,025 - 0,03 \cdot 10^{-2} \cdot n_{qAn}}
$$
(53)

Aproveitando-se do valor de diâmetro na entrada do tubo de sucção, calculase o diâmetro interno na entrada do rotor:

$$
D_{4i} = 30 \cdot D_{5e} \cdot n_{qAn}^{-0.667}
$$
 (54)

Também pode-se obter os valores das alturas externas e internas do rotor:

$$
L_e = 0.25 \cdot D_{5e} \tag{55}
$$

$$
L_i = (0.4 + 0.168 \cdot 10^{-2} \cdot n_{qAn} - 0.0177 \cdot 10^{-4} \cdot n_{qAn}^2) \cdot D_{5e}
$$
\n(56)

Próxima etapa é o cálculo da altura do distribuidor:

$$
b_0 = (0.165 \cdot 10^{-2} \cdot n_{qA} - 0.018 \cdot 10^{-4} \cdot n_{qA}^2) \cdot D_{5e}
$$
 (57)

O cálculo do diâmetro interno da caixa espiral:

$$
D_e = (0.16 \cdot 10^{-4} \cdot n_{qA}^2 - 0.98 \cdot 10^{-2} \cdot n_{qA} + 2.9) \cdot D_{5e}
$$
\n(58)

Procede-se para o cálculo do diâmetro na entrada da espiral:

$$
D_E = (0.16 + 0.708 \cdot 10^{-2} \cdot n_{qA} - 0.122 \cdot 10^{-4} \cdot n_{qA}^2) \cdot D_{4e}
$$
\n(59)

Finalmente, é possível calcular as dimensões do tubo de sucção:

\n- Primeiro caso: 
$$
60 \le n_{qA} \le 115
$$
\n- $L_{\rm s} = (5.7 - 1.91 \cdot 10^{-2} \cdot n_{qA}) \cdot D_{\rm s}$
\n- Segundo caso:  $115 \le n_{qA} \le 200$
\n- $L_{\rm s} = (1.258 \cdot 10^{-4} \cdot n_{qA}^2 - 4.76 \cdot 10^{-2} \cdot n_{qA} + 7.313) \cdot D_{\rm s} \quad (61)$
\n

• Terceiro caso: 
$$
200 \le n_{qA} \le 350
$$
  

$$
L_s = (2.95 + 6.67 \cdot 10^{-4} \cdot n_{qA}) \cdot D_{s_e}
$$
(62)

e para todo o intervalo de *nqA* :

$$
L_{L} = 4.7 \cdot D_{5e} \tag{63}
$$

$$
L_h = 1.15 \cdot D_{5e} \tag{64}
$$

$$
L_b = 3.2 \cdot D_{5e} \tag{65}
$$

A Figura 19 indica as dimensões calculadas para a turbina Francis.

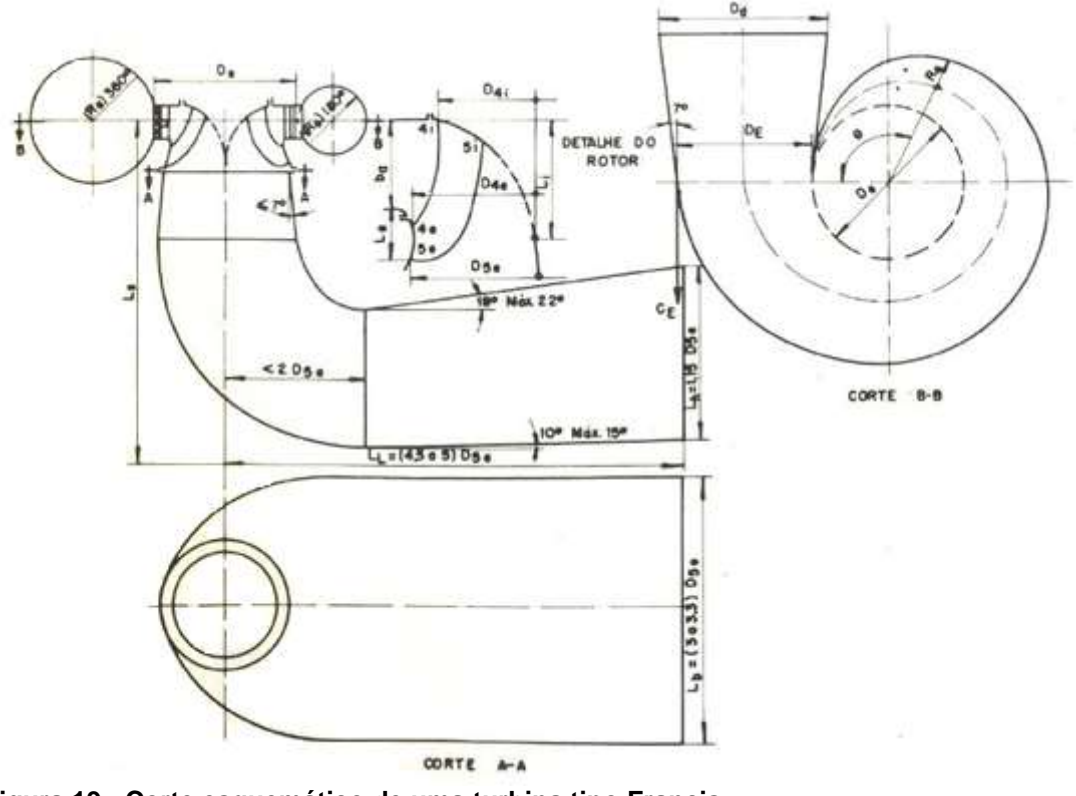

**Figura 19 - Corte esquemático de uma turbina tipo Francis Fonte: Fuchs, Santos e Souza (1983)**

## 3.2.5 Hélice-Kaplan

O procedimento inicial para o dimensionamento das turbinas Kaplan é bem similar ao das outras turbinas. Primeiramente os valores de vazão, altura de queda e altitude já são conhecidos.

Com isso, calcula-se o trabalho específico conforme equação 27:

$$
Y = 9.81 \cdot H \tag{27}
$$

A próxima etapa é o cálculo da rotação da turbina, partindo da seguinte equação:

$$
n_1 = 5{,}58 \cdot Y^{0,265} \cdot Q^{-0.5}
$$
 (66)

Utilizando o valor de n<sub>1</sub> para o cálculo de pares de pólos:  $\overline{1}$ 60  $z_{p_1} = \frac{60}{n_1}$ ,

tomando a parte inteira  $z_{_p}$  de  $z_{_{p_1}}$ . Com  $z_{_p}$  calcula-se a rotação da turbina em (rps):

$$
n = \frac{60}{z_p} \tag{30}
$$

A seguir é efetuado o cálculo da rotação específica:

$$
n_{qA} = 10^3 \cdot n \cdot \frac{Q^{\frac{1}{2}}}{Y^{\frac{3}{4}}} \tag{31}
$$

Aproveitando o valor de  $n_{qA}$  e fixando-se um valor de rendimento total através do gráfico a seguir:

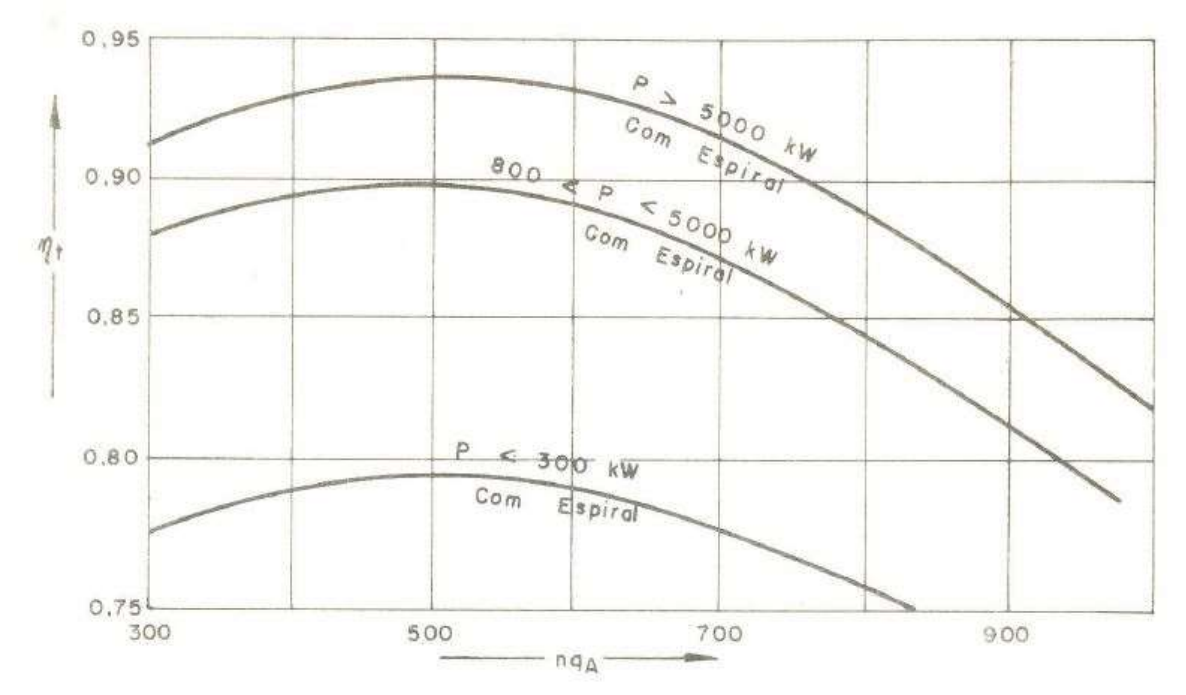

**Gráfico 4 - Rendimento total de uma turbina tipo Hélice Fonte: Fuchs, Santos e Souza (1983)**

Pode-se calcular o valor do rendimento hidráulico considerando o mecânico entre  $0.8 < \eta_m < 0.97$ , através de:

$$
\eta_h = \frac{\eta t}{\eta_m} \tag{32}
$$

Próximo passo é calcular as potências hidráulicas e no eixo:

$$
P_h = Q \cdot Y \, (kW) \tag{33}
$$

$$
P_c = P_h \cdot \eta_t \text{ (kW)} \tag{34}
$$

Para o cálculo da altura de sucção:

$$
h_{s_{max}} = 10 - 0.00122 \cdot H_L - \sigma_{min} \cdot H \tag{44}
$$

onde:

$$
\sigma_{\min} = 3.28 \cdot 10^{-6} \cdot n_{qA}^{2} - 1.65 \cdot 10^{-3} \cdot n_{qA} + 0.549
$$
\n(67)

Após o estudo desses dados, deve-se dimensionar a estrutura conforme a Figura 20.

Primeiramente calcula-se a vazão para o cálculo do rotor, sendo duas formas de análise:

Turbinas Hélice

$$
300 < n_{qA} < 1000
$$
\n
$$
Q_n = (0, 2 \cdot 10^{-3} \cdot n_{qA} + 0.8) \cdot Q \tag{68}
$$

Turbinas Kaplan-regulação dupla

$$
200 < n_{qA} < 600
$$
\n
$$
Q_n = (0.01 \cdot 10^{-4} \cdot n_{qA}^2 - 0.12 \cdot 10^{-2} \cdot n_{qA} + 1.01) \cdot Q \tag{69}
$$
\n
$$
600 < n_{qA} < 1000
$$
\n
$$
Q_n = 0.63 \cdot Q \tag{70}
$$

Após o cálculo da vazão para cálculo do rotor ser feita, calcula-se a rotação específica para cálculo do rotor:

$$
n_{qAn} = 10^3 \cdot n \cdot \frac{Q_n^{\frac{1}{2}}}{Y^{\frac{3}{2}}}
$$
 (31)
Próximo passo é obter a relação de cubo:

$$
\frac{D_i}{D_e} = (0.671 - 0.271 \cdot 10^{-3} \cdot n_{qA})
$$
\n(71)

Calculando a velocidade meridional no rotor:

$$
c_m = [(0.828 \cdot 10^{-3} \cdot n_{qAn} + 0.0688) \cdot Y]^{0.5}
$$
\n(72)

Pode-se chegar aos valores de diâmetros externo e interno através da equação a seguir:

$$
D_e = \sqrt{\frac{4 \cdot Q}{\pi \cdot \left[1 - \left(\frac{D_i}{D_e}\right)^2\right] \cdot c_m}
$$
\n(73)

Como já foi efetuado o valor de *e i D*  $\frac{D_i}{\sum}$ , calcula-se  $D_i$ .

A altura do distribuidor pode ser calculada por:

$$
b_0 = 0.34 \cdot D_e \tag{74}
$$

Em seguida calcula-se o diâmetro na entrada da espiral:

$$
D_E = 2,43 \cdot Q^{0,5} \cdot Y^{-0,25} \tag{75}
$$

O cálculo do diâmetro interno da caixa espiral:

$$
D'_{e} = (0,16 \cdot 10^{-4} \cdot n_{qA}^{2} - 0,98 \cdot 10^{-2} \cdot n_{qA} + 2,9) \cdot D_{e}
$$
\n(76)

e finalmente, é possível calcular as dimensões do tubo de sucção:

• Primeiro caso: 
$$
60 \le n_{qA} \le 115
$$
  

$$
L_{S} = (5,7-1,91 \cdot 10^{-2} \cdot n_{qA}) \cdot D_{e}
$$
 (77)

• Segundo caso: 
$$
115 \le n_{qA} \le 200
$$
  

$$
L_s = (1,258 \cdot 10^{-4} \cdot n_{qA}^2 - 4,76 \cdot 10^{-2} \cdot n_{qA} + 7,313) \cdot D_e
$$
 (78)

• Terceiro caso: 
$$
200 \le n_{qA} \le 350
$$
  

$$
L_S = (2,95 + 6,67 \cdot 10^{-4} \cdot n_{qA}) \cdot D_e
$$
 (79)

e para todo o intervalo de *nqA* :

$$
L_{L} = 4.7 \cdot D_{e}
$$
\n<sup>(80)</sup>

$$
L_h = 1.15 \cdot D_e \tag{81}
$$

$$
L_b = 3.2 \cdot D_e \tag{82}
$$

E para o cálculo de Ls, é possível utilizar a relação estabelecida por Bran e Souza(1969, p. 211) e relacionar com a Figura 20.

$$
L_{s} = (2,4 \cdot D_{e}) + \left(\frac{b_{0}}{2}\right)
$$
\n(83)

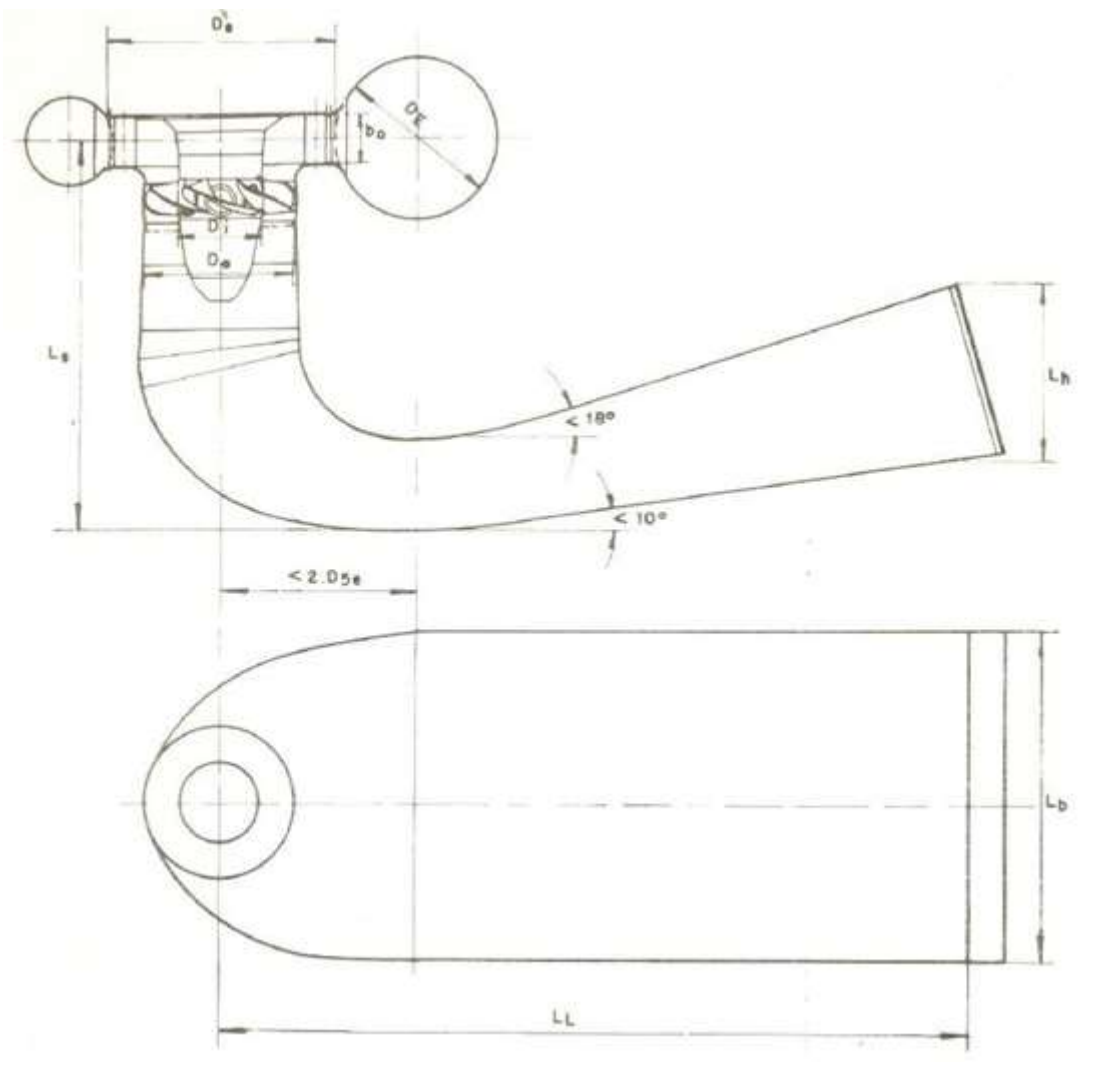

**Figura 20 - Corte esquemático de uma turbina tipo Hélice (Kaplan) Fonte: Fuchs, Santos e Souza(1983, p. 170)**

# 3.3 VOLANTE DE INÉRCIA

Em unidades geradoras cuja capacidade é pequena, utiliza-se o volante de inércia para atenuar o efeito de inércia (GD²), para que o sistema funcione com uma regulação estável, é preciso regulação nas massas girantes. Essa regulação evita variações bruscas de velocidade.

Segundo o Manual de diretrizes para estudos e projeto de pequenas centrais hidrelétricas, ELETROBRÁS (2000):

> Quatro grandezas tem um inter-relacionamento na variação brusca de carga em suas conseqüências. São elas: efeito de inércia das massas girantes, velocidade de fechamento do distribuidor, sobrevelocidade transitória. O aumento da sobrepressão no conduto de adução.

Para uma determinada unidade geradora, o aumento da velocidade de fechamento do distribuidor implica, simultaneamente em aumento da sobrepressão ou conduto de adução e em diminuição da sobrevelocidade transitória. O aumento da sobrepressão é indesejável, pois implica em dimensionar a chapa do conduto com espessura maior, ou seja, gerando um custo maior. Porém, pode ser necessário diminuir a sobrevelocidade transitória, e nesse caso o aumento do efeito de inércia girante produzirá o efeito desejado sem interferir com a sobrepressão no conduto, já que o tempo de fechamento do distribuidor é mantido constante.

Torna-se, assim, necessário o acréscimo de material, que resulte em aumento do efeito de inércia (GD²). São, então, previstos discos de aço ou de ferro fundido, ligados diretamente ao eixo do gerador e denominados volantes de inércia.

## 3.4 SISTEMA DE REGULAÇÃO

O sistema de regulação, segundo a ANEEL, objetiva permitir a tomada de velocidade até a rotação nominal de projeto e posterior sincronização da unidade com a rede elétrica.

Segundo o Manual de diretrizes para estudos e projeto de pequenas centrais hidrelétricas, ELETROBRÁS (2000):

> [...] o regulador comanda a tomada de carga até o valor estipulado pelo operador, permanecendo no monitoramento desse valor e certificando que a unidade está sincronizada com a rede. Em caso de ligação com rede elétrica de grande porte, a unidade geradora acompanha a freqüência da rede, e o regulador passa a ter a função de controlara potência ativa fornecida pela máquina.

O regulador de velocidade pode ser eletro-hidráulico ou digital.

O regulador de velocidade é formado por duas partes distintas: a parte eletro eletrônica e a parte hidráulica ou atuador, sendo a ligação entre as partes feita pela válvula proporcional. O atuador, constituído de bomba, filtro, acumulador de pressão, válvulas distribuidoras e acessórios, possibilita a chegada de óleo sob pressão até o servo motor hidráulico ligado ao distribuidor do injetor (tipo Pelton) da turbina. O distribuidor ou o injetor regula a vazão de água passando pelo rotor, controlando desse modo a variação de potência fornecida pela turbina.

#### **4 PROGRAMA TURBOSOFT**

O desenvolvimento do programa possui embasamento nos estudos de dimensionamento das turbinas, relatados no item 3.2.4 deste trabalho. Através da linguagem de programação CSHARP, foi possível desenvolver um software com propósito de fornecer os dados dimensionais necessários para implementação de um projeto básico de turbinas em uma pequena central hidrelétrica.

## 4.1 CURVA DE RENDIMENTO MÁXIMO TOTAL PARA TURBINAS

As curvas de máximo rendimento para turbinas Francis, Kaplan e Pelton foram obtidas a partir das figuras disponíveis em Souza (1983). De cada curva presente nas figuras foram retirados de 20 a 30 pontos espaçados igualmente entre si em relação ao eixo das abscissas.

Foram levantadas 3 curvas do rendimento total em função da rotação específica para cada diferente tipo de máquina hidráulica (Francis, Kaplan e Pelton), variando-se em cada curva a potência de operação.

Para cada curva levantada foi obtida a equação polinomial de sexto grau a partir da ferramenta Opções da Linha de Tendência do Excel. Tal procedimento foi feito para que fosse possível a implementação destas curvas para o Turbosoft. Também foram obtidos os valores de R-quadrado para cada curva, que reflete o erro associado à adaptação da curva aos pontos; quanto mais próximo de 1 esse valor, mais próxima é a função polinomial em relação à curva descrita pelos pontos. Foram escolhidas as equações polinomiais de sexto grau, pois, foram observados nestes casos os maiores valores de R-quadrado para as curvas em questão.

Na Tabela 10 estão relacionados os pontos das curvas de rendimento máximo total em função da rotação específica para máquinas Francis obtidos graficamente nas curvas das figuras disponíveis em Souza (1983 pg 165).

| nqa   | $\eta_t$                 |                              |                           |  |
|-------|--------------------------|------------------------------|---------------------------|--|
|       | Francis (P $> 10000$ Kw) | Francis (1000< P < 10000 kW) | Francis (100< P < 500 kW) |  |
| 50,0  | 0,8473                   | 0,8092                       | 0,7500                    |  |
| 60,0  | 0,8541                   | 0,8203                       | 0,7581                    |  |
| 70,0  | 0,8601                   | 0,8270                       | 0,7638                    |  |
| 80,0  | 0,8697                   | 0,8365                       | 0,7714                    |  |
| 90,0  | 0,8748                   | 0,8425                       | 0,7764                    |  |
| 100,0 | 0,8807                   | 0,8492                       | 0,7814                    |  |
| 110,0 | 0,8897                   | 0,8576                       | 0,7876                    |  |
| 120,0 | 0,8926                   | 0,8614                       | 0,7910                    |  |
| 130,0 | 0,9003                   | 0,8678                       | 0,7959                    |  |
| 140,0 | 0,9025                   | 0,8708                       | 0,7988                    |  |
| 150,0 | 0,9062                   | 0,8753                       | 0,8012                    |  |
| 160,0 | 0,9127                   | 0,8810                       | 0,8064                    |  |
| 170,0 | 0,9140                   | 0,8830                       | 0,8078                    |  |
| 180,0 | 0,9200                   | 0,8878                       | 0,8108                    |  |
| 190,0 | 0,9201                   | 0,8894                       | 0,8116                    |  |
| 200,0 | 0,9230                   | 0,8916                       | 0,8137                    |  |
| 210,0 | 0,9281                   | 0,8959                       | 0,8151                    |  |
| 220,0 | 0,9265                   | 0,8948                       | 0,8148                    |  |
| 230,0 | 0,9300                   | 0,8973                       | 0,8151                    |  |
| 240,0 | 0,9281                   | 0,8948                       | 0,8140                    |  |
| 250,0 | 0,9273                   | 0,8953                       | 0,8126                    |  |
| 260,0 | 0,9284                   | 0,8954                       | 0,8116                    |  |
| 270,0 | 0,9246                   | 0,8921                       | 0,8086                    |  |
| 280,0 | 0,9254                   | 0,8919                       | 0,8076                    |  |
| 290,0 | 0,9204                   | 0,8884                       | 0,8041                    |  |
| 300,0 | 0,9180                   | 0,8854                       | 0,8012                    |  |
| 310,0 | 0,9170                   | 0,8841                       | 0,7984                    |  |
| 320,0 | 0,9108                   | 0,8782                       | 0,7940                    |  |
| 330,0 | 0,9092                   | 0,8762                       | 0,7905                    |  |
| 340,0 | 0,9017                   | 0,8705                       | 0,7857                    |  |
| 350,0 | 0,8972                   | 0,8662                       | 0,7820                    |  |

Tabela 10 - Pontos das curvas de rendimento máximo total em função da rotação específica para máquinas Francis

**Fonte: O autor**

Nas Figuras 21, 22 e 23 estão descritas as curvas de rendimento máximo total em função da rotação específica para máquinas Francis de 3 faixas de potências distintas, além das funções polinomiais e os valores de R-quadrado encontrados para essas curvas (P>1000kW; 1000> P > 10000; 100>P>500).

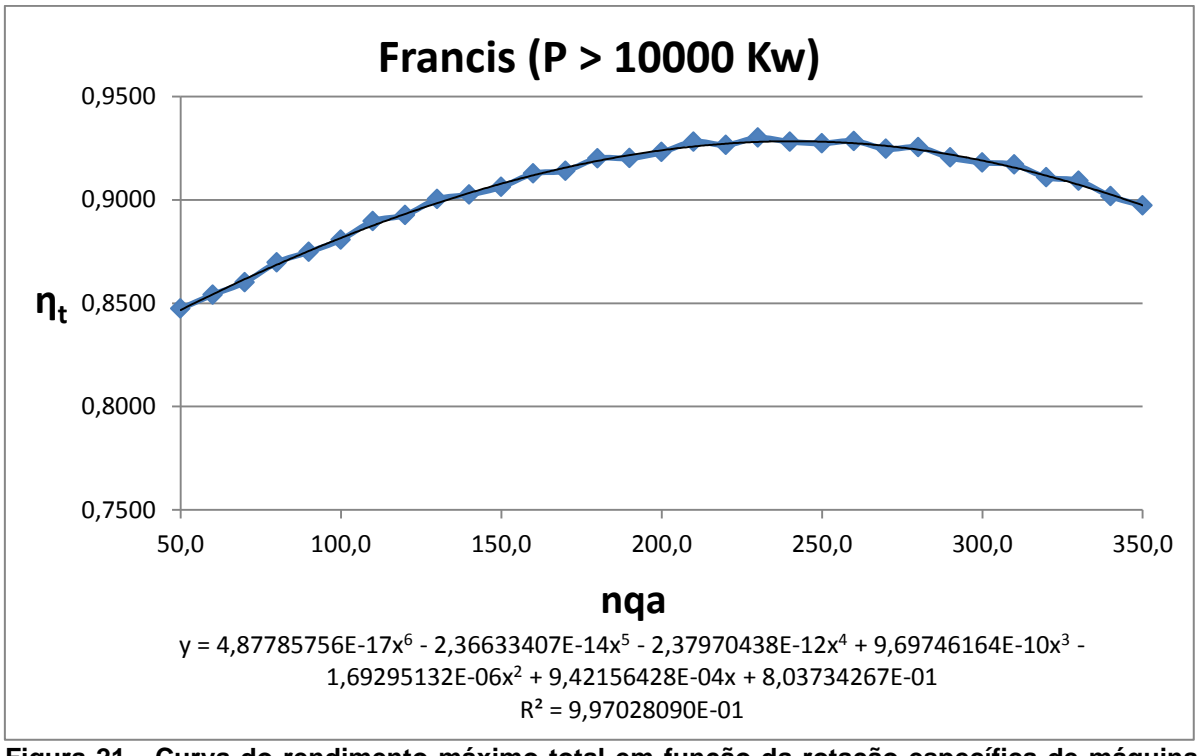

**Figura 21 - Curva do rendimento máximo total em função da rotação específica de máquinas Francis com potências maiores que 10000kW, função polinomial de sexto grau que representa a curva e valor de R-quadrado. Fonte: O autor**

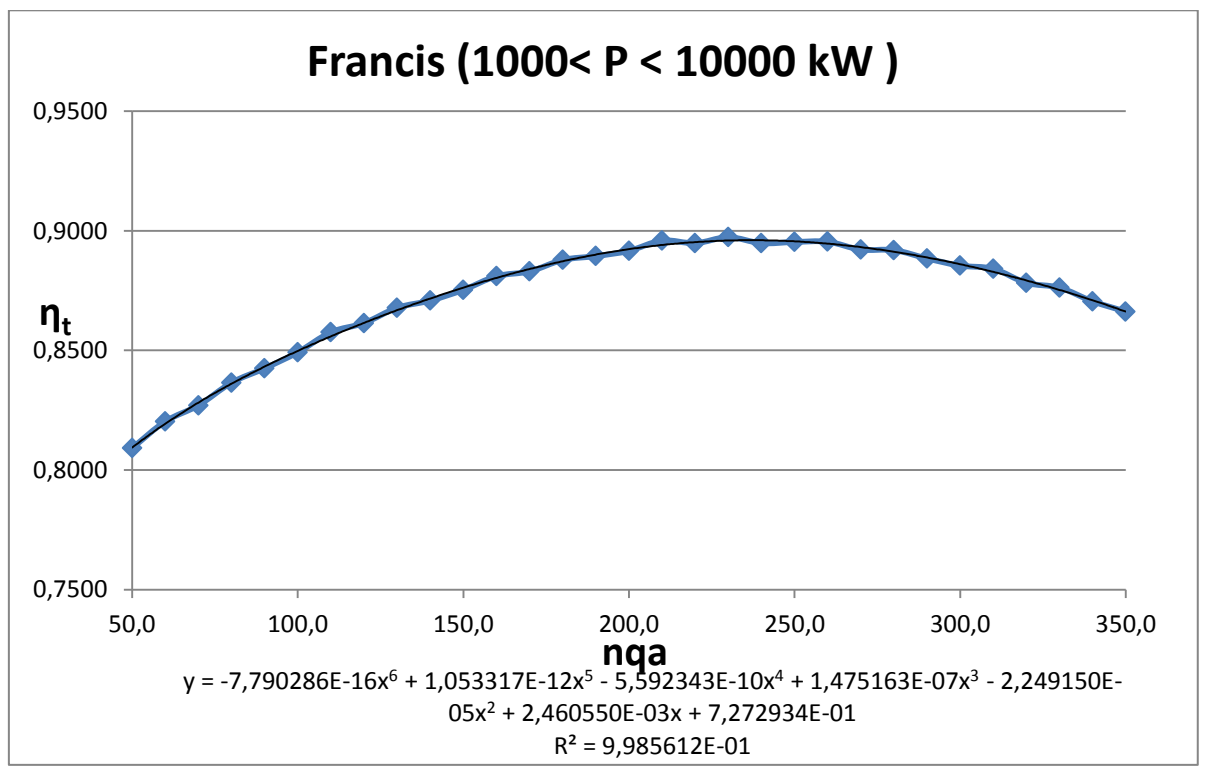

**Figura 22 - Curva do rendimento máximo total em função da rotação específica de máquinas Francis com potências na faixa de 1000 à 10000kW, função polinomial de sexto grau que representa a curva e valor de R-quadrado. Fonte: O autor**

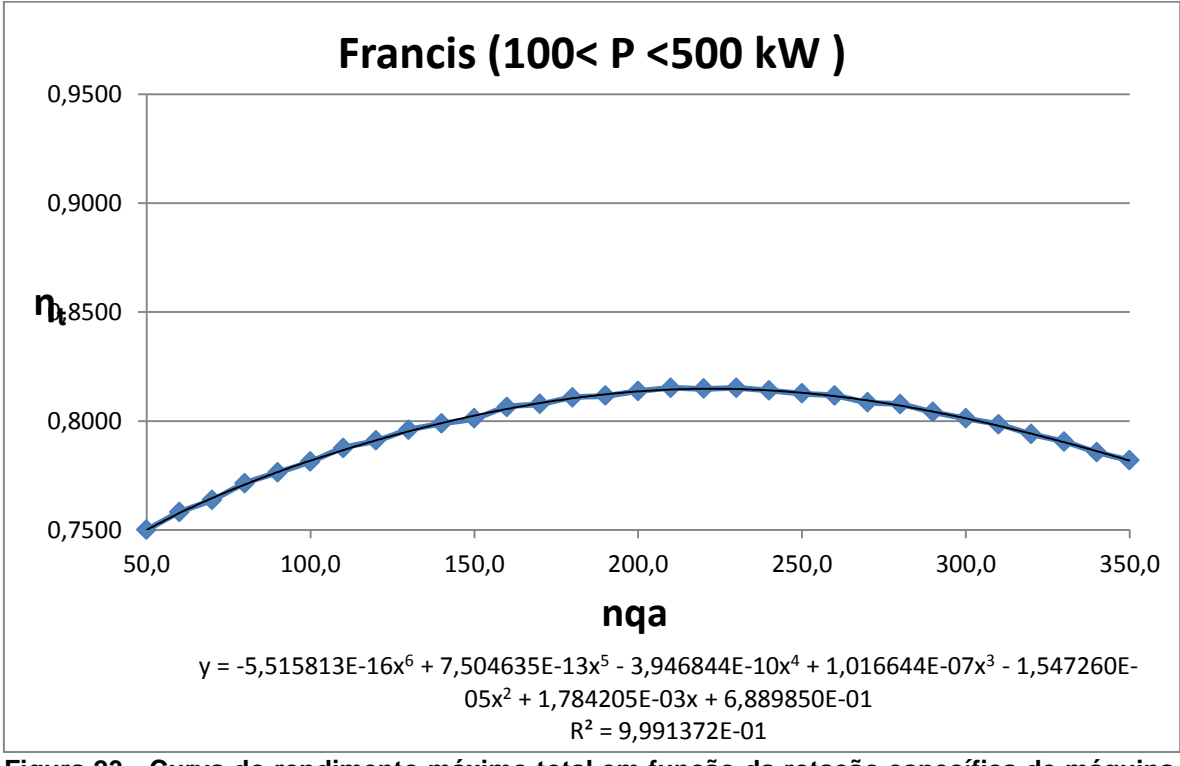

**Figura 23 - Curva do rendimento máximo total em função da rotação específica de máquina Francis com potências na faixa de 100 à 5000kW, função polinomial de sexto grau que representa a curva e valor de R-quadrado. Fonte: O autor**

Na Tabela 11 estão relacionados os pontos das curvas de rendimento máximo total em função da rotação específica para máquinas Kaplan com espiral obtidos graficamente nas curvas das figuras disponíveis em Souza (1983 pg 171).

|      | $\eta_t$                             |                                            |                                     |  |
|------|--------------------------------------|--------------------------------------------|-------------------------------------|--|
| nqa  | Kaplan c/ espiral<br>$(P > 5000$ kW) | Kaplan c/ espiral<br>$(800 < P < 5000$ kW) | Kaplan c/ espiral<br>$(P < 300$ kW) |  |
| 300  | 0,9153                               | 0,8830                                     | 0,7765                              |  |
| 320  | 0,9197                               | 0,8867                                     | 0,7799                              |  |
| 340  | 0,9236                               | 0,8903                                     | 0,7846                              |  |
| 360  | 0,9268                               | 0,8924                                     | 0,7872                              |  |
| 380  | 0,9294                               | 0,8953                                     | 0,7898                              |  |
| 400  | 0,9322                               | 0,8963                                     | 0,7919                              |  |
| 420  | 0,9341                               | 0,8979                                     | 0,7940                              |  |
| 440  | 0,9356                               | 0,8994                                     | 0,7955                              |  |
| 460  | 0,9366                               | 0,9002                                     | 0,7973                              |  |
| 480  | 0,9385                               | 0,9008                                     | 0,7973                              |  |
| 500  | 0,9388                               | 0,9010                                     | 0,7976                              |  |
| 520  | 0,9388                               | 0,9002                                     | 0,7971                              |  |
| 540  | 0,9385                               | 0,8986                                     | 0,7968                              |  |
| 560  | 0,9388                               | 0,8979                                     | 0,7958                              |  |
| 580  | 0,9361                               | 0,8958                                     | 0,7950                              |  |
| 600  | 0,9346                               | 0,8940                                     | 0,7927                              |  |
| 620  | 0,9322                               | 0,8911                                     | 0,7908                              |  |
| 640  | 0,9296                               | 0,8880                                     | 0,7885                              |  |
| 660  | 0,9265                               | 0,8848                                     | 0,7851                              |  |
| 680  | 0,9223                               | 0,8802                                     | 0,7822                              |  |
| 700  | 0,9177                               | 0,8747                                     | 0,7783                              |  |
| 720  | 0,9132                               | 0,8700                                     | 0,7744                              |  |
| 740  | 0,9075                               | 0,8643                                     | 0,7708                              |  |
| 760  | 0,9020                               | 0,8591                                     | 0,7664                              |  |
| 780  | 0,8963                               | 0,8536                                     | 0,7627                              |  |
| 800  | 0,8906                               | 0,8476                                     | 0,7583                              |  |
| 820  | 0,8854                               | 0,8416                                     | 0,7539                              |  |
| 840  | 0,8789                               | 0,8354                                     | $\star$                             |  |
| 860  | 0,8729                               | 0,8296                                     | *                                   |  |
| 880  | 0,8656                               | 0,8229                                     | $\star$                             |  |
| 900  | 0,8580                               | 0,8158                                     | $\star$                             |  |
| 920  | 0,8507                               | 0,8096                                     | $\star$                             |  |
| 940  | 0,8438                               | 0,8026                                     | $\star$                             |  |
| 960  | 0,8364                               | 0,7947                                     | $\star$                             |  |
| 980  | 0,8294                               | 0,7890                                     | $\star$                             |  |
| 1000 | 0,8226                               | $\star$                                    | $\star$                             |  |

Tabela 11- Pontos das curvas de rendimento máximo total em função da rotação específica para máquinas Kaplan com espiral

**Fonte: O autor**

Nas Figuras 24, 25 e 26 estão descritas as curvas de rendimento máximo total em função da rotação específica para máquinas Kaplan com espiral de 3 faixas de potências distintas, além das funções polinomiais e os valores de R-quadrado encontrados para essas curvas (P>5000kW; 800> P > 5000; P<300).

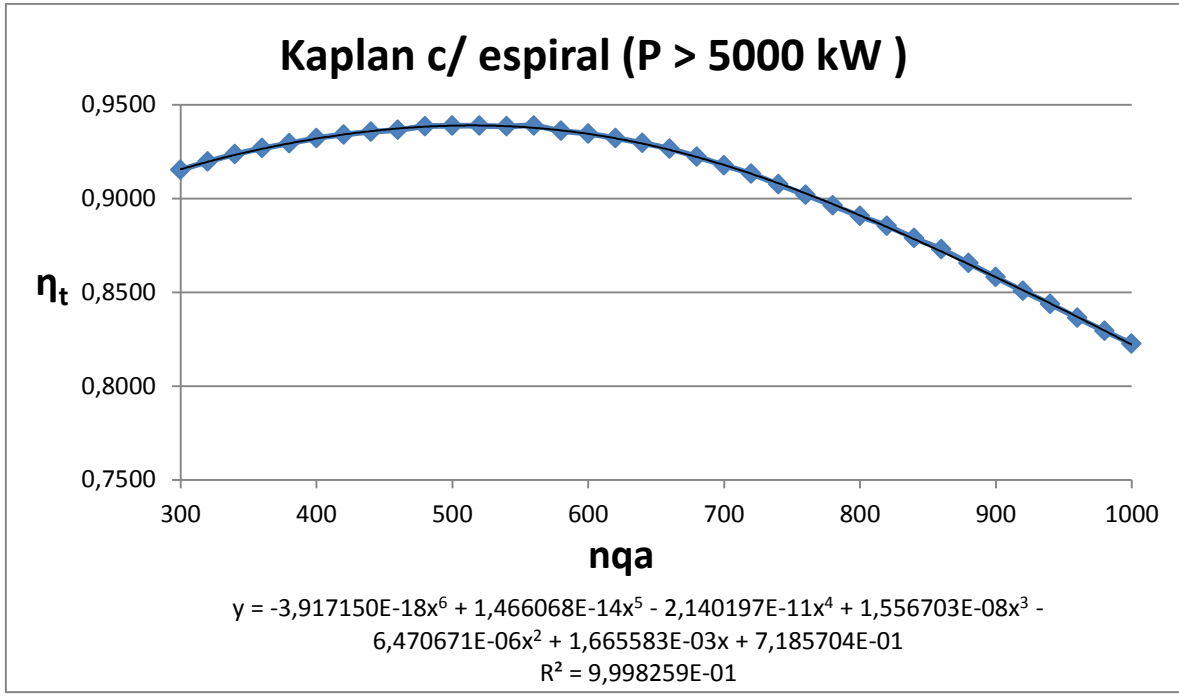

**Figura 24 - Curva do rendimento máximo total em função da rotação específica para maquinas Kaplan com espiral com potências maiores de 5000kW, função polinomial de sexto grau que representa a curva e valor de R-quadrado. Fonte: O autor**

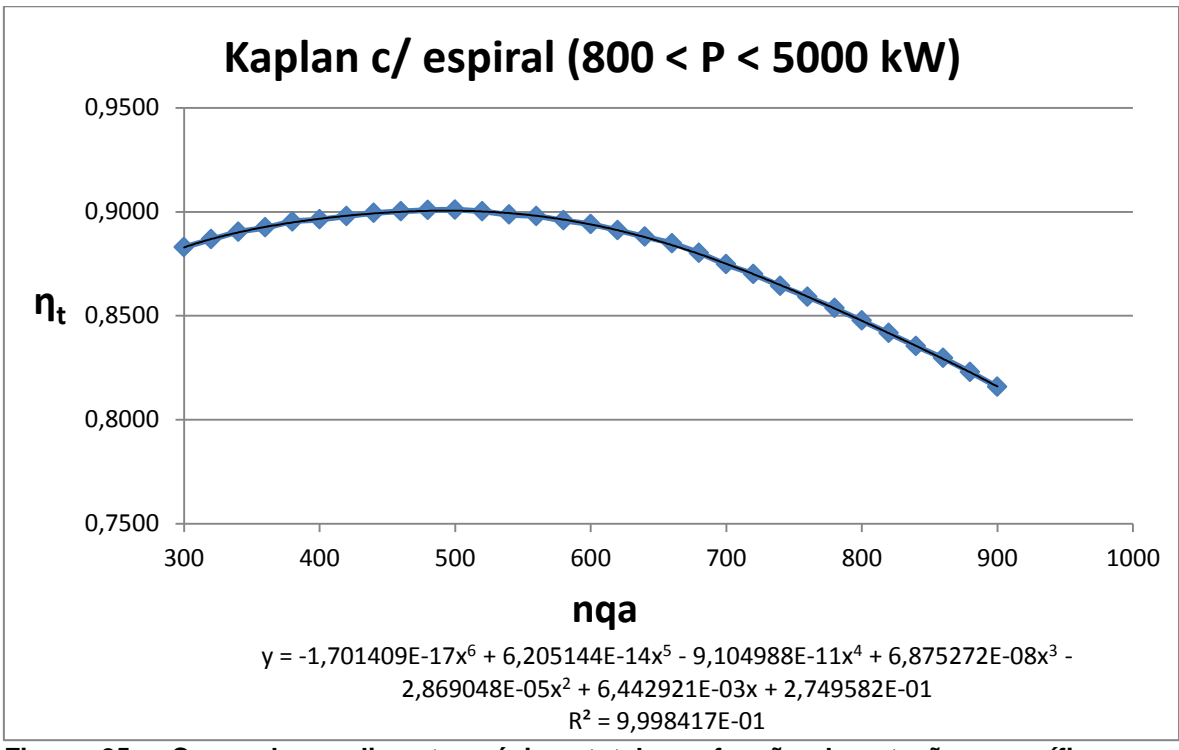

**Figura 25 - Curva do rendimento máximo total em função da rotação específica para maquinas Kaplan com espiral com potências na faixa entre 800 e 5000kW, função polinomial de sexto grau que representa a curva e valor de R-quadrado. Fonte: O autor**

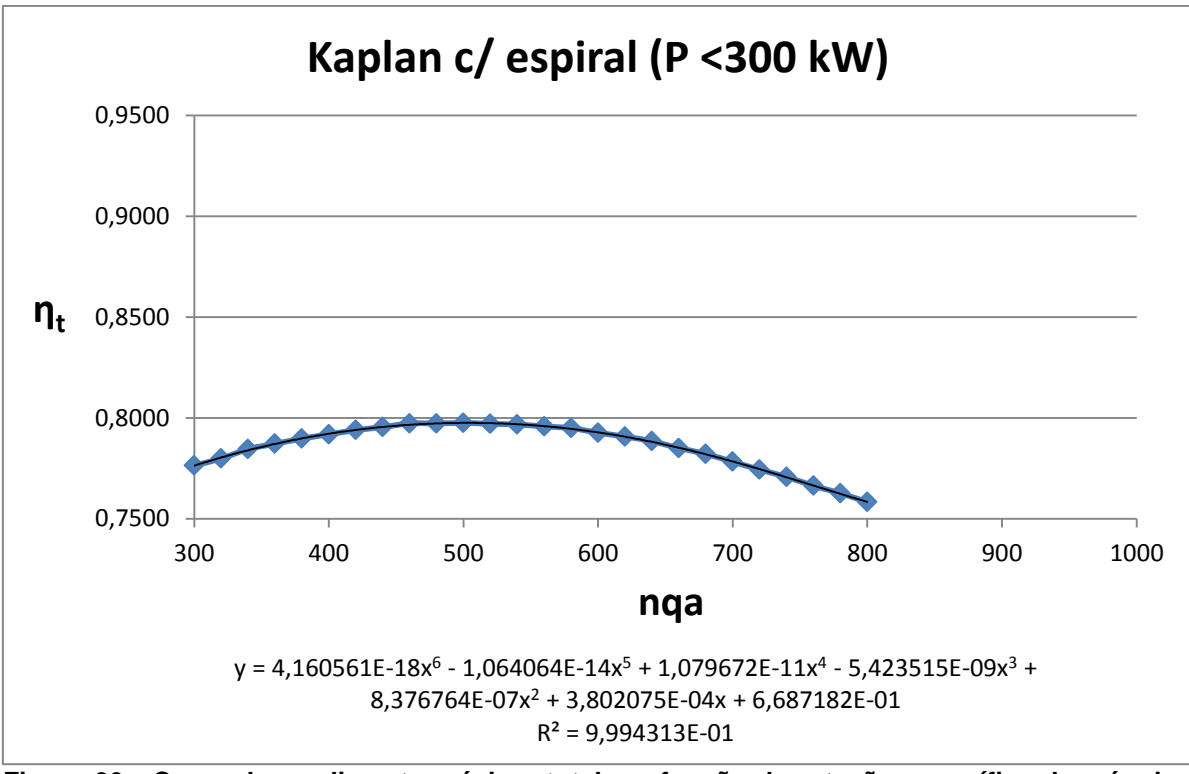

**Figura 26 - Curva do rendimento máximo total em função da rotação específica de máquina Kaplan com espiral com potências menores de 300kW, função polinomial de quinto grau que representa a curva e valor de R-quadrado. Fonte: O autor**

Na Tabela 12 estão relacionados os pontos das curvas de rendimento máximo total em função da rotação específica para máquinas Pelton obtidos graficamente nas curvas das figuras disponíveis em Souza (1983 pg 176).

| nqa | $\eta_t$              |                             |                         |  |
|-----|-----------------------|-----------------------------|-------------------------|--|
|     | Pelton (P > 10000 Kw) | Pelton (1000< P < 10000 kW) | Pelton (100< P <500 kW) |  |
| 50  | 0,8450                | 0,8104                      | 0,7500                  |  |
| 60  | 0,8539                | 0,8206                      | 0,7578                  |  |
| 70  | 0,8610                | 0,8273                      | 0,7641                  |  |
| 80  | 0,8673                | 0,8356                      | 0,7708                  |  |
| 90  | 0,8758                | 0,8439                      | 0,7769                  |  |
| 100 | 0,8815                | 0,8500                      | 0,7819                  |  |
| 110 | 0,8876                | 0,8560                      | 0,7865                  |  |
| 120 | 0,8934                | 0,8621                      | 0,7915                  |  |
| 130 | 0,8978                | 0,8663                      | 0,7945                  |  |
| 140 | 0,9028                | 0,8715                      | 0,7986                  |  |
| 150 | 0,9078                | 0,8760                      | 0,8019                  |  |
| 160 | 0,9119                | 0,8804                      | 0,8052                  |  |
| 170 | 0,9167                | 0,8850                      | 0,8091                  |  |
| 180 | 0,9195                | 0,8880                      | 0,8108                  |  |
| 190 | 0,9234                | 0,8923                      | 0,8134                  |  |
| 200 | 0,9258                | 0,8943                      | 0,8146                  |  |
| 210 | 0,9282                | 0,8956                      | 0,8152                  |  |
| 220 | 0,9293                | 0,8978                      | 0,8160                  |  |
| 230 | 0,9302                | 0,8978                      | 0,8152                  |  |
| 240 | 0,9304                | 0,8977                      | 0,8143                  |  |
| 250 | 0,9302                | 0,8975                      | 0,8134                  |  |
| 260 | 0,9293                | 0,8956                      | 0,8115                  |  |
| 270 | 0,9271                | 0,8941                      | 0,8102                  |  |
| 280 | 0,9252                | 0,8926                      | 0,8080                  |  |
| 290 | 0,9230                | 0,8900                      | 0,8060                  |  |
| 300 | 0,9204                | 0,8871                      | 0,8021                  |  |
| 310 | 0,9165                | 0,8836                      | 0,7978                  |  |
| 320 | 0,9130                | 0,8797                      | 0,7947                  |  |
| 330 | 0,9095                | 0,8763                      | 0,7897                  |  |
| 340 | 0,9045                | 0,8719                      | 0,7867                  |  |
| 350 | 0,8991                | 0,8678                      | 0,7800                  |  |

Tabela 12- Pontos das curvas de rendimento máximo total em função da rotação específica para máquinas Pelton

**Fonte: O autor**

Nas Figuras 27, 28 e 29 estão descritas as curvas de rendimento máximo total em função da rotação específica para máquinas Pelton de 3 faixas de potências distintas, além das funções polinomiais e os valores de R-quadrado encontrados para essas curvas (P>5000kW; 800> P > 5000; P<300).

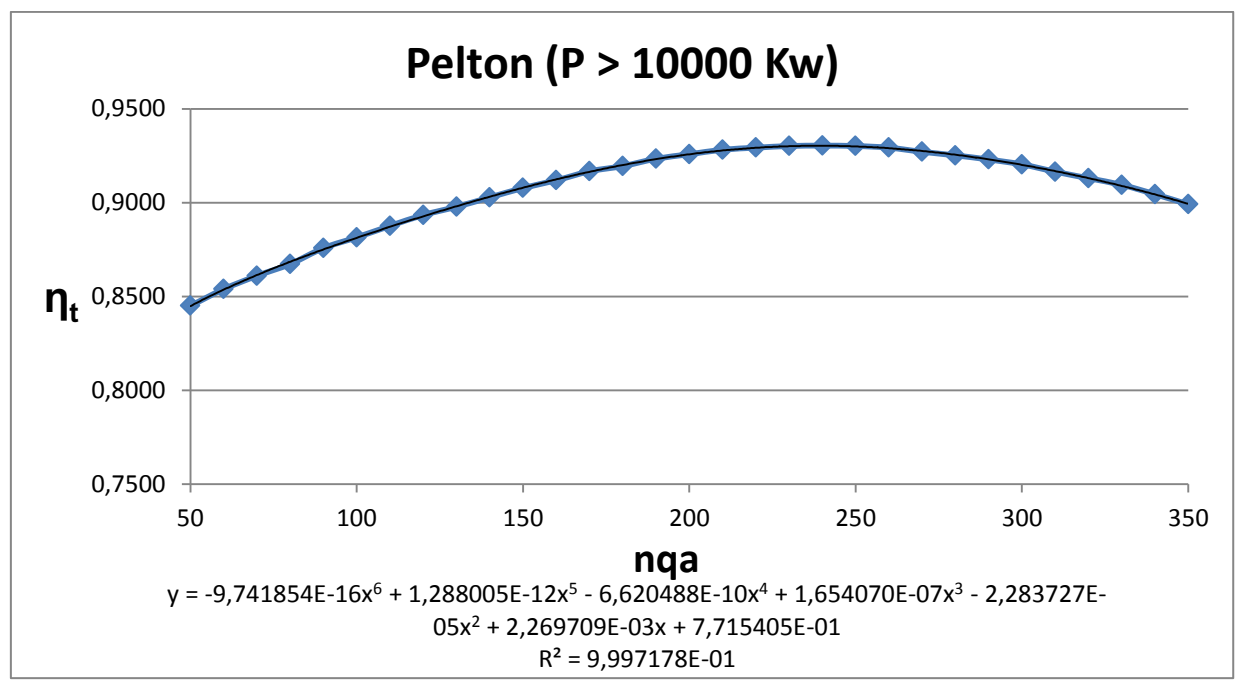

**Figura 27 - Curva do rendimento máximo total em função da rotação específica de máquina Pelton com potências maiores de 10000kW, função polinomial de quinto grau que representa a curva e valor de R-quadrado.**

**Fonte: O autor**

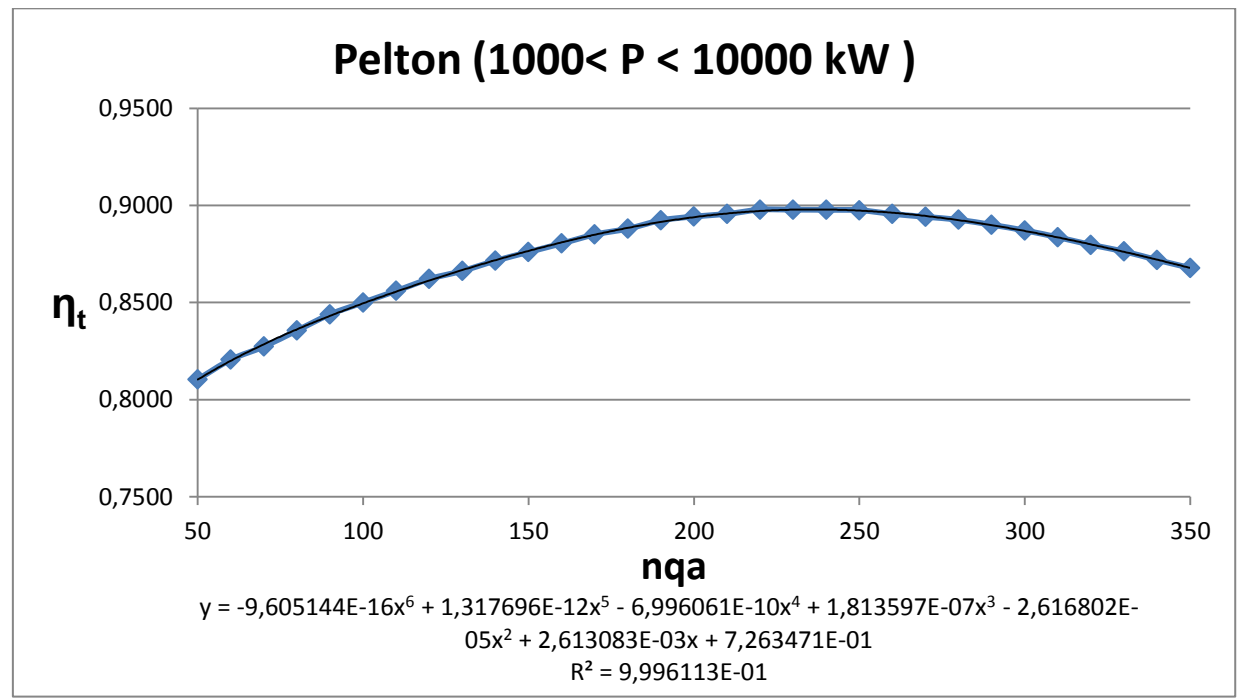

**Figura 28 - Curva do rendimento máximo total em função da rotação específica de máquina Pelton com potências maiores entre 1000 e 10000kW, função polinomial de quinto grau que representa a curva e valor de R-quadrado. Fonte: O autor**

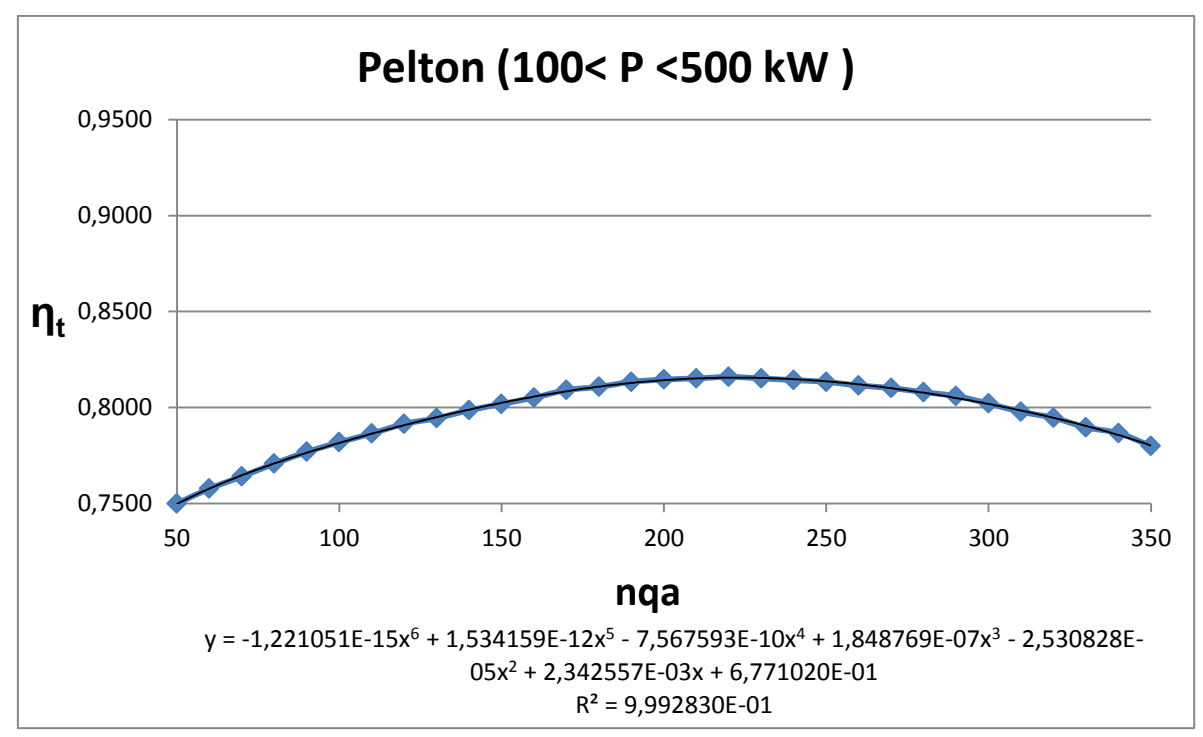

**Figura 29 - Curva do rendimento máximo total em função da rotação específica de máquina Pelton com potências maiores entre 1000 e 10000kW, função polinomial de quinto grau que representa a curva e valor de R-quadrado. Fonte: O autor**

## 4.2 ENTRADA DE DADOS E RESULTADOS

Na tela inicial, conforme Figura 30, o usuário entrará com os dados de inventário do local onde se pretende instalar a pequena central hidrelétrica: Altura de queda (H) em metros (m), vazão (Q) em (m<sup>3</sup>/s) e Altitude (Hi) também em metros.

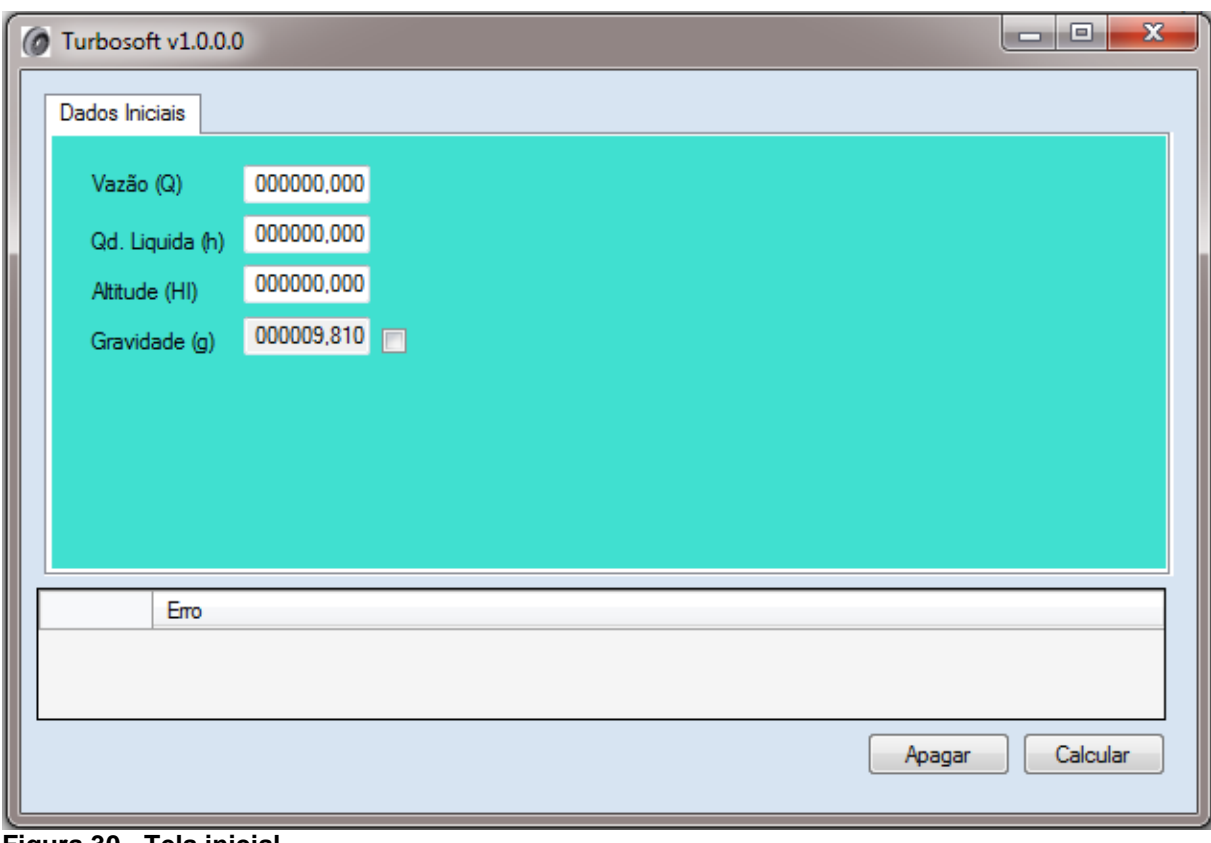

**Figura 30 - Tela inicial Fonte: Turbosoft v1.0.0.0 (2013)**

Após essa etapa o usuário clica no botão "calcular", podendo acessar 3 abas referentes as 3 turbinas utilizadas no programa, conforme Figura 31, a primeira aba é turbina Francis, a segunda aba é turbina Kaplan e a terceira aba é a turbina Pelton.

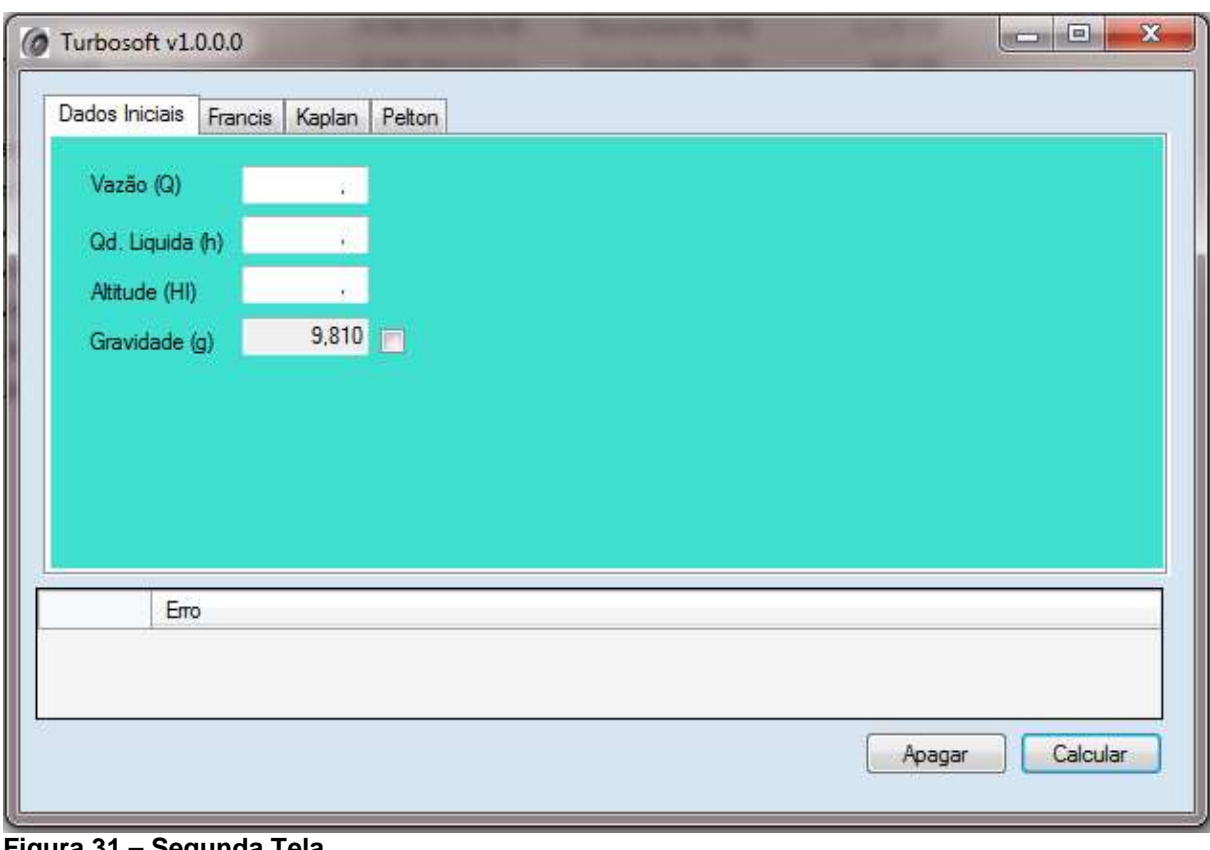

**Figura 31 – Segunda Tela Fonte: Turbosoft v1.0.0.0 (2013)**

Quando o usuário seleciona a aba Francis, ele terá os valores do dimensionamento da turbina Francis na janela do programa e terá um botão para gerar um relatório PDF, conforme Figura 32.

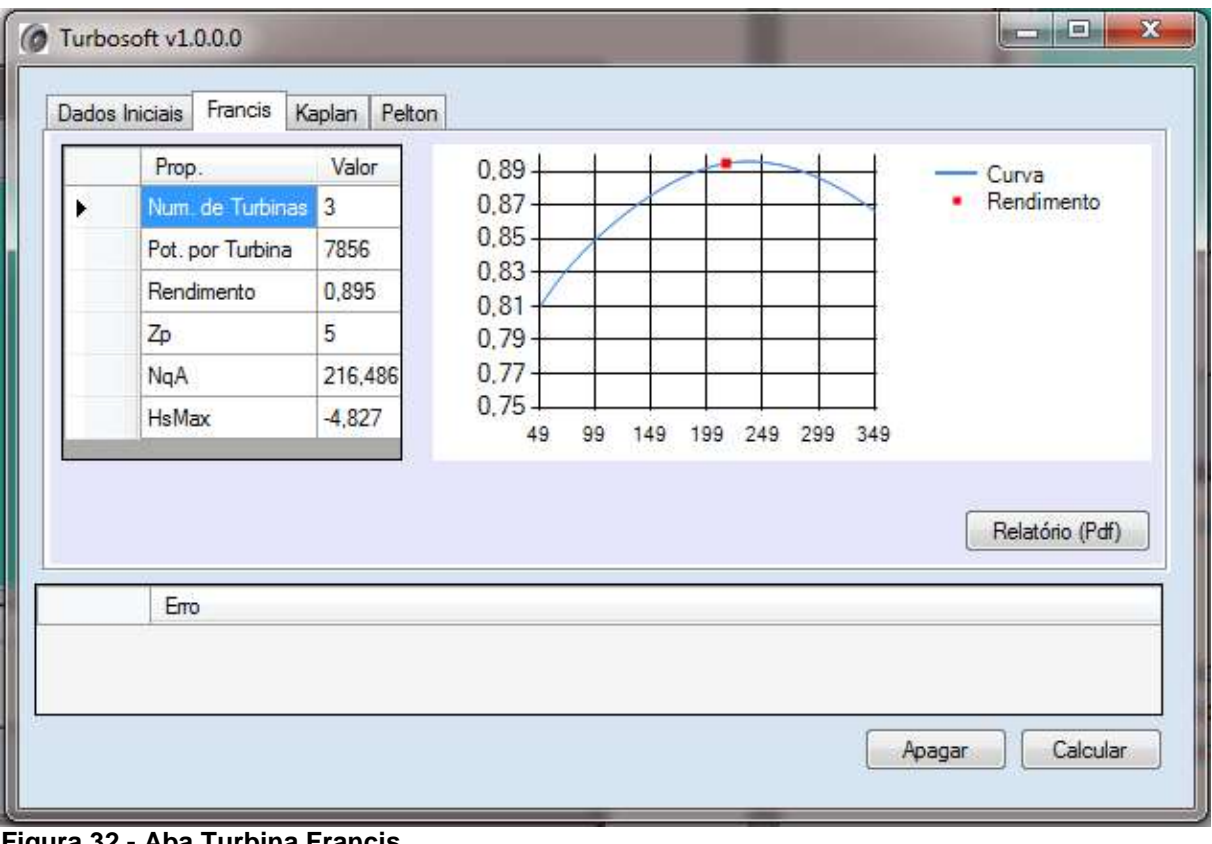

**Figura 32 - Aba Turbina Francis Fonte: Turbosoft v1.0.0.0 (2013)**

O relatório em PDF, composto por duas páginas, contém uma figura ilustrativa da turbina referente, uma tabela com os valores de dimensionamento, gráfico de rendimento total da turbina e a ilustração contendo os dados de dimensionamento em desenho técnico, conforme Figuras 33 e 34.

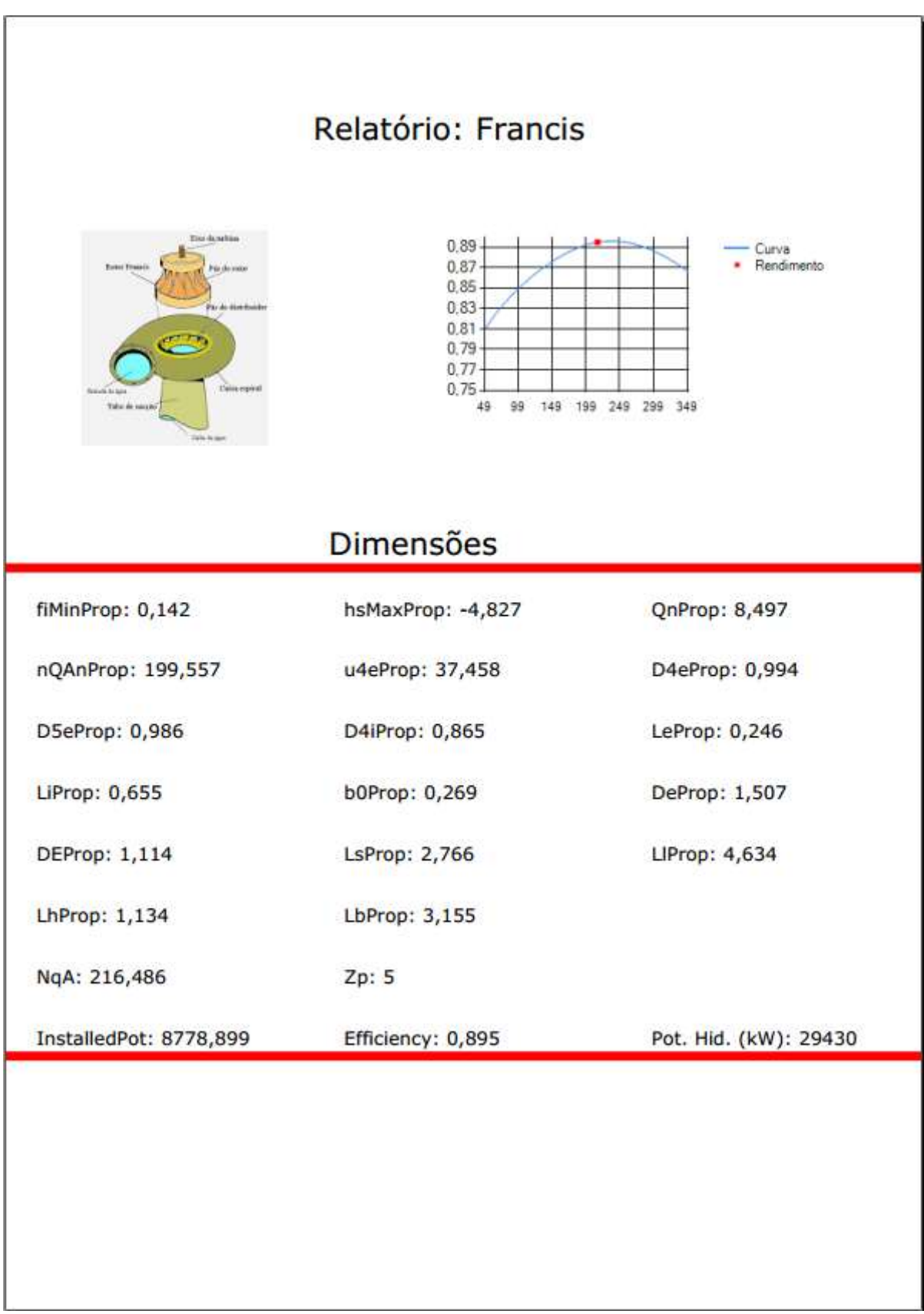

**Figura 33 - Primeira página do relatório referente à turbina Francis Fonte: Turbosoft v1.0.0.0 (2013)**

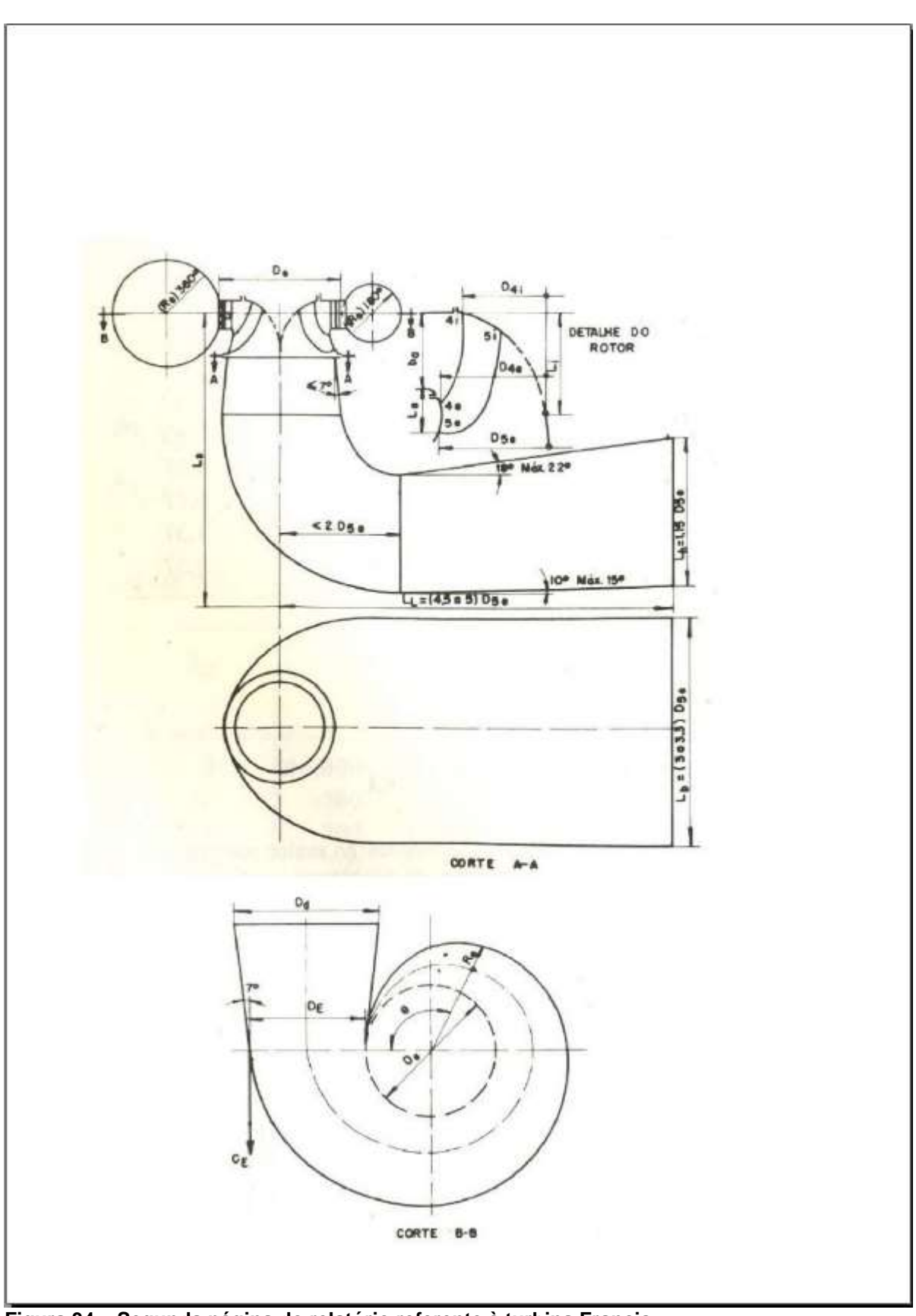

**Figura 34 – Segunda página do relatório referente à turbina Francis Fonte: Turbosoft v1.0.0.0 (2013)**

Selecionando a aba Kaplan, o usuário terá os valores do dimensionamento da turbina Kaplan na janela do programa e um botão para gerar um relatório PDF, conforme Figura 35.

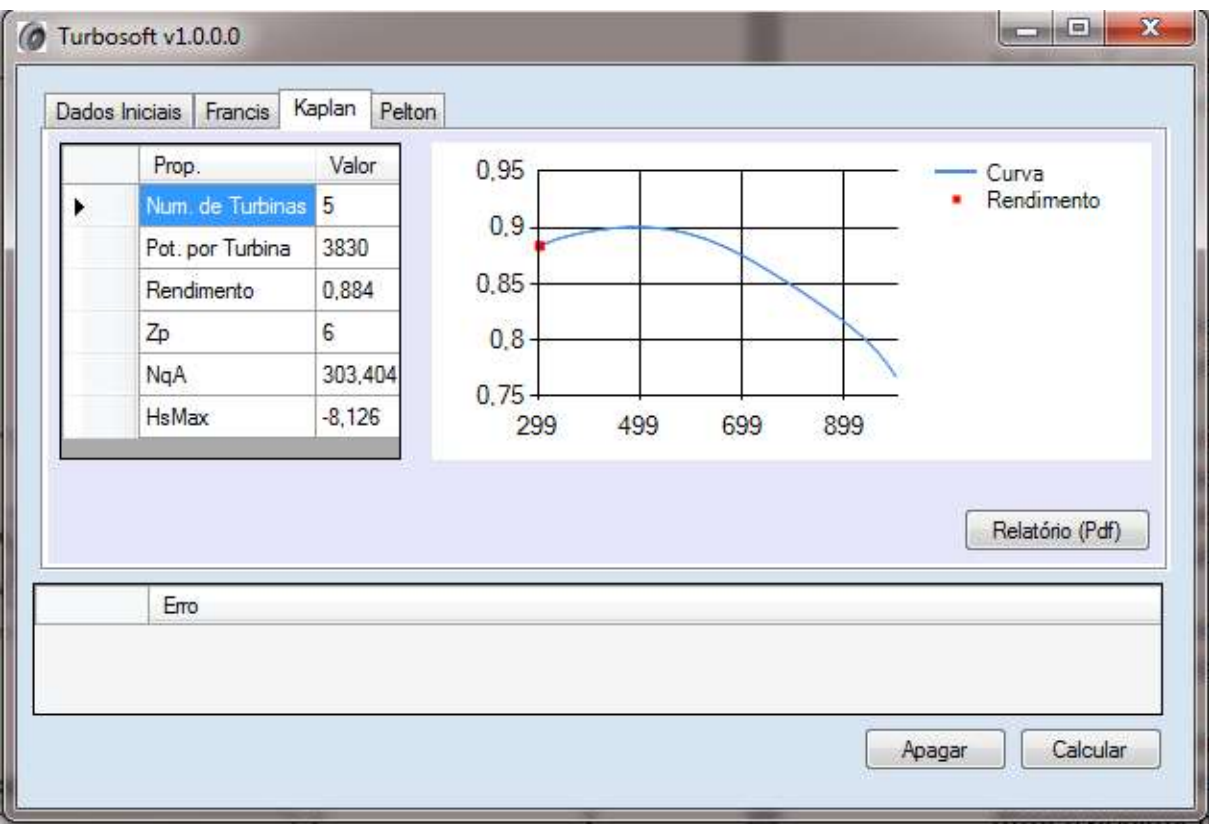

**Figura 35 - Aba turbina Kaplan Fonte: Turbosoft v1.0.0.0 (2013)**

Após selecionar a geração de PDF, uma nova janela será aberta contendo o nome da turbina, uma figura ilustrativa de uma turbina Kaplan, uma tabela com os valores de dimensionamento, o gráfico de rendimento total da turbina e o desenho técnico contendo os dados de dimensionamento especificados, conforme figuras 36 e 37.

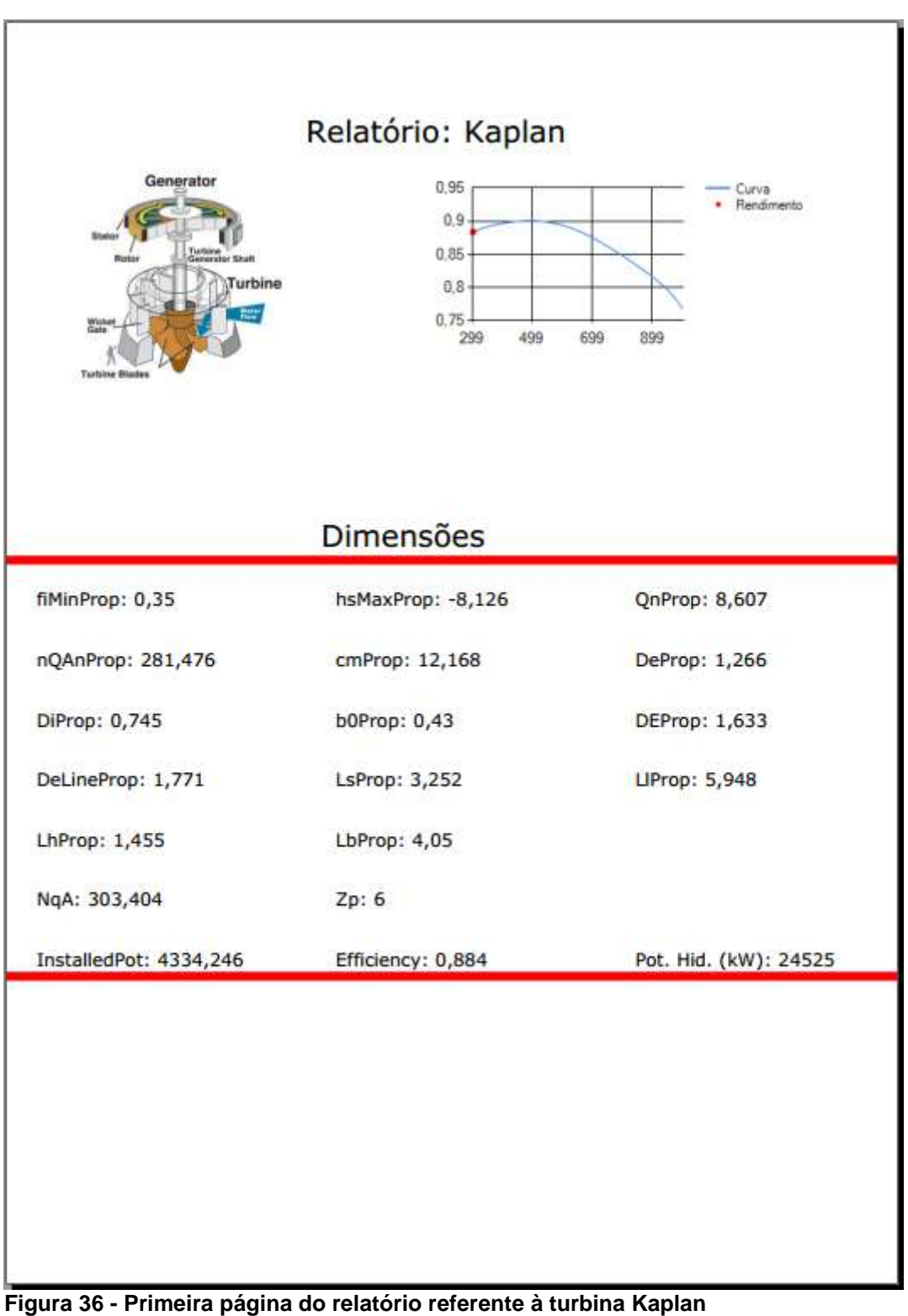

**Fonte: Turbosoft v1.0.0.0 (2013)**

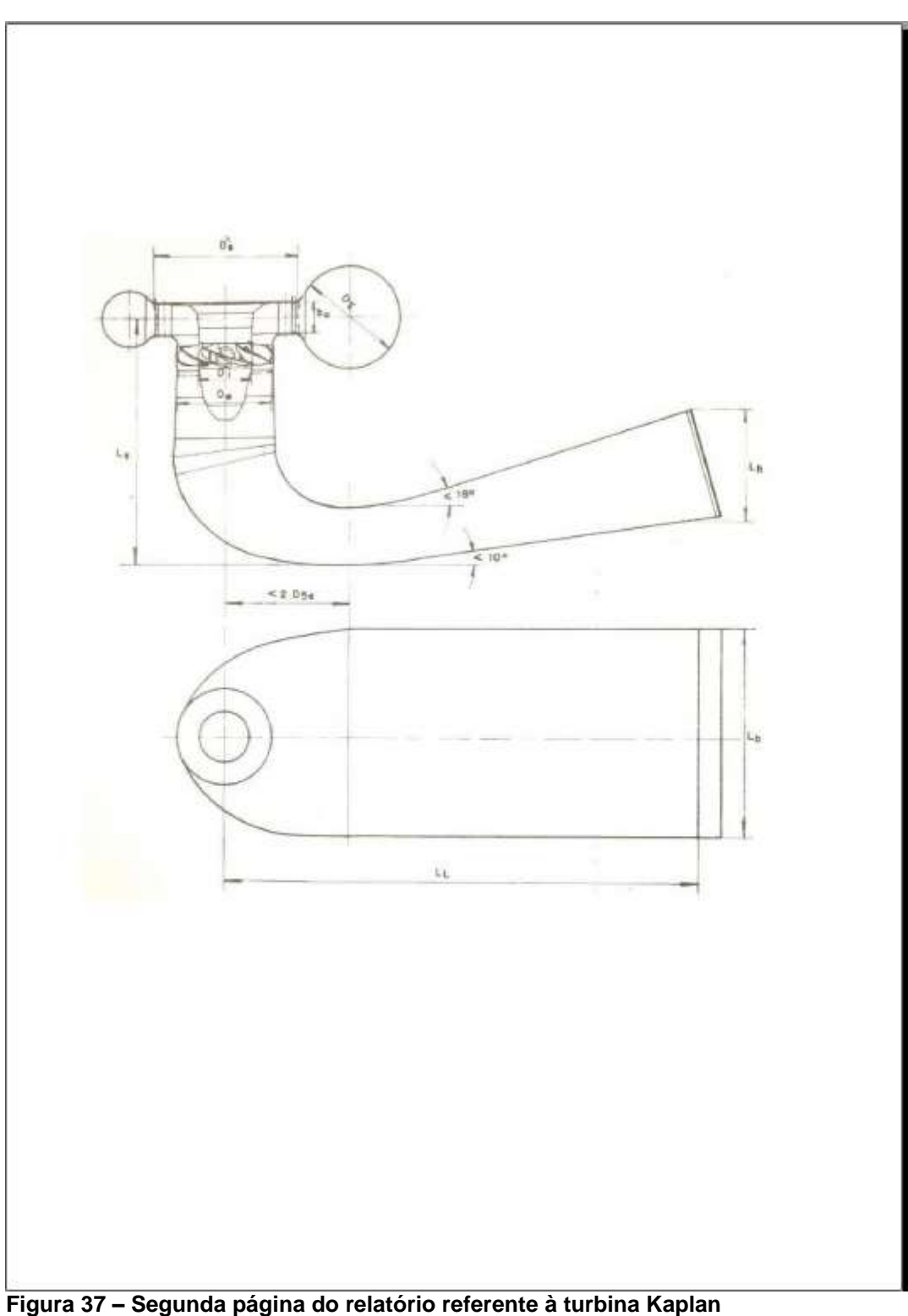

**Fonte: Turbosoft v1.0.0.0 (2013)**

Na aba Pelton, tem-se os dados de dimensionamento da turbina Pelton e também o botão "gerar relatório PDF", conforme figura abaixo (Figura 38):

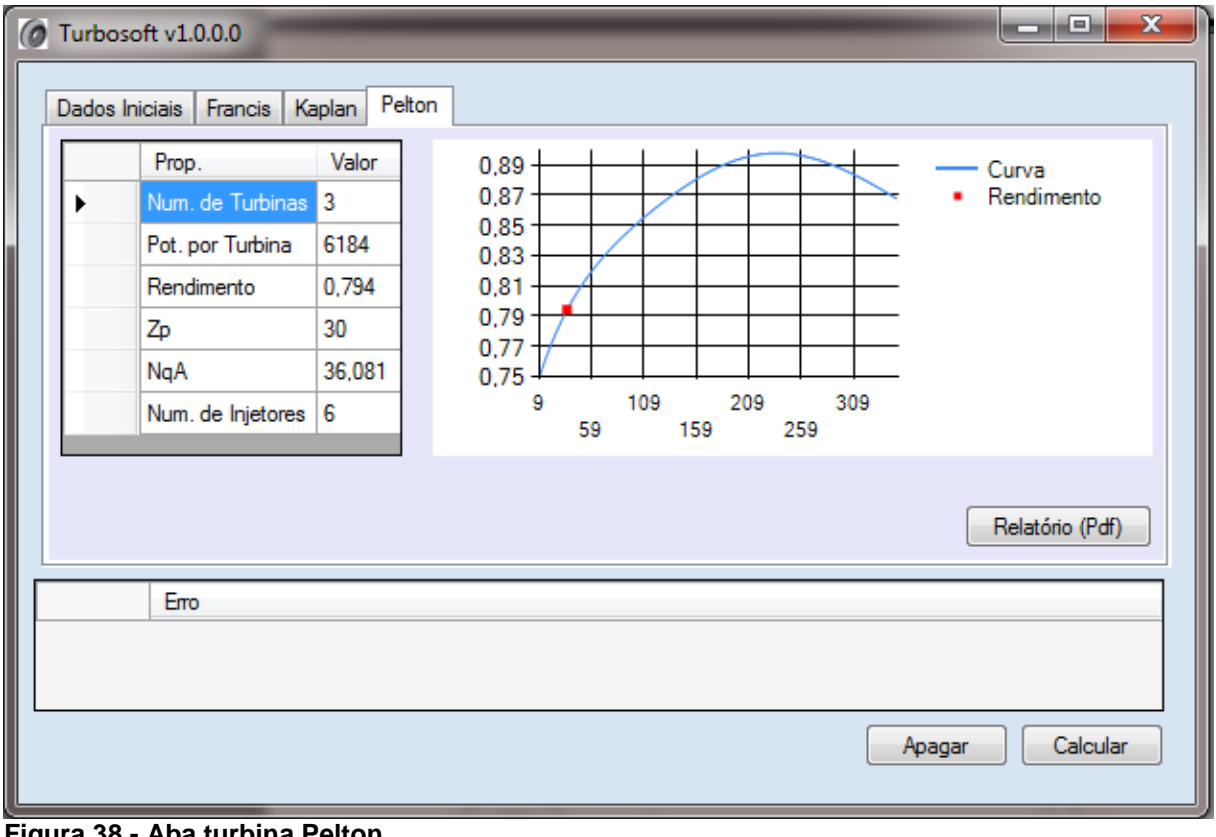

**Figura 38 - Aba turbina Pelton Fonte: Turbosoft v1.0.0.0 (2013)**

O relatório gerado conterá uma janela com o título da turbina, uma foto ilustrativa da turbina Pelton, uma tabela com os dados de dimensionamento, o gráfico de rendimento total da turbina e o desenho técnico com os dados especificados, conforme sugerem figuras conseguintes (Figuras 39 e 40):

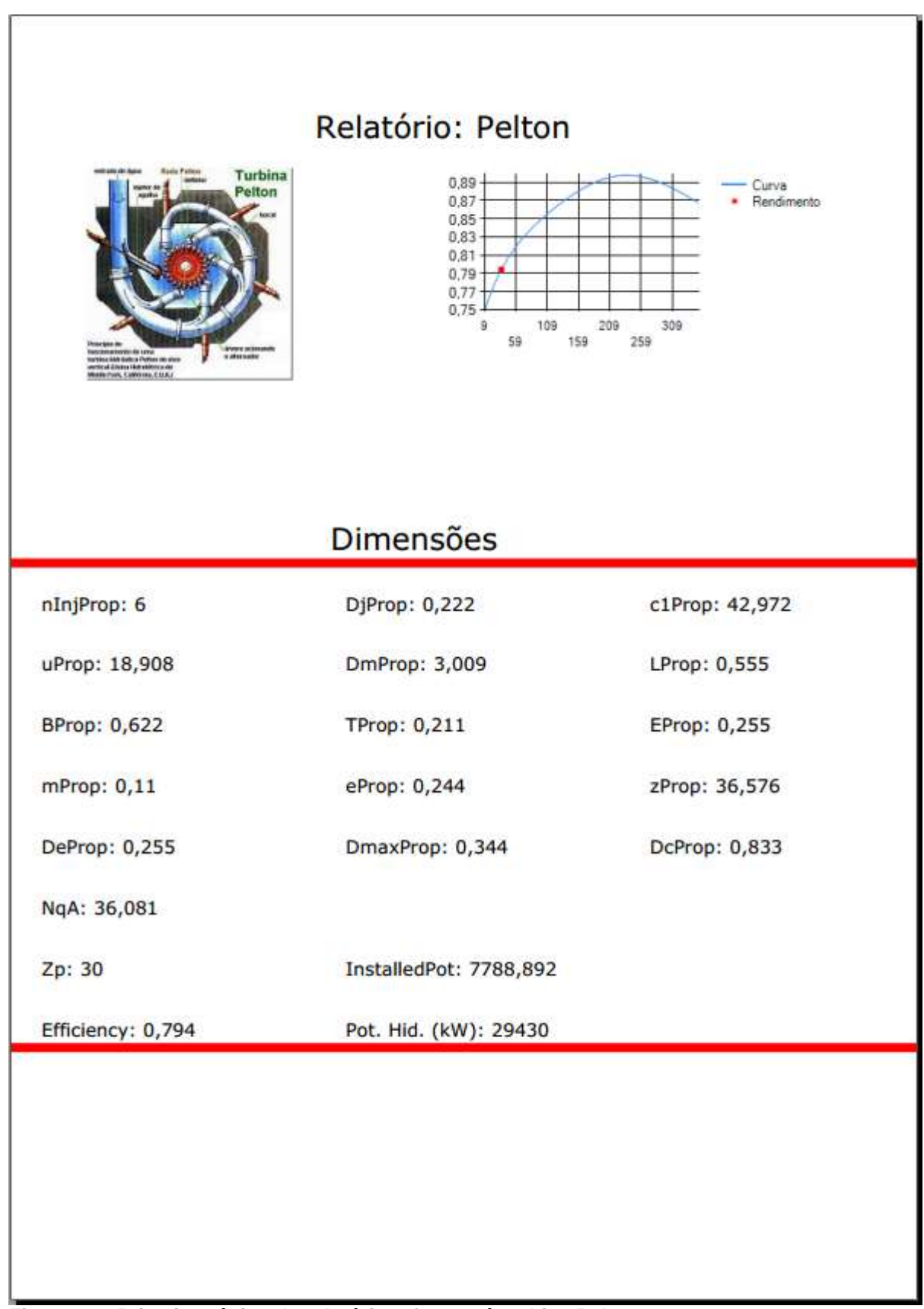

**Figura 39 - Primeira página do relatório referente à turbina Pelton Fonte: Turbosoft v1.0.0.0 (2013)**

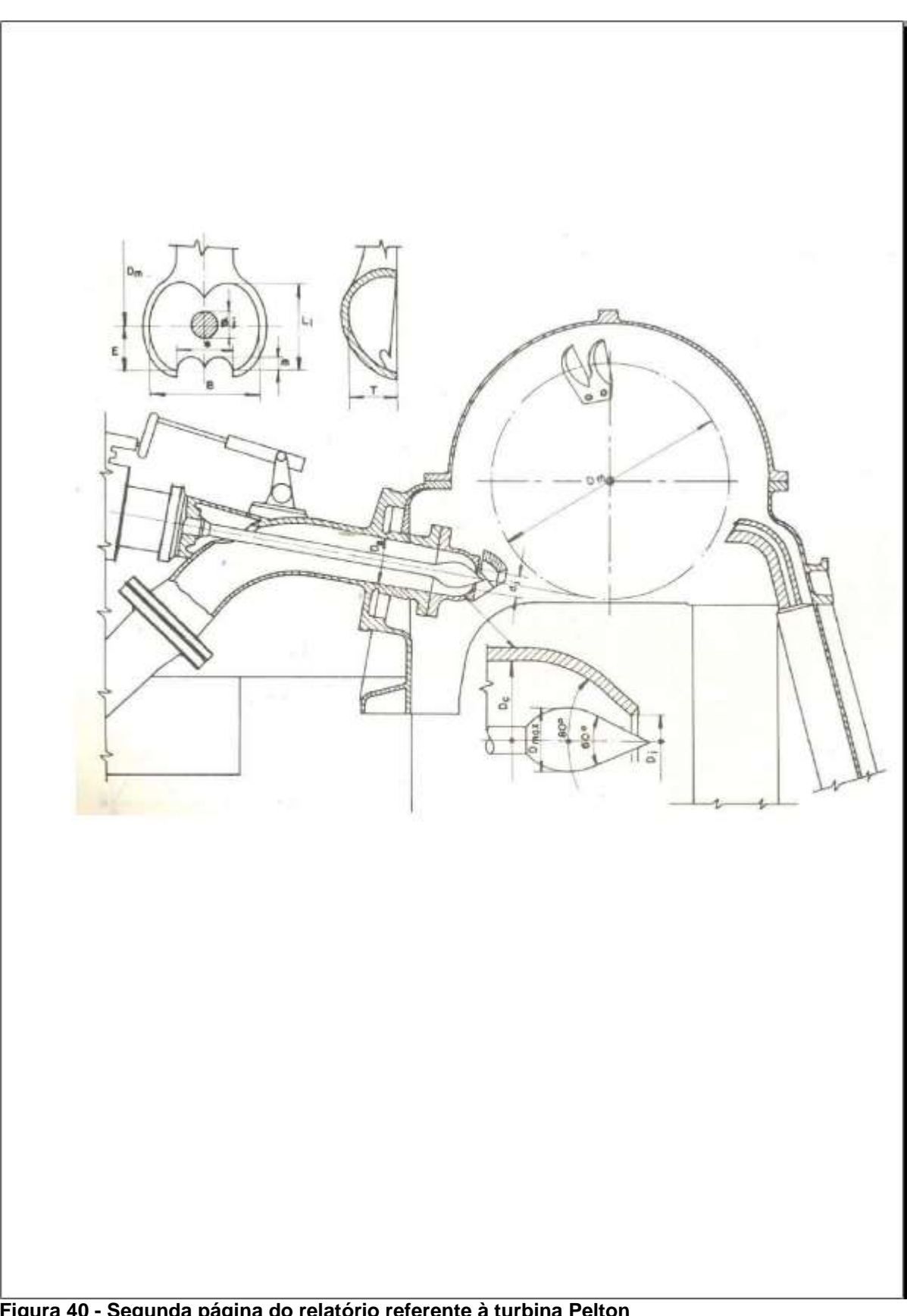

**Figura 40 - Segunda página do relatório referente à turbina Pelton Fonte: Turbosoft v1.0.0.0 (2013)**

# 4.3 FATORES LIMITANTES PARA EXECUÇÃO DO PROGRAMA

Como limitantes de entrada do software situam-se a altura de queda, vazão e potência hidráulica, que estão estipulados nas diretrizes de pequenas centrais hidrelétricas segundo Gráfico 1. Quando qualquer um dos parâmetros limitantes estiver fora dos limites, o programa exibirá uma mensagem de acordo com o erro. Tais fatores estão diretamente atrelados ao conceito de PCH, segundo ao manual de diretrizes de pequenas centrais hidrelétricas.

A limitação na escolha na turbina é feita pela avaliação dos valores de rotação específica de cada uma, segundo os gráficos de rotação específica versus rendimento apresentados no capítulo 4, item 1 – Curvas de Rendimento Máximo Total para Turbinas.

## **5 CONCLUSÃO**

Conclui-se que o programa Turbosoft atende os requisitos de escolha e dimensionamento das turbinas hidráulicas para PCHs. Ele é uma ferramenta de apoio para o projetista ter dados teóricos e para a realização da comparação com os dados do próprio projetista.

O programa é de fácil entendimento e direto, que fornece ao usuário informações sucintas sobre a escolha da turbina, para os dados de vazão, queda e altitude que o usuário inseriu. Ainda é possível gerar um relatório em .PDF para o usuário imprimir em qualquer localidade, e que possui todos os dados característicos do tipo de turbina escolhida. O programa além de mostrar o melhor rendimento de cada turbina, em cada situação diferente, fornece parâmetros como número de pólos, cavitação mínima, número de injetores, número de turbinas, potência no eixo da turbina, etc. Esses dados facilitam na escolha do tipo de turbina, no caso que o projetista decidir utilizar para o empreendimento. Podemos afirmar ainda que, apesar do programa estar delimitado ao uso em PCHs é possível utilizar o seu "conceito" para qualquer potência hidráulica disponível.

# **REFERÊNCIAS**

ALSTOM. **Soluções em PCH**. Disponível em: <www.alstom.com/brazil/productsand-services/downloads/015af\_2012.pdf> Acesso em: 10 mar. 2012.

ANEEL, Agência Nacional de Energia Elétrica. **Resolução N°652**. Dezembro, 2003. Disponível em: < http://www.aneel.gov.br/cedoc/res2003652.pdf > Acesso em: 10 mar. 2012.

BRAN, Richard; SOUZA, Zulcy. **Máquinas de Fluxo: turbinas, bombas e ventiladores.** Rio de Janeiro: Editora Ao Livro Técnico S. A, 1969.

CERPCH. *Turbina Pelton.* Disponível em: < http://www.cerpch.unifei.edu.br/pelton.php> Acesso em: 08 out. 2012.

CERPCH. *Turbina Francis.* Disponível em: < http://www.cerpch.unifei.edu.br/pelton.php> Acesso em: 08 out. 2012.

ELETROBRÁS, **Diretrizes de Estudos e Projetos de Pequenas Centrais Hidrelétricas**. Brasília, 2000.

LABFIS. *Turbina Bulbo.* Disponível em: <http://labfis22009.zip.net/arch2009-09- 20\_2009-09-26.html>, acesso em: 11 out. 2012.

PROINFA, Programa de Incentivo às Fontes Alternativas de Energia Elétrica. Disponível em: < http://www.mme.gov.br/programas/proinfa > Acesso em: 08 mar. 2012.

PORTAL PCH. *Artigo Pequena Central Hidrelétrica* Disponível em: < http://www.portalpch.com.br >, acesso em: 02 out. 2012.

SOUZA, Zulcy. **As Pequenas Centrais Hidrelétricas no Brasil a partir da década de 80**. Itajubá, 2005 – Universidade Federal de Itajubá; **Centrais Hidrelétricas: Dimensionamento de Componentes C.** 1992, São Paulo. Editora Blucher; **Centrais Hidrelétricas, Implantação e Comissionamento**, Rio de Janeiro, Edson da Costa, Editora Rio de Janeiro 2009.

SCHREIBER, Gerhard Paul. **Usinas Hidrelétricas.** São Paulo: Editora Blücher, 1978.

SOUZA, Zulcy; FUCHS, Rubens Dario; SANTOS, Afonso Henrique Moreira. **Centrais Hidro e Termelétricas.** São Paulo: Editora Blücher, 1983.

TIAGO FILHO, Geraldo Lúcio **A atual situação das PCH's no Brasil**, janeiro 2001 - Artigo Técnico.